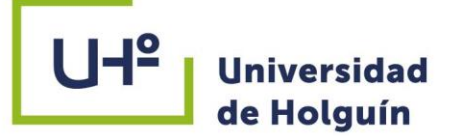

# SISTEMA DE GESTIÓN PARA LA CONTRATACIÓN Y LOS LA SALARIOS DE LA UEB ACOPIO Y BENEFICIO DE TABACO HOLGUÍN

# TRABAJO DE DIPLOMA PARA OPTAR POR EL TÍTULO DE INGENIERO INFORMÁTICO

Autor: Roberto José Trasobares Córdova Tutor: MsC. Roberto Estada Leyva

FACULTAD INFORMÁTICA Y MATEMÁTICA

DPTO. INGENIERÍA INFORMÁTICA

Junio 2018

±l:

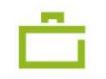

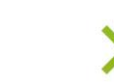

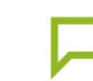

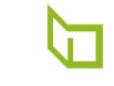

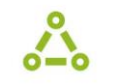

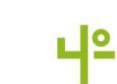

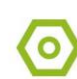

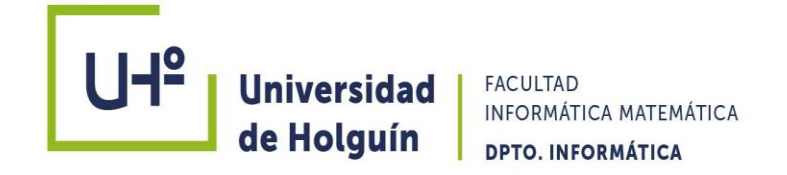

# **SISTEMA DE GESTIÓN PARA LA CONTRATACIÓN Y LOS SALARIOS DE LA UEB ACOPIO Y BENEFICIO DE TABACO HOLGUÍN**

**Trabajo de diploma para optar por el título de Ingeniero Informático**

**Autor:** Roberto José Trasobares Córdova

**Tutor:** M. Sc. Roberto Estrada Leyva

**Holguín, 2018**

*Ahora existe internet, cualquier información se pude obtener en cuestión de minutos…*

*No nos pueden bloquear la obtención de conocimientos.*

*Fidel Castro Ruz*

*A mi esposa, a mi hija a mis padres y a toda mi familia que pase lo que pase, han estado, están y estarán a mi lado.* 

*A todos los trabajadores que se enfrentan diariamente con valentía a superarse a pesar de enfrentar cada día disímiles dificultades, no se desalienten continúen, si se puede.*

*A mis padres por confiar en mí y por ayudarme y guiarme a estar hoy donde estoy.*

*A mi esposa por su sacrificio y su cariño a mi lado durante estos seis años.*

*A mi niña por cada abrazo y cada beso de aliento sin saber que lo necesitaba.*

*A toda mi familia porque siempre me ha apoyado en todo y nunca me ha dejado solo.* 

*A mis compañeros de aula, por ser seis años juntos compartiendo momentos buenos y malos.*

*A Leosbel, Héctor, y Ernesto por formar parte del equipo y lograr llegar donde estamos.*

*A mis compañeros de trabajo de la granja que me ayudaron durante cinco años de la carrera y a los nuevos compañeros de la nave que les toco el último y definitivo.*

*En general a mi tutor, a Javier y a todas las personas que siempre han estado ahí, muchas gracias.*

En la Unidad Empresarial Básica (UEB) Acopio Beneficio de Tabaco Holguín, perteneciente a la rama de Tabaco, unos de los indicadores principales en la economía nacional. Existen procesos por informatizar sobre todo en el departamento de Recursos Humanos y uno de ellos es el de la contratación del personal y los salarios.

El motor impulsor de una empresa son los trabajadores y el departamento de Recursos Humanos tiene la función o gestión que se ocupa de seleccionar, contratar, formar, emplear y retener a los colaboradores de la organización.

La parte de contratación el sistema empresarial que rige el Ministerio de la Agricultura se lleva manualmente por uno o dos compañeros. Cada día depende de ellos netamente que no se cometan errores como contratos vencidos, fuera de plantilla, o cargos cubiertos por más de una persona. Así como que cada trabajador sea remunerado según su aporte a la producción o los servicios, y se beneficie de los sistemas de pago a los cuales está vinculado.

Esta investigación tiene como objetivo favorecer la situación del proceso que posee dificultades para su debido control así como para minimizar el tiempo que se consume esta actividad ya que en la UEB se mueve con bastante frecuencia personal debido a las demanda de jornales para determinadas tareas de la producción. Como solución al problema plantado se persigue como objetivo de esta investigación aumentar la disponibilidad de la información a través de un sistema informático basado en una aplicación Web.

In the Basic Business Unit (UEB) Collection of Tobacco Benefit Holguin, belonging to the tobacco branch, one of the main indicators in the national economy. There are processes to be computerized especially in the Human Resources department and one of them is the hiring of personnel and salaries.

The driving force of a company is the workers and the Human Resources department has the function or management that is responsible for selecting, hiring, training, employing and retaining the collaborators of the organization.

The hiring part of the business system that governs the Ministry of Agriculture is manually carried by one or two colleagues. Each day depends on them clearly not to make mistakes such as expired contracts, off-staff, or charges covered by more than one person. As well as that each worker is remunerated according to his contribution to production or services, and benefits from the payment systems to which he is linked.

This research aims to favor the situation of the process that has difficulties for its due control as well as to minimize the time that this activity is consumed since in the UEB it moves with enough frequency personnel due to the demand of wages for certain tasks of the production. As a solution to the planted problem, the objective of this research is to increase the availability of information through a computer system based on a Web application.

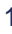

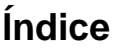

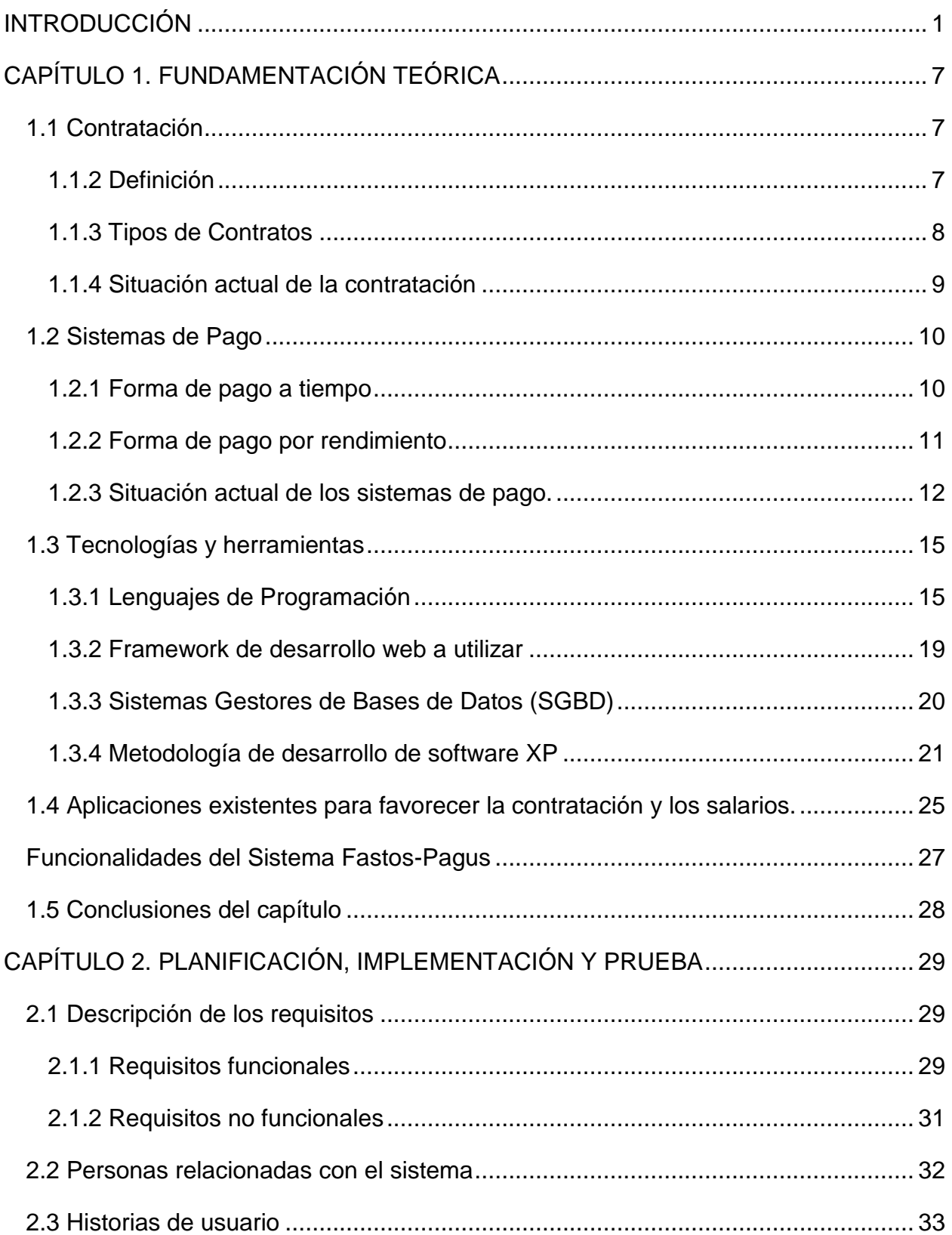

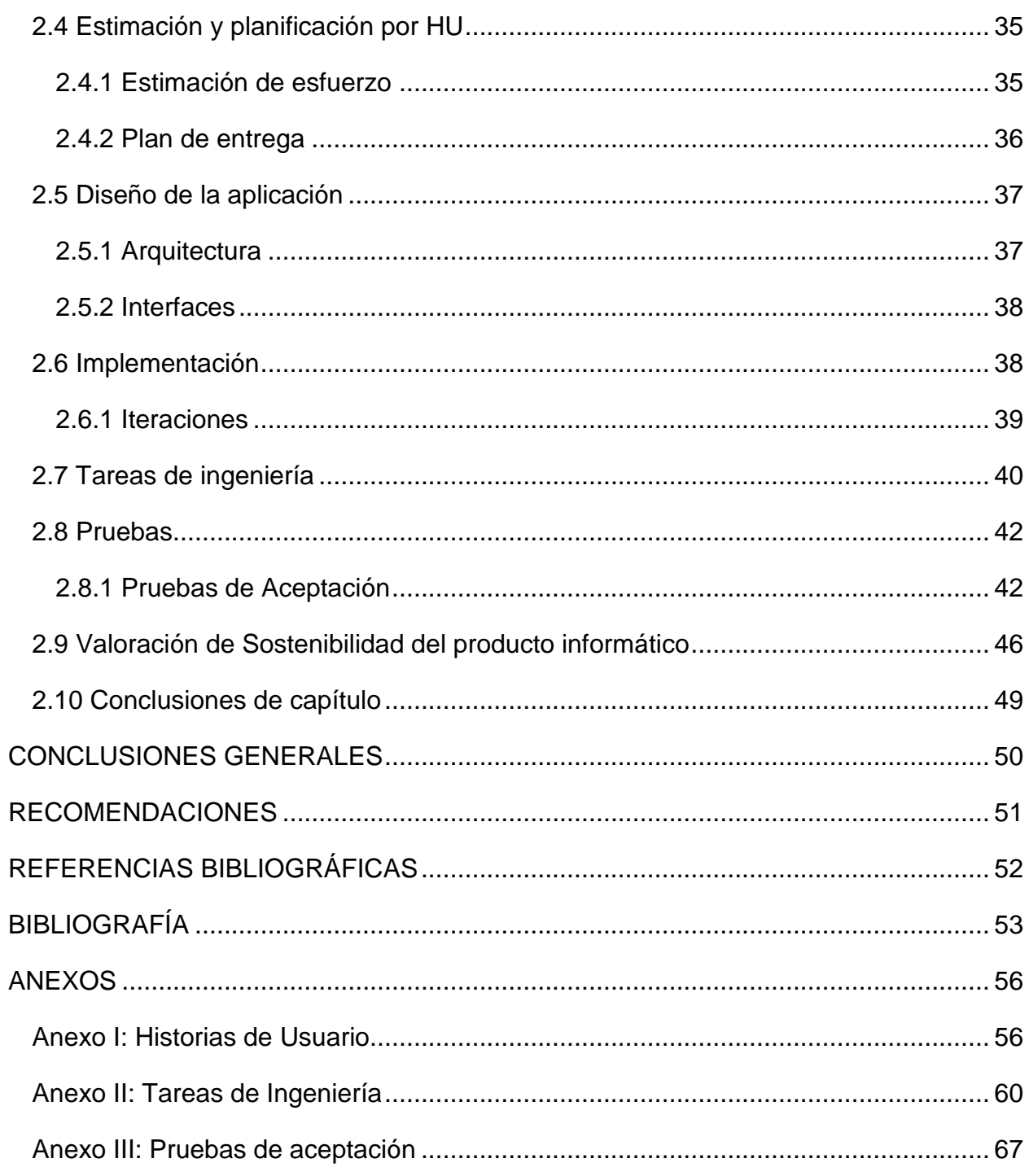

# **Índice de Figuras**

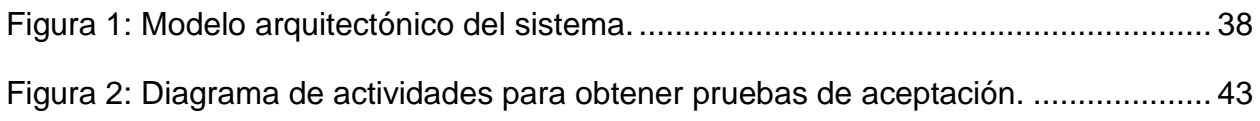

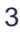

# **Índice de tablas**

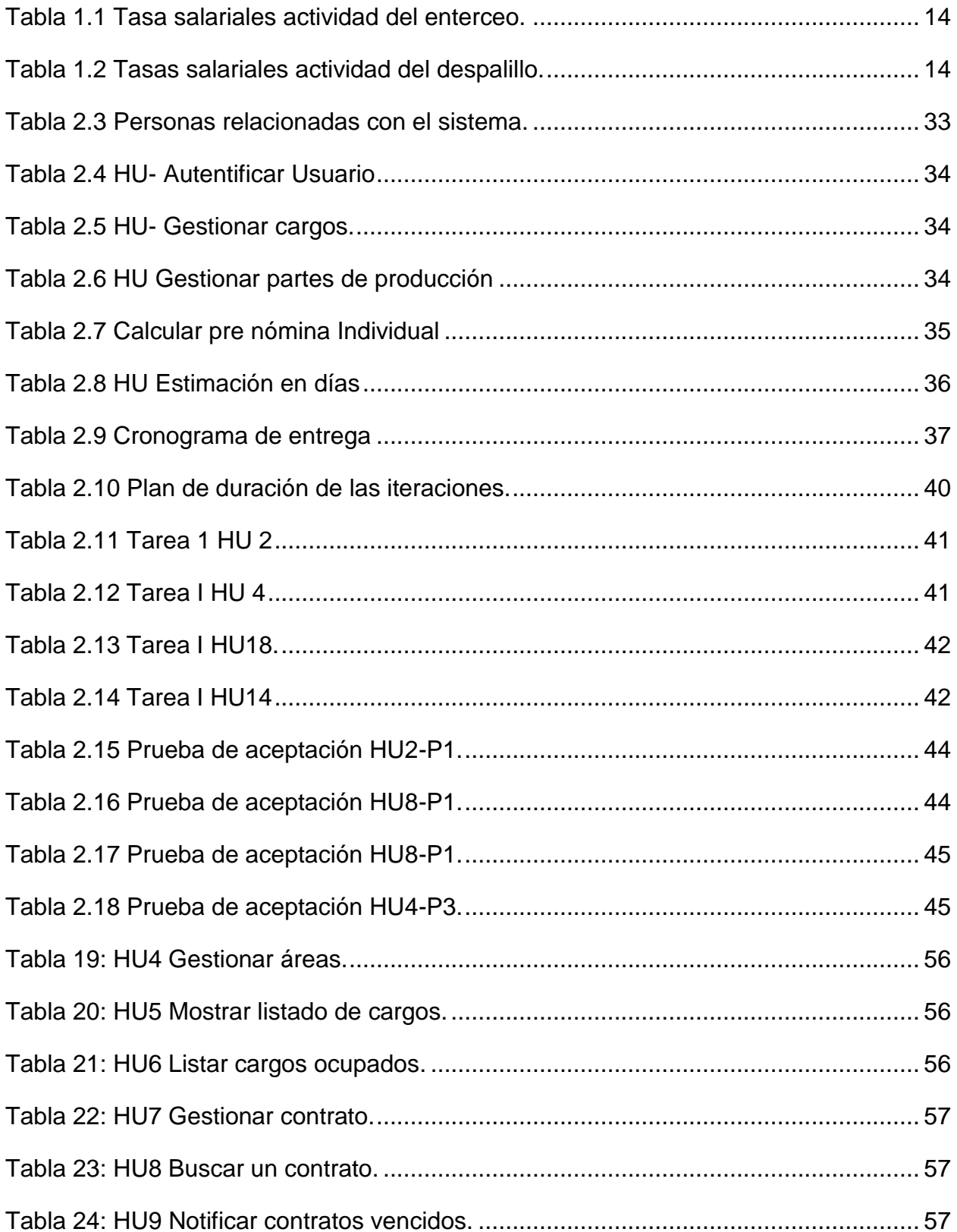

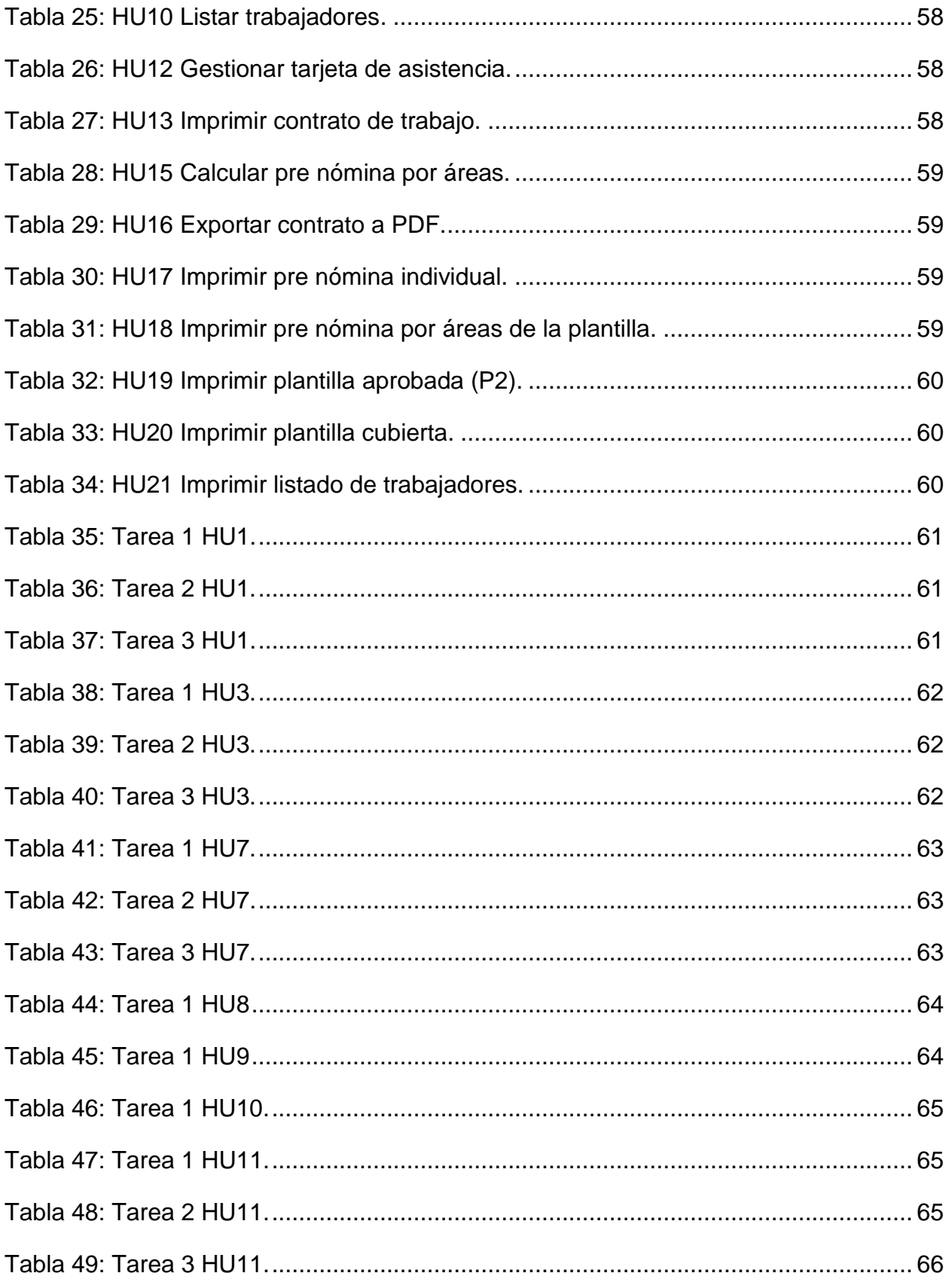

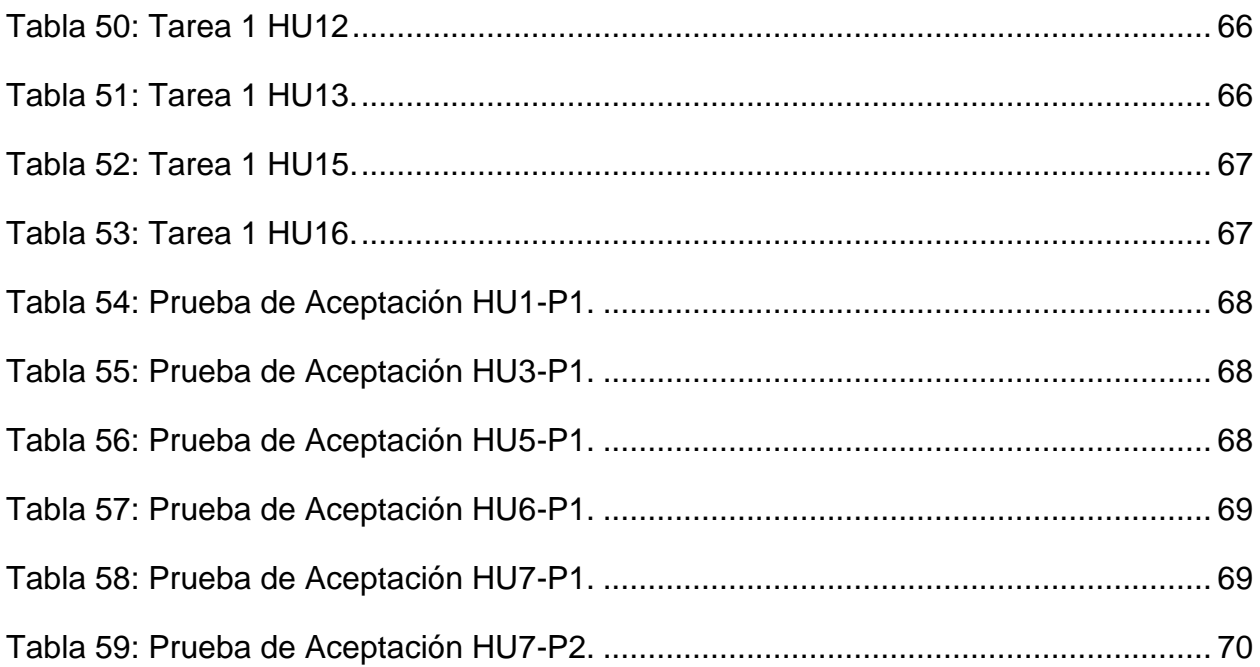

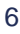

#### <span id="page-13-0"></span>**INTRODUCCIÓN**

Antes de comenzar a hablar sobre las funciones del área de Recursos Humanos (RRHH), primeros vamos a definir que realmente es, se denomina Recursos Humanos al trabajo que aporta el conjunto de los empleados o colaboradores de una organización. Pero lo más frecuente es llamar así a la función o gestión que se ocupa de seleccionar, contratar, formar, emplear y retener a los colaboradores de la organización. Estas tareas las puede desempeñar una persona o departamento en concreto junto a los directivos de la organización [1].

En los sistemas empresariales a nivel internacional los denominados departamentos de RRHH o Capital Humano cumplen varias funciones dentro de una empresa. Dentro de la que se encuentran:

**Reclutamiento y selección**. Atraer a las personas indicadas para hacer crecer la empresa es más que llenar rápidamente un puesto específico. Planificar con anticipación las necesidades de recursos humanos da tiempo para analizar el puesto y los requisitos a cumplir por quien va a cubrirlo. Permite también ver a varios candidatos y ponerlos a prueba a través de un proceso de selección ordenado [1].

**Inducción**. Para que los empleados que se incorporen a la empresa se sientan bienvenidos y puedan rendir en sus puestos, es necesario un acompañamiento durante los primeros días. Transmitir la cultura de la empresa, presentar al resto del equipo, repasar lo que se espera del nuevo empleado y satisfacer sus dudas, es una tarea clave [1].

**Capacitación**. Las personas que son parte de la organización pueden requerir formación adicional para desempeñar mejor sus funciones. Con el paso del tiempo, además, es necesario ofrecerles espacios que los mantengan motivados y actualizados. Cámaras empresariales, sindicatos, centros o docentes particulares suelen ofrecer cursos aplicables a los negocios, sobre temas diversos como idiomas, herramientas informáticas, técnicas de venta o redes sociales. Puede armarse también una capacitación a medida, teniendo en cuenta las necesidades particulares de la empresa [1].

1

**Remuneraciones**. Más que la definición de sueldos y su liquidación según los convenios y normas correspondientes, esta función debería contemplar que las compensaciones se mantengan equitativas, reflejen resultados y ayuden a mantener la motivación [1].

La base de unas adecuadas relaciones humanas en la empresa es el conocimiento del personal, y tal conocimiento debe de comenzar desde el mismo momento en que el personal entra a formar parte de la plantilla de la empresa; es más, antes de admitir al personal, debe éste ser conocido.

Uno de los pilares fundamentales de los RRHH, el salario o remuneración. Los salarios son todos aquellos pagos que compensan a los individuos por el tiempo y el esfuerzo dedicado a la producción de bienes y servicios, estos a su vez depende de los sistemas empresariales ya que cada uno consta con diferentes sistemas de pago dependiendo de las condiciones técnico-organizativas del proceso de producción o servicios que brinde.

Las personas, quienes son consideradas como los únicos recursos vivos e inteligentes capaces de llevar al éxito organizacional y enfrentar los desafíos que hoy en día se percibe en la fuerte competencia mundial, son los recursos que se atiende el departamento de RRHH.

En nuestro país la actividad de RRHH es de suma importancia en cualquier rama o sector. Esta actividad se desarrolla desde el momento que un apersona o individuo va a comenzar o está interesado a laborar o prestar su servicio en una entidad. Una vez realizado una breve investigación de los candidatos se determina a través de un Comité de Expertos la persona que se contratara. Para el contrato de trabajo en el país todo cubano acto con mayoría de edad presenta condiciones para laborar y puede optar por ser un trabajador en cualquier sector, estatal o privado donde reúna los requisitos y la capacidad para desempeñar las funciones del cargo .Muchas empresas asumen el contrato de trabajo en período de aprendizaje, tal y como lo regula el Código del Trabajo ;donde se expone que el derecho de trabajo en Cuba, se sustenta en las relaciones de producción propias de un Estado socialista de trabajadores, que tiene

como elemento esencial el trabajo y se aplica de conformidad con los fundamentos políticos, sociales y económicos dispuestos en la Constitución de la República [2].

La búsqueda de eficiencia y competitividad impulsan a las empresas a incorporar, constantemente, importantes cambios. Sin embargo, llevarlos a cabo con éxito requiere de un planeamiento y una adecuada gestión del cambio. Es ahí donde el área de Recursos Humanos juega un rol decisivo.

Actualmente la entidad Acopio y Beneficio de Tabaco Holguín, cuenta con un departamento que se encarga de la actividad de los RRHH, el mismo es el encargado de garantizar el personal necesario para todas las actividades a desarrollar tanto de producción como de los servicios. Además de asegurar que cada trabajador reciba el pago correspondiente según el trabajo realizado o los aportes a la entidad.

Todos los registros y trámites que se realizan en el mismo son de forma manual. No se cuenta con una herramienta que le facilite la información estadística, que favorezca el control de la contratación que se realiza de personas por periodos corto de tiempo para cumplir o terminar una tarea específica. En cuanto al pago en la entidad se aplican varias formas, por rendimiento, con destajo individual o colectivo, pagos adicionales como nocturnidad u horario irregular. Este importante pilar se realiza de forma manual solo apoyado en ocasiones por documentos Excel.

Por la complejidad de la gestión de la información implícita en todo este proceso de la contratación y los sistemas de pago de entidad, y no contar con un sistema que facilite almacenar y procesar la información así como realizar consultas de los trabajadores de manera rápida y eficiente, se ve de forma engorrosa la actividad a la hora de entregar una información estadística a la empresa de nivel superior o ayudar con datos para la toma de decisiones ante una determinada situación. Además que él durante el pago de los trabajadores se pueden cometer errores al determinar o escribir cualquier dato o cifra, esto implicaría un pago individuo o infracciones altamente sancionadas.

La situación antes descrita muestra el surgimiento del siguiente **problema científico**: ¿Cómo favorecer la organización y control del proceso de contratación y los salarios de la UEB Acopio y Beneficio de Tabaco Holguín?

3

El problema científico antes expuesto tiene como **objeto de estudio**: El proceso de contratación y los salarios en Cuba.

Esta investigación está limitada por el **campo de acción:** La Informatización del proceso de contratación y los salarios de la UEB Acopio y Beneficio de Tabaco Holguín

Con la meta de darle solución al problema planteado se persigue el siguiente **objetivo:** Elaborar un sistema informático para favorecer el proceso de contratación y los salarios de la UEB Acopio y Beneficio de Tabaco Holguín

La investigación estuvo guiada por las siguientes preguntas científicas:

- $\triangleright$  *i*. Cuáles son los fundamentos teóricos que sostienen la gestión de la información en el proceso de contratación y los salarios en Cuba?
- ¿Cuál es el estado actual del proceso de contratación y los salarios de la UEB Acopio, Beneficio de Tabaco Holguín?
- ¿Cómo diseñar un sistema informático que favorezca el proceso de contratación y los salarios de la UEB Acopio, Beneficio de Tabaco Holguín?
- ¿Cómo implementar una aplicación informática que facilite el proceso de contratación y los salarios de la UEB Acopio, Beneficio de Tabaco Holguín?
- ¿Cuáles son los criterios valorativos relacionados con el sistema informático propuesto?

Con el propósito de desarrollar la investigación con la mayor calidad posible, para darle respuesta a las preguntas se realizaron las siguientes tareas:

- **1.** Estudiar los fundamentos teóricos de la gestión de contratación de la UEB Acopio, Beneficio de Tabaco Holguín.
- **2.** Analizar los fundamentos teóricos de los sistemas de pago de la UEB Acopio, Beneficio de Tabaco Holguín.
- **3.** Diagnosticar la situación actual de la gestión de la contratación y los salarios de la UEB Acopio, Beneficio de Tabaco Holguín.
- **4.** Diseñar un sistema informático para la gestión de la contratación y los salarios de la UEB Acopio y Beneficio de Tabaco Holguín.
- **5.** Implementar un sistema Informático que facilite la gestión de la contratación y los salarios de la UEB Acopio y Beneficio de Tabaco Holguín.
- **6.** Valorar el sistema informático propuesto.

#### **Métodos Teóricos**

**Análisis y síntesis:** de utilidad para realizar mentalmente la descomposición del problema en sus partes y cualidades por análisis, para luego, haciendo uso de la síntesis, establecer la unidad entre dichas partes e integrarlas en un todo.

**Histórico lógico:** para el estudio del problema, así como de sistemas similares desarrollados con anterioridad y sus funcionalidades.

**Modelación:** para crear una representación abstracta y simplificada de la realidad, permitiendo reproducir el fenómeno a estudiar, para lograr una mejor comprensión de las situaciones a resolver. Se utilizó principalmente durante la etapa de desarrollo del sistema informático.

#### **Métodos Empíricos**

**Entrevista:** fue de utilidad en la recopilación de la información necesaria para el conocimiento del problema en general y los requerimientos del sistema que se pretendía elaborar.

**Revisión de documentos:** Fue utilizado para la recopilación de la información además permitió entender los requerimientos funcionales del sistema, una búsqueda de estudios realizados sobre este tema, además del conocimiento de las legislaciones existentes que rigen el proceso de contratación y los sistemas de pago.

El presente documento está dividido en dos capítulos. Los aspectos más importantes abordados en cada uno de ellos, en las páginas finales se reflejan las conclusiones, las recomendaciones, la bibliografía y los anexos.

**En el capítulo 1:** Fundamentación teórica para el desarrollo de aplicaciones del proceso de contratación y los sistemas de pago unido con una breve explicación de las herramientas utilizadas para dar cumplimiento a los objetivos de la investigación y mencionando por supuesto la metodología de ingeniería de software usado en el desarrollo del software y las tecnología a utilizar.

**En el capítulo 2:** "Desarrollo del Sistema Informático de apoyo al proceso de Contratación y los sistemas de pago", contiene los aspectos de mayor peso del desarrollo del sistema propuesto. También explica el uso de las metodologías expuestas en el capítulo inicial para el diseño de la aplicación, y esta presentado diferentes diagramas, tablas y figuras para su mejor comprensión.

# <span id="page-19-0"></span>**CAPÍTULO 1. FUNDAMENTACIÓN TEÓRICA**

En el presente capitulo se trabajaran los principales conceptos del tema a desarrollar con el objetivo de la mejor compresión del proceso de contratación y los sistemas de pago de la entidad. Se muestra un análisis de las principales definiciones asociadas al objeto de estudio. Se realiza una breve descripción de las herramientas y tecnologías escogidas para la creación y utilización de la aplicación informática.

# <span id="page-19-1"></span>**1.1 Contratación**

# <span id="page-19-2"></span>**1.1.2 Definición**

**Contrato de trabajo:** es aquel celebrado individualmente entre un trabajador y un empleador.

**Trabajador:** persona natural cubana o extranjera residente permanente en el territorio nacional con capacidad jurídica, que labora con subordinación a una persona jurídica o natural y percibe por ello una remuneración; que disfruta los derechos de trabajo y de seguridad social y cumple los deberes y obligaciones que por la legislación le corresponden [2].

**Empleador:** entidad o persona natural dotada de capacidad legal para concertar relaciones de trabajo, que emplea uno o más trabajadores; ejerce las atribuciones y cumple las obligaciones y deberes establecidos en la legislación [2].

Estos contratos de trabajo contienen al menos los siguientes datos:

- Nombres, apellidos y domicilio del empleador y el trabajador.
- Número de identidad permanente del trabajador.
- Cargo, categoría ocupacional, salario básico y contenido de trabajo.
- Fecha de inicio, tipo del contrato y su duración, cuando así corresponda.
- Lugar de trabajo acordado entre las partes, horario, duración de la jornada y el régimen de trabajo y descanso.
- Periodicidad de los pagos.
- condiciones de seguridad y salud en el trabajo, en correspondencia con el cargo o labor.
- Fecha y firma de las partes que formalizan el contrato.

Cuando lo acuerdan las partes pueden incluirse otras cláusulas, siempre que no se opongan a lo establecido en la legislación.

El contrato de trabajo se concierta por escrito con ejemplares para el empleador y el trabajador. Cuando el contrato de trabajo no se formaliza por escrito la relación de trabajo se presume, por el hecho de estar el trabajador ejecutando una labor, con conocimiento y sin oposición del empleador [2].

En actividades emergentes o eventuales de cosechas o servicios a la población, y en otros casos que la legislación autorice, el contrato de trabajo puede ser verbal para un período que no exceda de noventa días [2].

En la contratación las partes pueden acordar la concertación de contratos con una duración inferior a la jornada diaria y semanal, en cuyo caso la remuneración es proporcional al tiempo de trabajo. Se ratifica la posibilidad de concertar más de un contrato de trabajo, en la propia entidad o en otra, para realizar labores distintas a las habituales en diferentes horarios de trabajo, mediante contrato por tiempo determinado o para la ejecución de un trabajo u obra. Los contratos de trabajo vigentes al momento de la entrada en vigor del Código de Trabajo y su Reglamento, se adecuan a lo dispuesto, en lo que corresponda, en un plazo de hasta 180 días [3].

#### <span id="page-20-0"></span>**1.1.3 Tipos de Contratos**

Los tipos de contratos de trabajo que se utilizan son:

**a) por tiempo indeterminado**, que se concierta para realizar labores de carácter permanente y no expresa la fecha de terminación; y

**b) por tiempo determinado** o para la ejecución de un trabajo u obra, que se concierta para realizar labores eventuales o emergentes, así como el cumplimiento del servicio social, para el período de prueba, para sustituir temporalmente a trabajadores ausentes por causas justificadas amparadas en la legislación, cursos de capacitación a trabajadores de nueva incorporación y otros que lo requieran [2].

#### <span id="page-21-0"></span>**1.1.4 Situación actual de la contratación**

La investigación realizada se centra en uno de sus aspectos en el proceso de contratación de la UEB Acopio y Beneficio de Tabaco Holguín. A través del tiempo el ser humano consolido que las relaciones de trabajo entre personas o entidades tenían que quedar explicitas en documentos oficiales donde se concretaran las labores a realizar así como las condiciones de trabajo.

En la entidad la contratación de trabajadores por encima de la plantilla fija, surge por la necesidad de utilizar personal por periodos cíclicos para el cumplimiento de tareas de la producción. El proceso de contratación parte de plazas vacantes que se ponen en convocatoria por un periodo de siete días avilés. Durante el transcurso de este periodo los aspirantes realizan la solicitud de la plaza a ocupar donde exponen si cumplen con los requisitos para esta y la experiencia en la actividad a realizar. Pasado este término las solicitudes se entregan al Jefe de Seguridad y Protección quien es el encargado de realizar una breve investigación de los candidatos, con todos los datos recogidos se reúne el Comité de Expertos que está compuesto por cinco trabajadores ejemplares de la entidad, este valora todos los posibles candidatos interesados y realiza la selección del aspirante más idóneo para la plaza. La decisión del comité se entrega al departamento de RRHH donde se procede a realizar el Contrato de Trabajo con el trabajador seleccionado. Este contrato puede ser por:

- Tiempo determinado (para la ejecución de un trabajo u obra o periodo a prueba )
- Tiempo indeterminado

Los contratos indeterminados pasan a formar parte de la Plantilla de Cargos y Ocupaciones de la entidad, los cuales se les actualiza o se le confecciona un expediente laboral donde de archiva el contrato de trabajo y los diferentes anexos.

Los contratos determinados llevan un proceso diferenciado. Estos posen una fecha de inicio y una de terminación que se registran y se controla para que llegado el término del contrato se analice si es necesario permanecer con el trabajador o simplemente terminar la relación de trabajo. Si se decide continuar con la actividad se renueva el contrato por el periodo que sea necesario para la entidad.

Dependiendo del cargo ocupado este trabajador pude ser directo o indirecto a la producción, por lo que estaría vinculado a diferentes sistemas de pago.

### <span id="page-22-0"></span>**1.2 Sistemas de Pago**

En dependencia de las condiciones técnico-organizativas del proceso de producción o deservicios, de las posibilidades de control y medición de los gastos y resultados de trabajo, se aplican diferentes formas de pago por el trabajo:

a) A tiempo; y

b) por rendimiento [4].

# <span id="page-22-1"></span>**1.2.1 Forma de pago a tiempo**

En la forma de pago a tiempo, el salario se devenga en función del tiempo trabajado, se aplica como regla en las unidades presupuestadas y se emplean los sistemas de pago siguientes:

a) Por tarifa horaria: la magnitud del salario se determina mediante la multiplicación del tiempo realmente trabajado, en una jornada o período de tiempo determinado, por la tarifa de la escala de complejidad del trabajo, más los incrementos legalmente establecidos que correspondan; y

b) a sueldo: el salario se corresponde con el establecido en la escala salarial para el cargo, incrementado en los casos que proceda.

En la forma de pago a tiempo para determinar el tiempo laborado, con el objetivo de calcular la remuneración de los trabajadores, se deducen las ausencias, interrupciones e infracciones del horario de trabajo.

A los efectos de uniformar el método de cómputo para la determinación de las deducciones, el tiempo dejado de laborar por motivos de infracciones del horario de trabajo establecido, se acumula durante el período de pago. La suma de las fracciones hasta treinta (30) minutos, no se toman en consideración y las que excedan de treinta (30) minutos se computan como una (1) hora.

En el sistema de pago a sueldo, las deducciones se calculan multiplicando las horas dejadas de laborar por ausencias, interrupciones e infracciones del horario, por el coeficiente que resulte de dividir el sueldo mensual entre:

a) 190.6 horas cuando la jornada de trabajo es de cuarenta y cuatro (44) horas semanales;

b) 173.3 horas cuando la jornada es de cuarenta (40) horas semanales; y

c) el promedio mensual de las horas de trabajo oficialmente establecidas, cuando el régimen de trabajo y descanso implica una jornada semanal diferente a la dispuesta en los incisos anteriores.

#### <span id="page-23-0"></span>**1.2.2 Forma de pago por rendimiento**

La forma de pago por rendimiento se aplica en el sistema empresarial con el objetivo de incrementar la productividad del trabajo, reducir los gastos y costos, elevar los niveles de Producción o servicios con la calidad requerida, el aprovechamiento de la jornada de trabajo y otros que incrementen la eficiencia de la empresa, mediante los sistemas de pago siguientes:

a) A destajo; y

b) por resultados.

Para la aplicación de las formas de pago por rendimiento deben cumplirse los requerimientos siguientes:

a) Organización del trabajo que garantice la utilización racional de la fuerza de trabajo.

b) Existencia de los registros del cumplimiento de los indicadores y los resultados del trabajo.

c) Control de la calidad del trabajo realizado.

La forma de pago por rendimiento se aprueba se aprueba por el jefe facultado, de común acuerdo con la organización sindical, previo análisis en su consejo de Dirección, mediante un reglamento a nivel de empresa, que contiene para cada sistema de pago que se aplique, los elementos siguientes:

a) Objetivos a alcanzar.

b) Trabajadores que comprende.

c) Formación y distribución del salario según el aporte individual y colectivo: definir por cada unidad organizativa los indicadores a cumplir, así como las deducciones a realizar de producirse incumplimientos.

d) Período de evaluación de los indicadores.

e) Salario base de cálculo para efectuar la distribución, que incluye el salario escala y los pagos adicionales que se determinen por la autoridad facultada.

f) Autoridades facultadas para certificar el cumplimiento de los indicadores.

g) Autoridades facultadas para aprobar la distribución del salario.

h) Período de evaluación y control del sistema en el Consejo de dirección u otro órgano colegiado según el nivel estructural de que se trate.

EL Sistema de pago a destajo comprende las siguientes modalidades [4]:

- $\triangleright$  Destajo Individual
- Destajo Colectivo
- $\triangleright$  Destajo Indirecto
- Destajo Progresivo
- $\triangleright$  Pago por Acuerdo

# <span id="page-24-0"></span>**1.2.3 Situación actual de los sistemas de pago.**

La investigación realizada en lo que se puede nombrar como su aspecto fundamental se centra en el proceso de los salarios de la UEB Acopio Beneficio de Tabaco Holguín perteneciente a la Empresa de Acopio Beneficio y Torcido de Tabaco Holguín del grupo TABACUBA y su Sistema Empresarial. Como parte de los lineamientos de este grupo empresarial para el diseño de Sistemas de Pago abarca a todos sus trabajadores por sistemas de pago a rendimiento.

Teniendo en cuenta que los trabajadores pueden estar abarcados por más de un sistema de pago a rendimiento. Los trabajadores de esta entidad se encuentran abarcados en sistemas de pago a destajo en sus diferentes modalidades:

- Destajo individual.
- Destajo colectivo.
- Pago por acuerdo.
- Destajo indirecto.
- Destajo progresivo.

Esto trae como objetivo para la empresa:

- Incremento de la productividad del trabajo.
- Mejorar los ingresos de los trabajadores.
- Elevar la calidad de la producción.

A partir del cumplimiento de normas de rendimiento los obreros devengan su salario por la producción realizada. Cada trabajador contratado directo a la producción se vincula a dos sistemas de pago, por rendimiento y por destajo en cualquiera de su modalidad donde se le controla una serie de indicadores.

Cada operario está vinculado a una brigada, donde existe un responsable o jefe de brigada quien controla los datos productivos de cada trabajador. Una vez concluido un día laboral este jefe de brigada emite un informe (parte diario) con el tiempo laborado, la producción realizada y la calidad de cada trabajador al departamento de Recursos Humanos.

En el departamento con estos datos de confecciona el Modelo A-10 (ver anexo 1) o pre nómina Individual, donde se registran los datos emitidos por la parte de producción. Este modelo varia sus indicadores dependiendo del cargo u ocupación que posea el trabajador. Al introducir el tiempo laborado el Especialista de Recursos Humanos debe calcular la norma de rendimiento y la tasa según la ocupación.

La tasa de destajo se calcula dividiendo la tarifa horaria de la escala salarial más los pagos adicionales (debidamente autorizados), entre la norma de rendimiento según los cargos para el área del beneficio (ver tabla No. 1.1) y en el caso del despalillo la norma y la tasa dependen del tipo de materia prima con que se trabaje (ver tabla No.1.2).

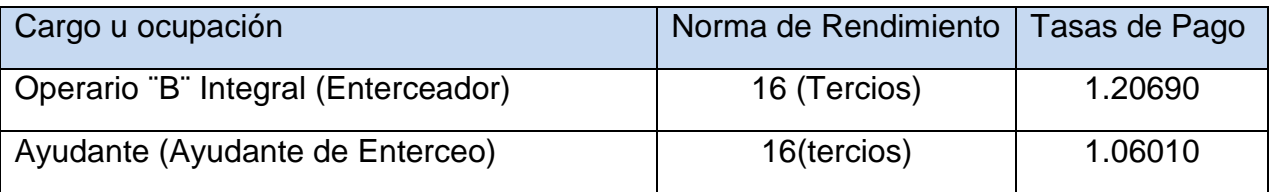

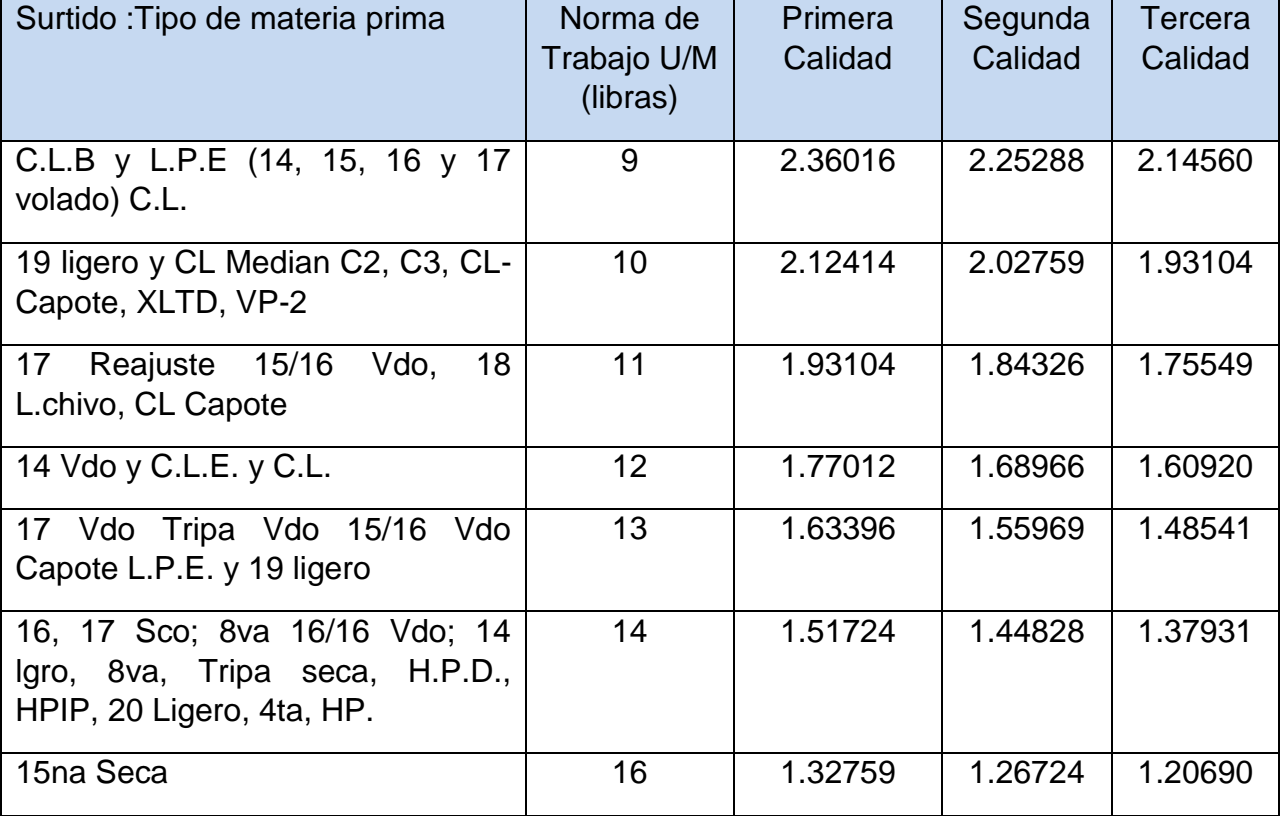

<span id="page-26-0"></span>Tabla 1.1 Tasa salariales actividad del enterceo.

<span id="page-26-1"></span>Tabla 1.2 Tasas salariales actividad del despalillo.

Para determinar el salario formado se multiplica la tasa de destajo por la cantidad de unidades productivas con calidad y el resultado es el salario que le corresponde al trabajador en un día. Este proceso se realiza en el departamento de Recursos Humanos por cada trabajador de forma individual, y se mantiene de forma acumulado en el Modelo A-10 durante el periodo de un mes.

La pre nómina individual por trabajador directo a la producción (modelo A-10), se controlan otros datos de interés como son la norma de rendimiento, el plan del día, el acumulado, y los salarios por día y los acumulados.

Al concluir un mes se totaliza el tiempo laborado y el salario devengado los cuales se pasan del Modelo A-10 al pre nómina que se emite al Departamento económico para el pago de los trabajadores.

# <span id="page-27-0"></span>**1.3 Tecnologías y herramientas**

# <span id="page-27-1"></span>**1.3.1 Lenguajes de Programación**

Actualmente existen diferentes lenguajes de programación para desarrollar aplicaciones *Web*. Estos surgieron debido a la necesidad de desarrollo de la tecnología. Los lenguajes estáticos no sustentaban todos los problemas y eso dio lugar a desarrollar lenguajes de programación para la *Web* dinámicos que permiten interactuar con los usuarios y utilizan sistemas de Bases de Datos, entre los que destacan:

- $\checkmark$  PHP
- *Java, con sus tecnologías Java Servlets y Java Server Pages (JSP)*
- *Javascript*
- *Perl*
- *Ruby*
- *Python*
- *C# y Visual Basic con sus tecnologías ASP/ASP.NET*

También son muy utilizados otros lenguajes o arquitecturas que no son propiamente lenguajes de programación, como *HTML* o *XML*.

Partiendo de los lenguajes analizados se propone *PHP* como lenguaje a utilizar porque es rápido, multiplataforma y libre, características que se ajustan al sistema a desarrollar.

# **Lenguaje PHP**

PHP (acrónimo de "PHP: *Hypertext Preprocessor*") es un lenguaje "*open source*" interpretado de alto nivel embebido en páginas HTML y ejecutado en el servidor [5].

PHP está enfocado principalmente a la programación de scripts del lado del servidor, por lo que se puede hacer cualquier cosa que pueda hacer otro programa CGI, como recopilar datos de formularios, generar páginas con contenidos dinámicos, o enviar y recibir cookies. Aunque PHP puede hacer mucho más [6].

PHP puede usarse en todos los principales sistemas operativos, incluyendo Linux, muchas variantes de Unix (incluyendo HP-UX, Solaris y OpenBSD), Microsoft Windows, Mac OS X, RISC OS y probablemente otros más. PHP admite la mayoría de servidores web de hoy en día, incluyendo Apache, IIS, y muchos otros. Esto incluye cualquier servidor web que pueda utilizar el binario de PHP FastCGI, como lighttpd y nginx. PHP funciona tanto como módulo como procesador de CGI.[5]

De modo que con PHP se tiene la libertad de elegir el sistema operativo y el servidor web. Además, se tiene la posibilidad de utilizar programación por procedimientos o programación orientada a objetos (POO), o una mezcla de ambas. Con PHP no se está limitado a generar HTML. Entre las capacidades de PHP se incluyen la creación de imágenes, ficheros PDF e incluso películas Flash (usando libswf y Ming) generadas sobre la marcha. También se puede generar fácilmente cualquier tipo de texto, como XHTML y cualquier otro tipo de fichero XML. PHP puede autogenerar estos ficheros y guardarlos en el sistema de ficheros en vez de imprimirlos en pantalla, creando una caché en el lado del servidor para contenido dinámico. Una de las características más potentes y destacables de PHP es su soporte para un amplio abanico de bases de datos. Escribir una página web con acceso a una base de datos es increíblemente simple utilizando una de las extensiones específicas de bases de datos (p.ej., para mysql), o utilizar una capa de abstracción como PDO, o conectarse a cualquier base de datos que admita el estándar de Conexión Abierta a Bases de Datos por medio de la extensión ODBC. Otras bases de datos podrían utilizar cURL o sockets, como lo hace CouchDB [6].

Ventajas:

- $\checkmark$  Muy fácil de aprender.
- $\checkmark$  Es libre, por lo que se presenta como una alternativa de fácil acceso para todos.
- $\checkmark$  Se caracteriza por ser un lenguaje rápido.
- $\checkmark$  Soporta la orientación a objetos.
- $\checkmark$  Multiplataforma.
- $\checkmark$  Es compatible con la mayoría de los gestores de BD.
- $\checkmark$  Abundante documentación en todos los idiomas.
- $\checkmark$  Incluve gran cantidad de funciones y librerías.

#### **HTML**

¨Hyper Text Markup Language es un lenguaje que sirve para escribir hipertexto, es decir, documentos de texto presentado de forma estructurada, con enlaces (links) que conducen a otros documentos o a otras fuentes de información (por ejemplo bases de datos) que pueden estar en tu propia máquina o en máquinas remotas de la red. Todo ello se puede presentar acompañado de cuantos gráficos estáticos o animados y sonidos seamos capaces de imaginar [7].¨

HTML5. Se trata de un sistema para formatear el *layout* de nuestras páginas, así como hacer algunos ajustes a su aspecto. Con HTML5, los navegadores como Firefox, Chrome, Explorer, Safari y más pueden saber cómo mostrar una determinada página web, saber dónde están los elementos, dónde poner las imágenes, dónde ubicar el texto. En este sentido, el HTML5 no se diferencia demasiado de su predecesor, un lenguaje del cual hablamos hace algunos meses en nuestra guía básica de HTML. La diferencia principal, sin embargo, es el nivel de sofisticación del código que podremos construir usando HTML5 [8].

Con el uso de HTML5, se puede reducir la dependencia de los plug-ins que tenemos que tener instalados para poder ver una determinada web. Caso emblemático, el de Adobe Flash, que se ve claramente perjudicado por la instauración de este estándar. Por otro lado, fue un avance importante para dispositivos que de forma nativa no soportaban Flash, y que no soportaban tampoco plug-ins necesarios para hacerlo. Otro caso emblemático, el del iPhone. Pero además, con HTML5 se amplía el horizonte del desarrollo de aplicaciones que pueden ser usadas en una multiplicidad de dispositivos [8].

Gracias a HTML5, los usuarios pueden acceder a sitios web de manera offline, sin estar conectados a internet. Se suma también la funcionalidad de drag and drop, y también la edición online de documentos ampliamente popularizada por Google Docs. La geolocalización es uno de sus puntos fuertes, pero por otro lado, las etiquetas diseñadas especialmente para el audio y el video ahorran la necesidad de tener que tener un plug-in de Flash y, al mismo tiempo, asestan un golpe mortal al producto de Adobe, que cada vez se está usando menos. Sin embargo, es importante destacar que Flash sigue siendo utilizado y HTML5 todavía no hizo el "salto grande", aunque está en camino [8].

# **CSS**

¨Es un lenguaje de hojas de estilos creado para controlar el aspecto o presentación de los documentos electrónicos definidos con HTML y XHTML. CSS es la mejor forma de separar los contenidos y su presentación y es imprescindible para crear páginas web complejas [7].¨

Separar la definición de los contenidos y la definición de su aspecto presenta numerosas ventajas, que obliga a crear documentos HTML/XHTML bien definidos y con significado completo (también llamados "documentos semánticos"). Además, mejora la accesibilidad del documento, reduce la complejidad de su mantenimiento y permite visualizar el mismo en infinidad de dispositivos diferentes.

¨Se utiliza el lenguaje CSS para definir el aspecto de cada elemento: color, tamaño y tipo de letra del texto, separación horizontal y vertical entre elementos, posición de cada elemento dentro de la página, etc [7].¨

La elección de CSS 3 estuvo determinada por la utilización del framework Bootstrap 3.3.2, el cual emplea esta versión. Además, CSS 3 incluye los bordes redondeados, textos con sombra, mejor manejo de tablas y de la interfaz gráfica. Por último se tuvo en cuenta que el mismo es un estándar determinado por W3C, por lo que se usará para escribir el estilo visual de la propuesta de solución.

# **JavaScript**

¨JavaScript es un lenguaje de programación que se utiliza principalmente para crear páginas web dinámicas. Técnicamente, JavaScript es un lenguaje de programación interpretado, por lo que no es necesario compilar los programas para ejecutarlos. En otras palabras, los programas escritos con JavaScript se pueden probar directamente en cualquier navegador sin necesidad de procesos intermedios[7].¨

#### <span id="page-31-0"></span>**1.3.2 Framework de desarrollo web a utilizar**

Un framework simplifica el desarrollo de una aplicación mediante la automatización de algunos de los patrones utilizados para resolver las tareas comunes. Además, un framework proporciona estructura al código fuente, forzando al desarrollador a crear código más legible y más fácil de mantener. Por último, un framework facilita la programación de aplicaciones, ya que encapsula operaciones complejas en instrucciones sencillas [9].

JavaScript (JS) es un robusto lenguaje de programación que puede ser aplicado a un documento HTML y usado para crear interactividad dinámica en los sitios web. Fue inventado por Brendan Eich, co-fundador del proyecto Mozilla [10].

Puedes hacer casi cualquier cosa con JavaScript. Puedes empezar con pequeñas cosas como, galerías de imágenes, diseños fluctuantes, y respuestas a las pulsaciones de botones [10].

#### **Framework Symfony**

Symfony es un completo framework diseñado para optimizar, gracias a sus características, el desarrollo de las aplicaciones web. Para empezar, separa la lógica de negocio, la lógica de servidor y la presentación de la aplicación web. Proporciona varias herramientas y clases encaminadas a reducir el tiempo de desarrollo de una aplicación web compleja. Además, automatiza las tareas más comunes, permitiendo al desarrollador dedicarse por completo a los aspectos específicos de cada aplicación. El resultado de todas estas ventajas es que no se debe reinventar la rueda cada vez que se crea una nueva aplicación web [9].

Symfony se diseñó para que se ajustara a los siguientes requisitos:

▪ Fácil de instalar y configurar en la mayoría de plataformas.

▪ Independiente del sistema gestor de bases de datos

▪ Sencillo de usar en la mayoría de casos, pero lo suficientemente flexible como para adaptarse a los casos más complejos.

▪ Basado en la premisa de "convenir en vez de configurar", en la que el desarrollador solo debe configurar aquello que no es convencional.

▪ Sigue la mayoría de mejores prácticas y patrones de diseño para la web

▪ Preparado para aplicaciones empresariales y adaptables a las políticas y arquitecturas propias de cada empresa, además de ser lo suficientemente estable como para desarrollar aplicaciones a largo plazo

En ese momento, los framework para el desarrollo de aplicaciones web estaban en pleno apogeo, y era muy necesario disponer de un completo framework realizado con PHP. Symfony proporcionaba una solución irresistible a esa carencia, debido a la calidad de su código fuente y a la gran cantidad de documentación disponible, dos ventajas muy importantes sobre otros framework disponibles. Los colaboradores aparecieron en seguida proponiendo parches y mejoras, detectando los errores de la documentación y realizando otras tareas muy importantes [11].

#### <span id="page-32-0"></span>**1.3.3 Sistemas Gestores de Bases de Datos (SGBD)**

Un sistema gestor de base de datos (SGBD) es un conjunto de programas que permiten el almacenamiento, modificación y extracción de la información en una base de datos, además de proporcionar herramientas para añadir, borrar, modificar y analizar los datos. Los usuarios pueden acceder a la información usando herramientas específicas de interrogación y de generación de informes.

Algunos ejemplos de SGBD son *Oracle*, *DB2, PostgreSQL*, *MySQL* y *MSSQL Server.*

#### *MySQL*

Es un sistema de gestión de bases de datos que posee una gran escalabilidad por lo que puede manipular bases de datos enormes. Presenta una gran conectividad pues permite conexiones entre diferentes máquinas con distintos sistemas operativos, es muy corriente verlo en servidores *Linux* o *Unix*. Su conectividad y robustez hacen de él un buen sistema gestor de bases de datos, tiene una gran velocidad, flexibilidad, además es la combinación perfecta con *PHP*, y existe mucha documentación en Internet sobre este gestor. Soporta un subconjunto de *SQL92* menor que el que soporta *PostgreSQL* [12]*.* 

# **Ventajas:**

- **Conexiones seguras:** la posibilidad de usar *mysqli\_ssl\_set* () permite realizar conexiones seguras indicando detalles del certificado mediante los parámetros.
- **Múltiples** *querys***:** posibilidad de ejecutar varias *querys* separadas por punto y coma, en una conexión.
- **Interfaz orientado a objetos:** esta característica permite al desarrollador ampliar el objeto para añadir nuevas funcionalidades más específicas. Por ejemplo se podrían separar los errores de operación (conexión) a los de desarrollo (*querys* mal formadas).

# <span id="page-33-0"></span>**1.3.4 Metodología de desarrollo de software XP**

La Programación Extrema (en inglés *Xtreme Programming*, XP) es una metodología ágil centrada en potenciar las relaciones interpersonales como clave para el éxito en desarrollo de software, promoviendo el trabajo en equipo, preocupándose por el aprendizaje de los desarrolladores, y propiciando un buen clima de trabajo. XP se basa en realimentación continua entre el cliente y el equipo de desarrollo, comunicación fluida entre todos los participantes, simplicidad en las soluciones implementadas y coraje para enfrentar los cambios. XP se define como especialmente adecuada para proyectos con requisitos imprecisos y muy cambiantes, y donde existe un alto riesgo técnico [13].

La Programación Extrema se basa en 12 principios básicos agrupados en cuatro categorías [14]:

• Retroalimentación a escala fina.

1. **El principio de pruebas:** se tiene que establecer un período de pruebas de aceptación del programa (llamado también período de caja negra) donde se definirán las entradas al sistema y los resultados esperados de estas entradas. Es muy recomendable automatizar estas pruebas para poder hacer varias simulaciones del sistema en funcionamiento..

2. **Proceso de planificación:** en esta fase, el usuario tendrá que escribir sus necesidades, definiendo las actividades que realizará el sistema. Se creará un documento llamado Historias del usuario (*User Stories*). Entre 20 y 80 historias (todo dependiendo de la complejidad del problema) se consideran suficientes para formar el llamado Plan de Liberación, el cual define de forma específica los tiempos de entrega de la aplicación para recibir retroalimentación por parte del usuario. Por regla general, cada una de las Historias del usuario suelen necesitar de una a tres semanas de desarrollo. Son muy importantes y tienen que ser una constante las reuniones periódicas durante esta fase de planificación. Estas pueden ser a diario, con todo el equipo de desarrollo para identificar problemas, proponer soluciones y señalar aquellos puntos a los que se les ha de dar más importancia por su dificultad o por su punto crítico.

3. **El cliente en el sitio:** se le dará poder para determinar los requerimientos, definir la funcionalidad, señalar las prioridades y responder las preguntas de los programadores. Esta fuerte interacción cara a cara con el programador disminuye el tiempo de comunicación y la cantidad de documentación, junto con los altos costes de su creación y mantenimiento. Este representante del cliente estará con el equipo de trabajo durante toda la realización del proyecto.

4. **Programación en parejas:** uno de los principios más radicales y en el que la mayoría de gerentes de desarrollo pone sus dudas. Requiere que todos los programadores XP escriban su código en parejas, compartiendo una sola máquina. De acuerdo con los experimentos, este principio puede producir aplicaciones más buenas, de manera consistente, a iguales o menores costes.

• Proceso continuo en lugar de por lotes.

1. **Integración continua**: permite al equipo hacer un rápido progreso implementando las nuevas características del software. En lugar de crear *builds* (o versiones) estables de acuerdo a un cronograma establecido, los equipos de programadores XP pueden reunir su código y reconstruir el sistema varias veces al día. Esto reduce los problemas de integración comunes en proyectos largos y estilo cascada.

2. **Refactorización:** permite a los equipos de programadores XP mejorar el diseño del sistema a través de todo el proceso de desarrollo. Los programadores evalúan continuamente el diseño y recodifican lo necesario. La finalidad es mantener un sistema enfocado a proveer el valor de negocio mediante la minimización del código duplicado y/o ineficiente.

3. **Entregas pequeñas:** colocan un sistema sencillo en producción rápidamente que se actualiza de forma rápida y constante permitiendo que el verdadero valor de negocio del producto sea evaluado en un ambiente real. Estas entregas no pueden pasar las 2 o 3 semanas como máximo.

• Entendimiento compartido.

1. **Diseño simple:** se basa en la filosofía de que el mayor valor de negocio es entregado por el programa más sencillo que cumpla los requerimientos. Se enfoca en proporcionar un sistema que cubra las necesidades inmediatas del cliente, ni más ni menos. Este proceso permite eliminar redundancias y rejuvenecer los diseños obsoletos de forma sencilla.

3. **Propiedad colectiva del código**: un código con propiedad compartida. Nadie es el propietario de nada, todos son el propietario de todo. Este método difiere en mucho a los métodos tradicionales en los que un simple programador posee un conjunto de código. Los defensores de XP argumentan que mientras haya más gente trabajando en una pieza, menos errores aparecerán.

4. **Estándar de codificación:** define la propiedad del código compartido, así como las reglas para escribir y documentar el código y la comunicación entre diferentes piezas de código desarrolladas por diferentes equipos. Los programadores las han de seguir de tal manera que el código en el sistema se vea como si hubiera estado escrito por una sola persona.

Las características de XP se centran en sus tres apartados historias de usuario, roles, proceso y prácticas.

#### **Historia de Usuario:**

Las historias de usuario son la técnica utilizada en XP para especificar los requisitos del software. Se trata de tarjetas de papel en las cuales el cliente describe brevemente las características que el sistema debe poseer, sean requisitos funcionales o no funcionales [13].
El tratamiento de las historias de usuario es muy dinámico y flexible, en cualquier momento historias de usuario pueden romperse, reemplazarse por otras más específicas o generales, añadirse nuevas o ser modificadas. Cada historia de usuario es lo suficientemente comprensible y delimitada para que los programadores puedan implementarla en unas semanas [14].

### **Roles:**

- $\checkmark$  Programador. El programador escribe las pruebas unitarias y produce el código del sistema.
- $\checkmark$  Cliente. Escribe las historias de usuario y las pruebas funcionales para validar su implementación. Además, asigna la prioridad a las historias de usuario y decide cuáles se implementan en cada iteración centrándose en aportar mayor valor al negocio.
- Encargado de pruebas (*Tester*). Ayuda al cliente a escribir las pruebas funcionales. Ejecuta las pruebas regularmente, difunde los resultados en el equipo y es responsable de las herramientas de soporte para pruebas.
- Encargado de seguimiento (*Tracker*). Proporciona realimentación al equipo. Verifica el grado de acierto entre las estimaciones realizadas y el tiempo real dedicado, para mejorar futuras estimaciones. Realiza el seguimiento del progreso de cada iteración.
- Entrenador (Coach). Es responsable del proceso global. Debe proveer guías al equipo de forma que se apliquen las prácticas XP y se siga el proceso correctamente.
- Consultor. Es un miembro externo del equipo con un conocimiento específico en algún tema necesario para el proyecto, en el que puedan surgir problemas.
- Gestor (*Big boss*). Es el vínculo entre clientes y programadores, ayuda a que el equipo trabaje efectivamente creando las condiciones adecuadas. Su labor esencial es de coordinación.

### **Proceso:**

El ciclo de desarrollo consiste (a grandes rasgos) en los siguientes pasos [13]:

1. El cliente define el valor de negocio a implementar.

2. El programador estima el esfuerzo necesario para su implementación.

3. El cliente selecciona qué construir, de acuerdo con sus prioridades y las restricciones de tiempo.

4. El programador construye ese valor de negocio.

5. Vuelve al paso 1.

En todas las iteraciones de este ciclo tanto el cliente como el programador aprenden. No se debe presionar al programador a realizar más trabajo que el estimado, ya que se perderá calidad en el software o no se cumplirán los plazos. De la misma forma el cliente tiene la obligación de manejar el ámbito de entrega del producto, para asegurarse que el sistema tenga el mayor valor de negocio posible con cada iteración [13].

El ciclo de vida ideal de XP consiste de seis fases [13]:

- Exploración.
- Planificación de la Entrega (*Release).*
- Iteraciones.
- Producción.
- Mantenimiento.
- Muerte del Proyecto.

### **1.4 Aplicaciones existentes para favorecer la contratación y los salarios.**

El presente epígrafe tiene como objetivo, caracterizar algunas de las aplicaciones informáticas más utilizadas en las organizaciones para el apoyo a la gestión de RRHH.

### **eTES**

**eTES** es un sistema de planificación de recursos empresariales (ERP), que tiene como propósito fundamental apoyar la gestión empresarial, otorgando tiempos rápidos de respuesta a los problemas, así como un eficiente manejo de información que permita la toma oportuna de decisiones y disminución de los costos totales de operación [15].

eTES permite:

- $\checkmark$  Controlar y optimizar los procesos empresariales.
- $\checkmark$  Acceso a toda la información de forma confiable, precisa y oportuna (integridad de datos).
- $\checkmark$  El intercambio de datos entre diferentes empresas de una organización utilizando un mecanismo propio de importación exportación.
- $\checkmark$  La configuración de documentos y de los Estados Financieros.
- $\checkmark$  Realizar cálculos complejos en los pagos a empleados, creación de Indicadores y Reportes Evaluados en Contabilidad, cálculo de gastos en facturas de compra y otros documentos, al tener incorporado un evaluador de fórmulas.
- $\checkmark$  Controlar las operaciones comerciales (compras, inventario, ventas, producción), el estado de sus partidas pendientes, cobros y pagos, a partir del flujo de documentos y su personalización. Además controla los recursos humanos (con la emisión de nóminas) y los activos fijos. Todos estos módulos actúan de forma integrada contra una base de datos y registran el resultado de cada una de las operaciones en la contabilidad.

### **Suite ZUN**

GET es propietario de la Suite ZUN, un sistema de gestión empresarial, compuesto por módulos interrelacionados entre sí, flexible, parametrizable y adaptable a los requisitos de cualquier entidad hotelera o extrahotelera, independientemente de su complejidad [16].

Dentro de los módulos dl Suite ZUN se encuentra el ZUNhr.

# **ZUNhr** (Recursos Humanos)

Gestiona la ficha de empleados y permite la impresión de las proformas de los diferentes tipos de contrato, con todos los datos del empleado de manera automática. Ofrece la generación de reportes y la interoperabilidad con el módulo de nóminas (ZUNpr), facilitando la confección de la misma.

### **Fastos & Pagus**

**Fastos & Pagus,** sistema que permite controlar las informaciones fundamentales de los empleados de una entidad. Conformado por los módulos: Configuración, Personal, Capacitación, Cuadros, además genera y controla las nóminas, se configura acorde a las necesidades de pago de cada cliente [17].

Funcionalidades del Sistema Fastos-Pagus

- $\checkmark$  Registro de los empleados: se guardan los datos de los empleados, así como informaciones referente a los reporte de vacaciones, certificados médicos, licencias, resolución.
- $\checkmark$  Control de la plantilla: Permite establecer la estructura organizativa de las plazas de la entidad.
- $\checkmark$  Control de asistencia: lo cual incorpora el control de claves de asistencias, turnos de trabajos, horarios, tarjeta de asistencia e incidencias de cada empleados. Permite acoplar relojes (RTA 600) para actualizar la información de la tarjeta de asistencia de forma automática.
- $\checkmark$  Informes y modelos: Permite obtener un total de 56 informes, por ejemplo cierre del periodo, análisis de fondo de tiempo, estadísticos, entre otros, y 11 modelos.
- $\checkmark$  Control de la capacitación respecto a: Acciones de Capacitación, Estudios Realizados, Cursos, Eventos, Experiencia docente, Publicaciones, Conocimientos, Idiomas extranjeros, Otros Aspecto, Plan de desarrollo, Informes.
- $\checkmark$  Control de la información de los cuadros: Se establece el registro de los cuadros, dirigentes y reserva, referente a evaluaciones, inspecciones, sanciones, necesidades de capacitación, entre otros.
- $\checkmark$  Evalución de Desempeño: Establece un procedimiento general que posibilita definir de forma dinámica los modelos evaluativos y sus respectivos indicadores, en función de las necesidades de cada entidad, también permite asociar el o los modelos evaluativos que se utilizan en este proceso para cada trabajador y efectuar la correspondiente evaluación del período indicado, manteniendo el

control de dicho proceso. Si se instala el Módulo de Nómina, es posible configurar una nómina para el pago por resultados, tomando como base el cierre de evaluaciones del período.

- $\checkmark$  RTAService: Aplicación para realizar las lecturas del Reloj RTA 600 de forma automática.
- $\checkmark$  Nómina: Posee facilidades para su configuración y adaptación a los intereses de los clientes. Se enlaza de forma automática con la información generada por el módulo de Personal.

A pesar de contar con la disponibilidad de estas aplicaciones, las mismas no cubren la totalidad de los requerimientos planteados para solucionar el problema descrito. Además para adquirir una estas aplicaciones la Empresa de Acopio Beneficio y Torcido de Tabaco Holguín incurriría en un gasto, pues tendría que pagar la adecuación de alguna aplicación a su sistema empresarial. Por otra parte, estas aplicaciones están desarrolladas con software propietario, por lo que en una futura migración habría que incurrir en otros gastos adicionales.

### **1.5 Conclusiones del capítulo**

- 1. La aplicación desarrollada favoreció la gestión de la contratación y los salarios de la UEB Acopio y Beneficio de Tabaco Holguín.
- **2.** Se realizó el estudio de aplicaciones existentes que pudieran cumplir los requisitos, determinándose la necesidad de desarrollar la aplicación.
- **3.** Se escogieron las herramientas y tecnologías para el desarrollo de la aplicación, teniendo en cuentas sus ventajas y desventajas.
- 4. Para el desarrollo del sistema propuesto en este trabajo se seleccionó la metodología *XP* para las etapas de análisis del dominio, diseño e implementación, por las facilidades que esta brinda.

### **CAPÍTULO 2. PLANIFICACIÓN, IMPLEMENTACIÓN Y PRUEBA**

Este capítulo está dedicado a la descripción de la solución propuesta para cumplir el objetivo de la investigación. En el mismo se tendrán en cuenta los requerimientos funcionales y no funcionales de la aplicación propuesta así como un resumen de los flujos de la metodología de desarrollo XP. Se hace alusión al diseño de la herramienta, los diagramas usados, las tareas generadas por cada historia de usuario y el proceso de pruebas del producto informático propuesto. En los siguientes epígrafes se tratan con mayor profundidad cada uno de estos aspectos. Se realiza también en este capítulo una valoración de sostenibilidad del producto informático obtenido como resultado del proceso de desarrollo de software.

### **2.1 Descripción de los requisitos**

A partir del análisis de los procesos del negocio se extrajeron los requisitos funcionales y no funcionales que definen las acciones y las características que deben estar presentes en el sistema informático. Los requisitos funcionales representan las tareas que el sistema debe ser capaz de realizar para trabajar correctamente, los no funcionales especifican propiedades del sistema, como restricciones del entorno, rendimiento, dependencias de la plataforma, extensibilidad y fiabilidad.

### **2.1.1 Requisitos funcionales**

RF-1 Gestionar cargos

RF-1.1. Insertar cargo.

RF-1.2. Eliminar cargo.

RF-1.3. Modificar cargo.

RF-2. Mostrar listado de cargos (Plantilla Aprobada).

RF-3. Mostrar listado de cargos ocupados (Plantilla cubierta).

RF-4. Gestionar áreas.

RF-4.1. Insertar área.

RF-4.2. Eliminar área.

RF-4.3. Modificar área.

RF-5. Gestionar contratos.

RF-5.1. Insertar contrato.

RF-5.2. Modificar contrato.

RF-5.3. Eliminar contrato.

- RF-6. Buscar contrato.
- RF-7. Notificar contratos vencidos.
- RF-8. Mostrar listado de trabajadores.
- RF-9. Gestionar parte de producción.
	- RF-9.1. Insertar parte de producción.
	- RF-9.2. Modificar parte de producción.
	- RF-9.3. Eliminar parte de producción.
- RF-10. Gestionar tarjeta de asistencia.
	- RF-10.1 Insertar resumen de tarjeta de asistencia.
	- RF-10.1 Modificar resumen de tarjeta de asistencia.
	- RF-10.1 Eliminar resumen de tarjeta de asistencia.
- RF-11. Calcular pre nómina individual por trabajador (Modelo A-10).
- RF-12. Calcular pre nómina por área.
- RF-13. Imprimir pre nómina individual (Modelo A-10).
- RF-14. Imprimir pre nómina por áreas.
- RF-15. Imprimir Plantilla Aprobada.
- RF-16. Imprimir Plantilla Cubierta.

RF-17. Imprimir contrato de trabajo.

RF-18. Imprimir listado de trabajadores.

RF-19. Gestionar Usuario.

RF-21.1. Insertar usuario.

RF-21.2. Modificar usuario.

RF-21.3. Eliminar usuario.

RF-20. Autenticar usuarios.

RF-21. Exportar a contrato a PUF.

### **2.1.2 Requisitos no funcionales**

Los requisitos no funcionales son cualidades o propiedades que el producto debe tener y que pudieran limitar al sistema. Estas propiedades convierten al producto en confiable y rápido. Además, estos requisitos garantizan características esenciales en la aplicación como el tiempo de respuesta y la capacidad de almacenamiento.

### **Requerimientos de software:**

Debe poder visualizarse en los navegadores:

- $\checkmark$  Mozilla Firefox 57.0.2 o superior.
- $\checkmark$  Internet Explorer. (versiones del 2017 en adelante)
- $\checkmark$  Google Crome. (versiones del 2017 en adelante)
- $\checkmark$  Opera. (versiones del 2017 en adelante)
- $\checkmark$  Safari. (versiones del 2017 en adelante)

### **Requerimientos de hardware:**

Para el cliente:

Tarjeta de red.

- $\checkmark$  Al menos 512 MB de RAM.
- $\checkmark$  Procesador Dual Core 1.3 GHz como mínimo.

Para el servidor:

- $\checkmark$  Tarjeta de red.
- $\checkmark$  Al menos 1GB de RAM.
- $\checkmark$  Procesador Core 2 Duo 2.4 GHz como mínimo.

### **Requerimientos de Seguridad:**

- $\checkmark$  La única forma de acceder al sistema es después de autenticarse (usuario y contraseña).
- $\checkmark$  Los usuarios que pueden acceder son los que estén registrados en la base de datos.

#### **Requerimientos de Usabilidad:**

 $\checkmark$  La interfaz de usuario de la aplicación debe ser sencilla, intuitiva, que le permita al usuario que interactúa con el sistema realizar cualquier labor en el menor tiempo posible y con pocas acciones.

### **Requerimientos de Rendimiento:**

 $\checkmark$  Los tiempos de respuesta del sistema en el procesamiento de datos no deben exceder los 10 segundos.

#### **Requerimientos de Confiabilidad:**

 $\checkmark$  Los datos que se obtendrán de la aplicación deben ser 100% precisos.

### **2.2 Personas relacionadas con el sistema**

Las personas relacionadas con el sistema son aquellas que obtiene algún resultado útil del mismo. Las aplicaciones de Recursos Humanos se orientan a trabajar por diferentes especialistas que poseen roles distintos en el sistema. Contiene restricciones de acceso a diferentes usuarios del sistema.

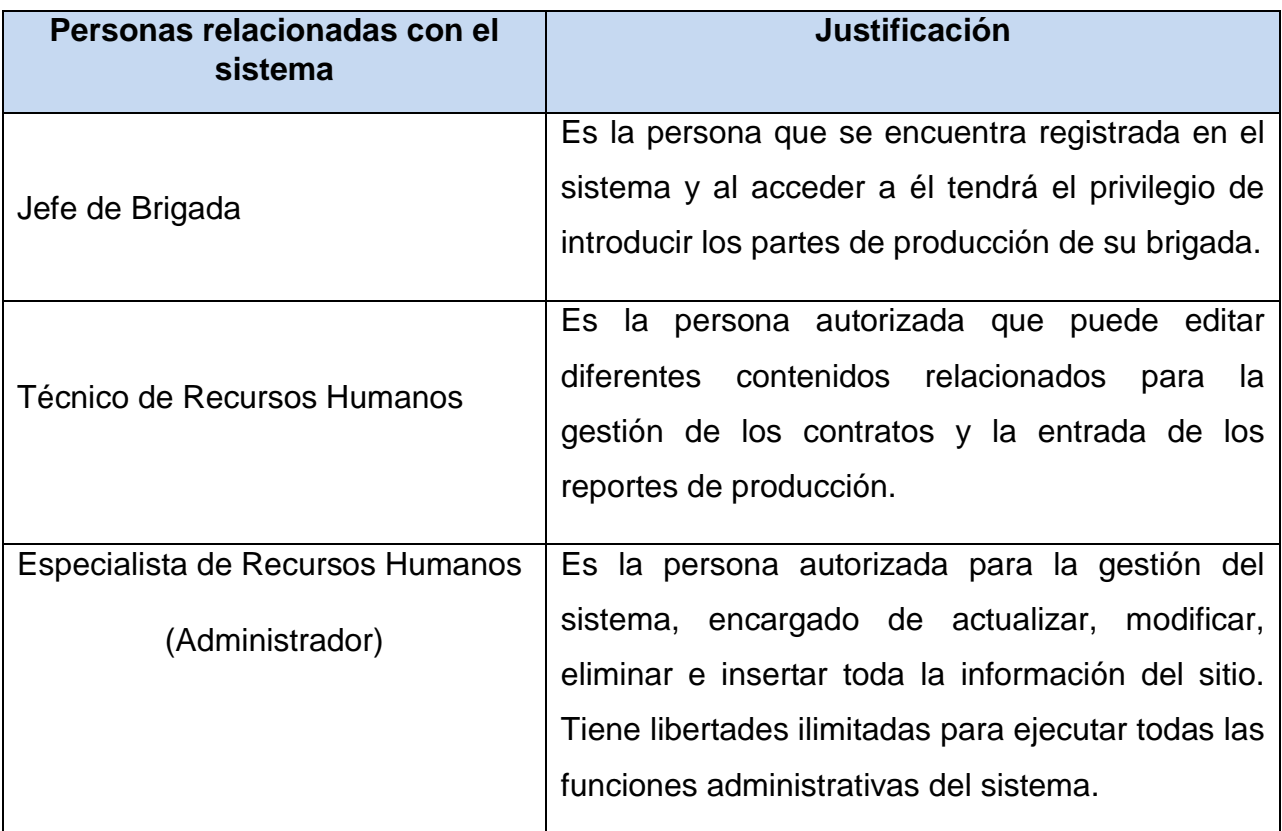

Tabla 2.3 Personas relacionadas con el sistema.

# **2.3 Historias de usuario**

Las historias de usuarios (HU) contemplan de forma sencilla lo que el cliente desea en la aplicación, es decir, este desempeña un papel importante dentro de esta fase. Estas plantillas tienen la misma finalidad que los casos de uso, aunque es importante destacar que existen diferencias teniendo en cuenta la forma de representar ambos artefactos. Las historias de usuarios son usadas para estimar tiempos de desarrollo de la parte de la aplicación que describen. También se utilizan en la fase de pruebas, para verificar si el sistema cumple con lo que especifica la historia de usuario[18].

HU para la realización de la aplicación, las restantes se encuentran en los anexos.

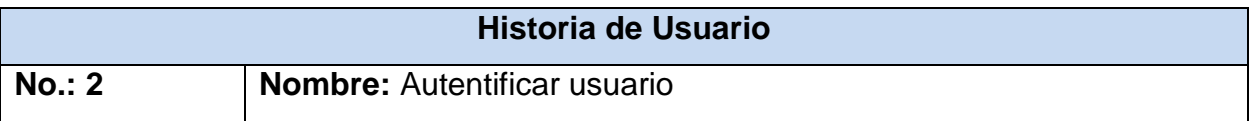

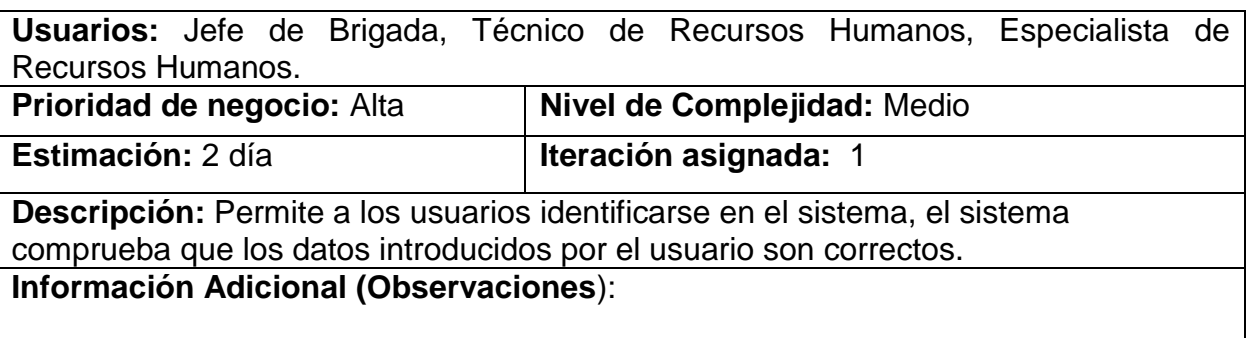

Tabla 2.4 HU- Autentificar Usuario

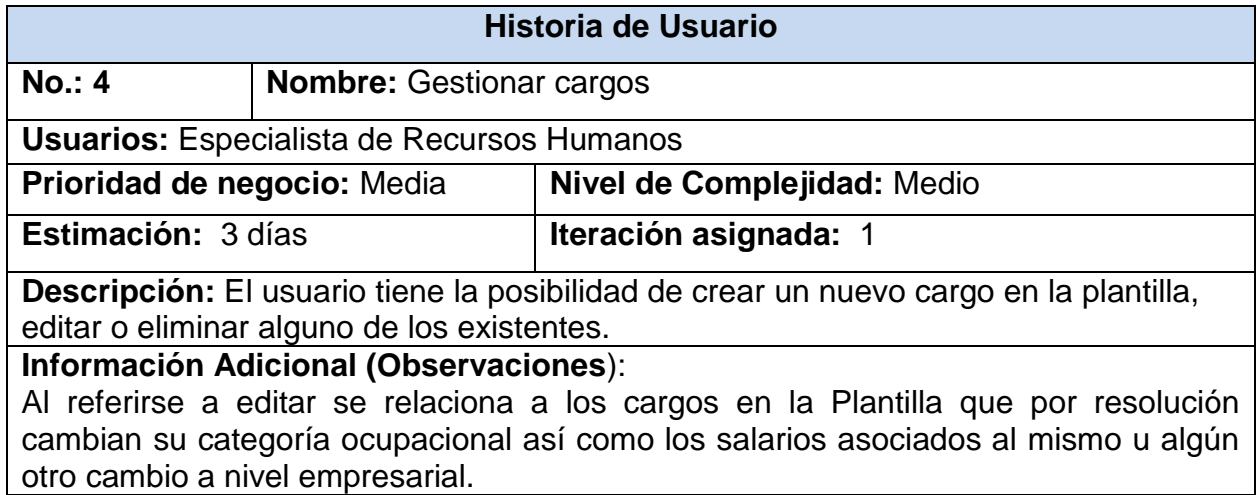

Tabla 2.5 HU- Gestionar cargos.

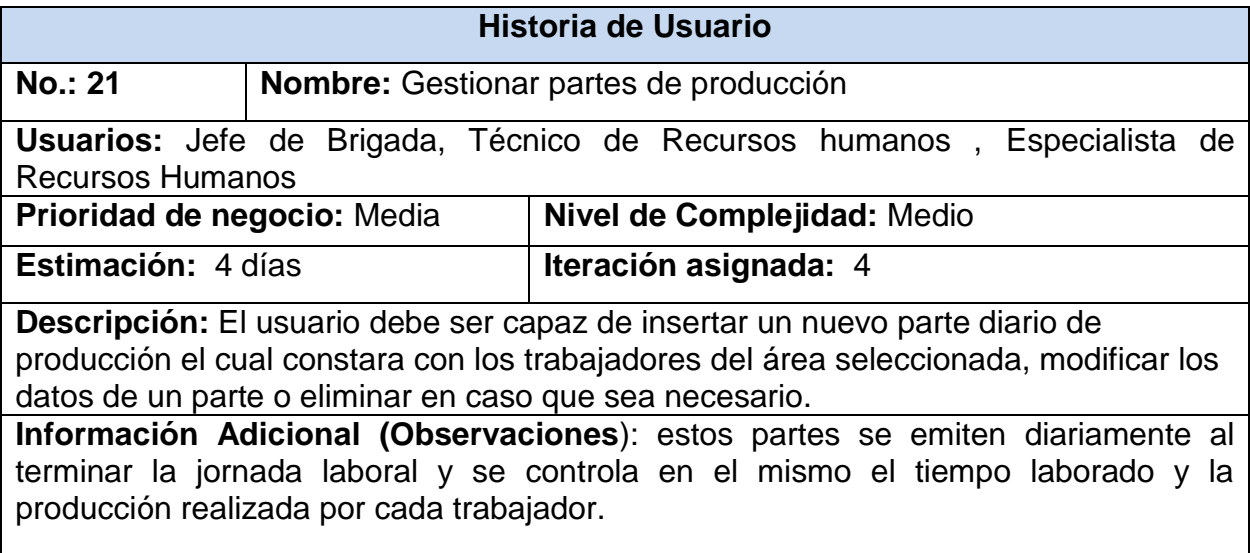

Tabla 2.6 HU Gestionar partes de producción

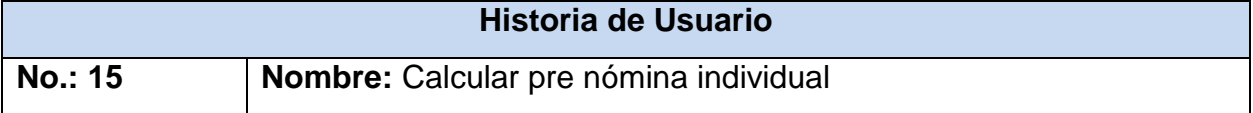

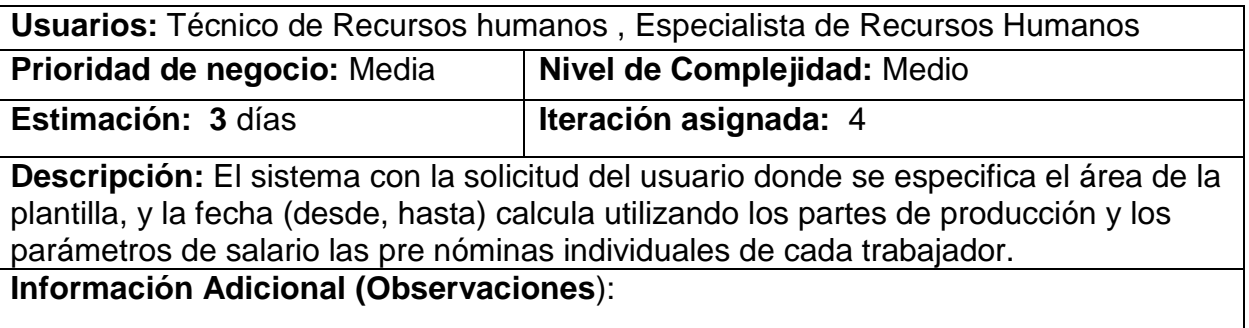

Tabla 2.7 Calcular pre nómina Individual

## **2.4 Estimación y planificación por HU**

La fase de planificación de la metodología de XP como bien indica su nombre, se encarga de planificar el proceso de desarrollo de una aplicación de software, en esta se realiza una estimación del esfuerzo por historia de usuario. Para la realización de la estimación en XP las métricas son libres, por lo que puede utilizarse cualquier criterio para medir el desempeño de un proyecto.

### **2.4.1 Estimación de esfuerzo**

Para el desarrollo de la aplicación propuesta se ha realizado una estimación de esfuerzo por cada una de las historias de usuarios identificadas, Después de ser identificadas las historias de usuario y estimado el esfuerzo dedicado a la realización de cada una de estas se procede a la realización de la planificación de la etapa de desarrollo del Sistema de Gestión para la contratación y los salarios de la UEB Acopio y Beneficio de Tabaco Holguín. Para un mejor desempeño en el desarrollo del sistema se establece la implementación del mismo en cinco iteraciones, donde una iteración no es más que un mini-proyecto en el que se obtiene un resultado en software con un valor para el cliente. Cada iteración va a estar conformada por las historias de usuarios seleccionadas por el cliente a implementar así como por la estimación completa de dicha iteración. Los resultados se muestran a continuación.

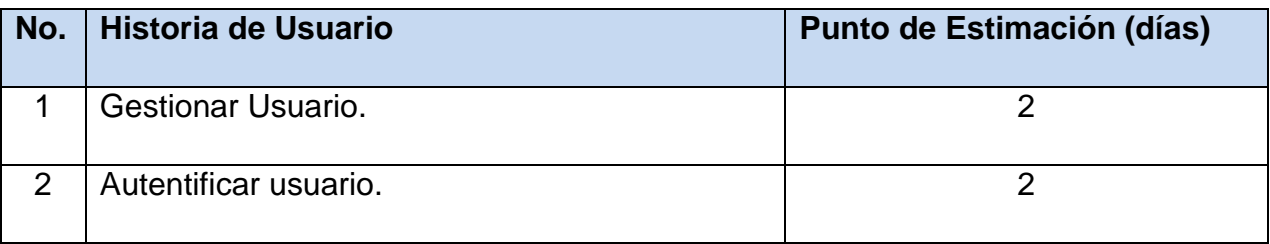

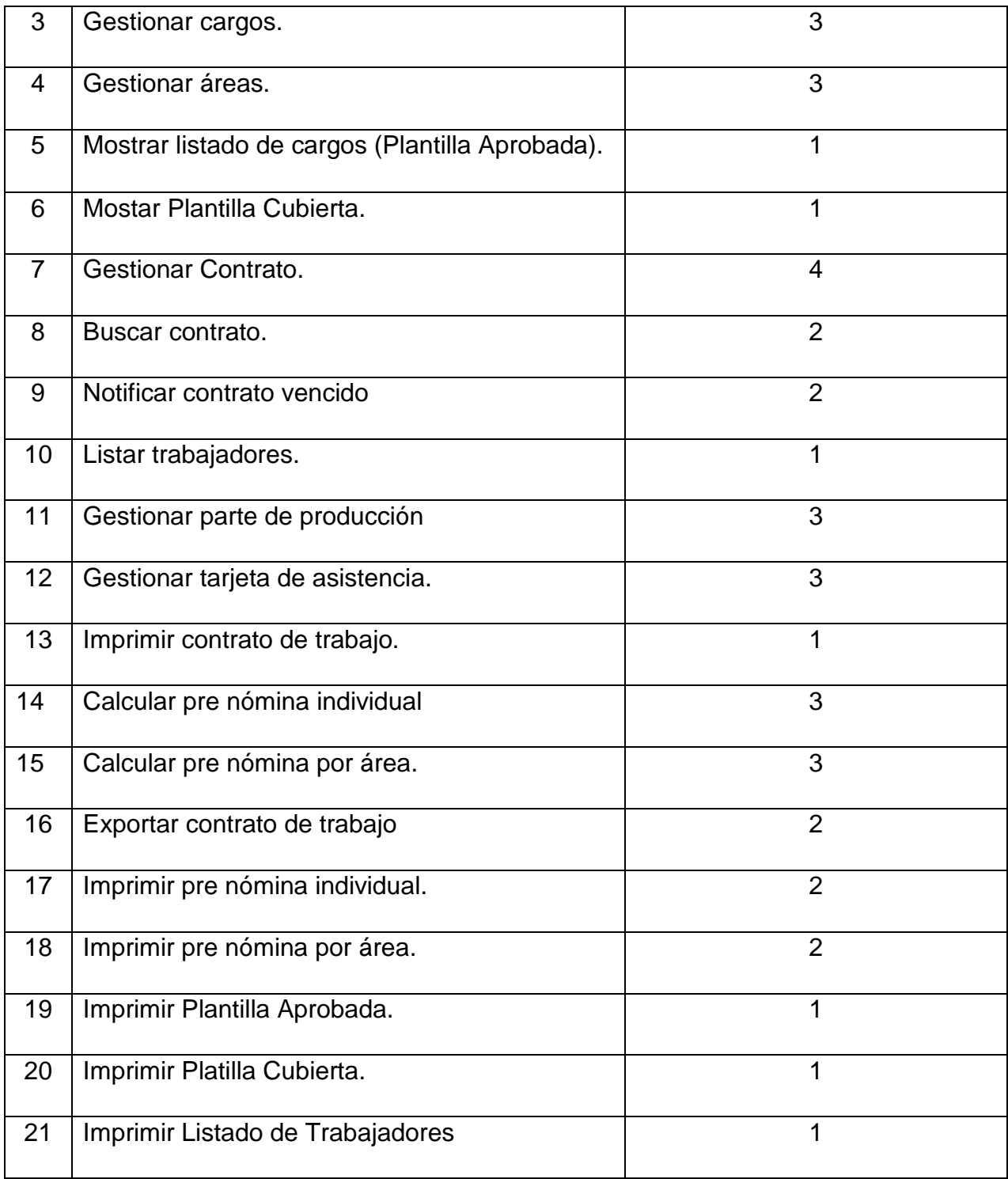

Tabla 2.8 HU Estimación en días

## **2.4.2 Plan de entrega**

El plan de entregas es el compromiso final del equipo de trabajo con los clientes. Esta es una cuestión de vital importancia para ambas partes, ya que la entrega tardía o temprana de la solución, repercute notablemente en la economía y la moral de los implicados. La estimación es uno de los m´ as complicados temas de la metodología XP, y es por ello que resulta de vital importancia tener bien claros los requerimientos acordados con el cliente, el estilo de trabajo del equipo de desarrollo y el tiempo con el que dispone el cliente para tener en sus manos la solución. El cronograma de entregas del producto informático propuesto se expone en la tabla.

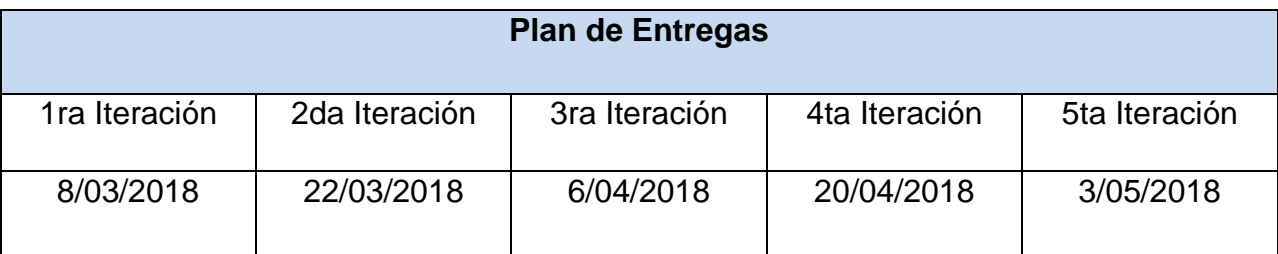

Tabla 2.9 Cronograma de entrega

### **2.5 Diseño de la aplicación**

El diseño de la aplicación es el proceso donde cliente y usuario deciden como debe verse el producto final en relación a sus funcionalidades y también como estará compuesto. Esta etapa es vital en el desarrollo de un producto informático ya que de ella dependen aspectos como la legibilidad, calidad, reutilización entre otros.

### **2.5.1 Arquitectura**

El uso del framework Symfony 2 determinó la arquitectura de la propuesta de solución. Symfony 3.4 permite el desarrollo de aplicaciones web que empleen una arquitectura Modelo-Vista-Controlador. Este patrón arquitectónico plantea la separación del código en tres capas.

El modelo representa la parte de la aplicación que implementa la lógica de negocio. Esto significa que es responsable de la recuperación de datos convirtiéndolos en conceptos significativos para la aplicación, así como su procesamiento, validación, asociación y cualquier otra tarea relativa a la manipulación de dichos dato.

Los objetos del modelo representan los principales conceptos en torno a los cuales se desea implementar un programa. En esta capa actúan los ORM Propel y Doctrine. Esto le permite al desarrollador una mayor abstracción de la base de datos.

Las vistas contienen el código de la aplicación que va a producir la visualización de las interfaces de usuarios. Estas hacen una presentación de los datos del modelo al estar separadas de los objetos del mismo. La Vista es principalmente la capa de plantillas PHP con las que el usuario interactúa.

En realidad es una capa que sirve de enlace entre las vistas y los modelos, respondiendo a los mecanismos que puedan requerirse para implementar las necesidades de nuestra aplicación. Sin embargo, su responsabilidad no es manipular directamente datos, ni mostrar ningún tipo de salida, sino servir de enlace entre los modelos y las vistas para implementar las diversas necesidades del desarrollo.

La capa del Controlador gestiona las peticiones de los usuarios. Esta capa es la pieza del código que llama al modelo para obtener algunos datos que le pasa a la Vista para la presentación al cliente. Esto convierte al Controlador en el responsable de responder a la información solicitada.

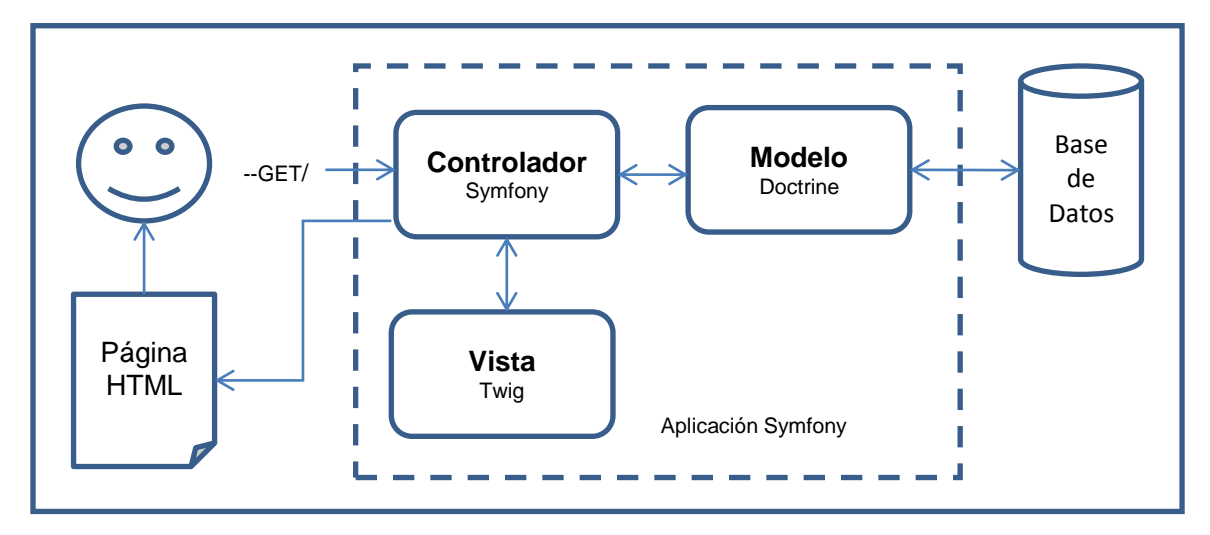

**2.5.2 Interfaces** Figura 1: Modelo arquitectónico del sistema.

### **2.6 Implementación**

La metodología XP sugiere comenzar la implementación partiendo de una arquitectura dócil a los cambios que puede proponer el cliente en cualquier instancia que se

encuentre el proyecto. Una de las partes más importantes y difíciles es saber con precisión dónde estamos. Para ello XP utiliza un mecanismo honesto de retroalimentación con un desarrollo iterativo.

Esta no es una idea nueva. El desarrollo iterativo ha estado durante algún tiempo bajo muchos nombres: incremental, evolutivo, escenificado, espiral... muchos nombres. La clave del desarrollo iterativo es producir frecuentemente versiones que funcionen del sistema final que tengan un subconjunto de los rasgos requeridos. Estos sistemas son cortos en funcionalidad, pero por otra parte deben ser fieles a las demandas del sistema final. Deben ser totalmente integrados y tan cuidadosamente probados como una entrega final [19].

Además se define al inicio de cada iteración la revisión del plan de iteraciones y se expresan las tareas de programación, donde a cada una de ellas le es asignada los programadores responsables.

### **2.6.1 Iteraciones**

El desarrollo iterativo también tiene sentido en los procesos predictivos. Pero es esencial en los procesos adaptables porque un proceso adaptable necesita poder tratar con los cambios en los rasgos requeridos. Esto lleva a un estilo de planear donde los planes a largo plazo son muy fluidos, y los únicos planes estables son a corto plazo hechos para una sola iteración. El desarrollo iterativo da un fundamento firme en cada iteración que puede usarse para basar los planes posteriores [19].

El plan de duración de las iteraciones es el encargado de mostrar el orden de las HU que serán implementadas en cada una de las iteraciones. La elaboración de este plan contribuye a una mayor organización del trabajo. La siguiente tabla deja constancia del mismo.

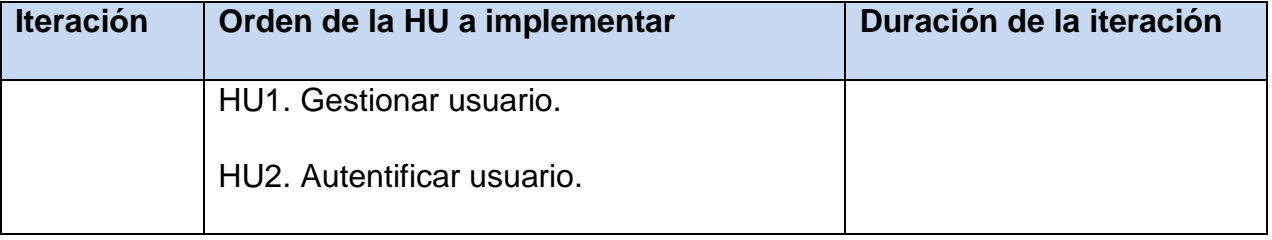

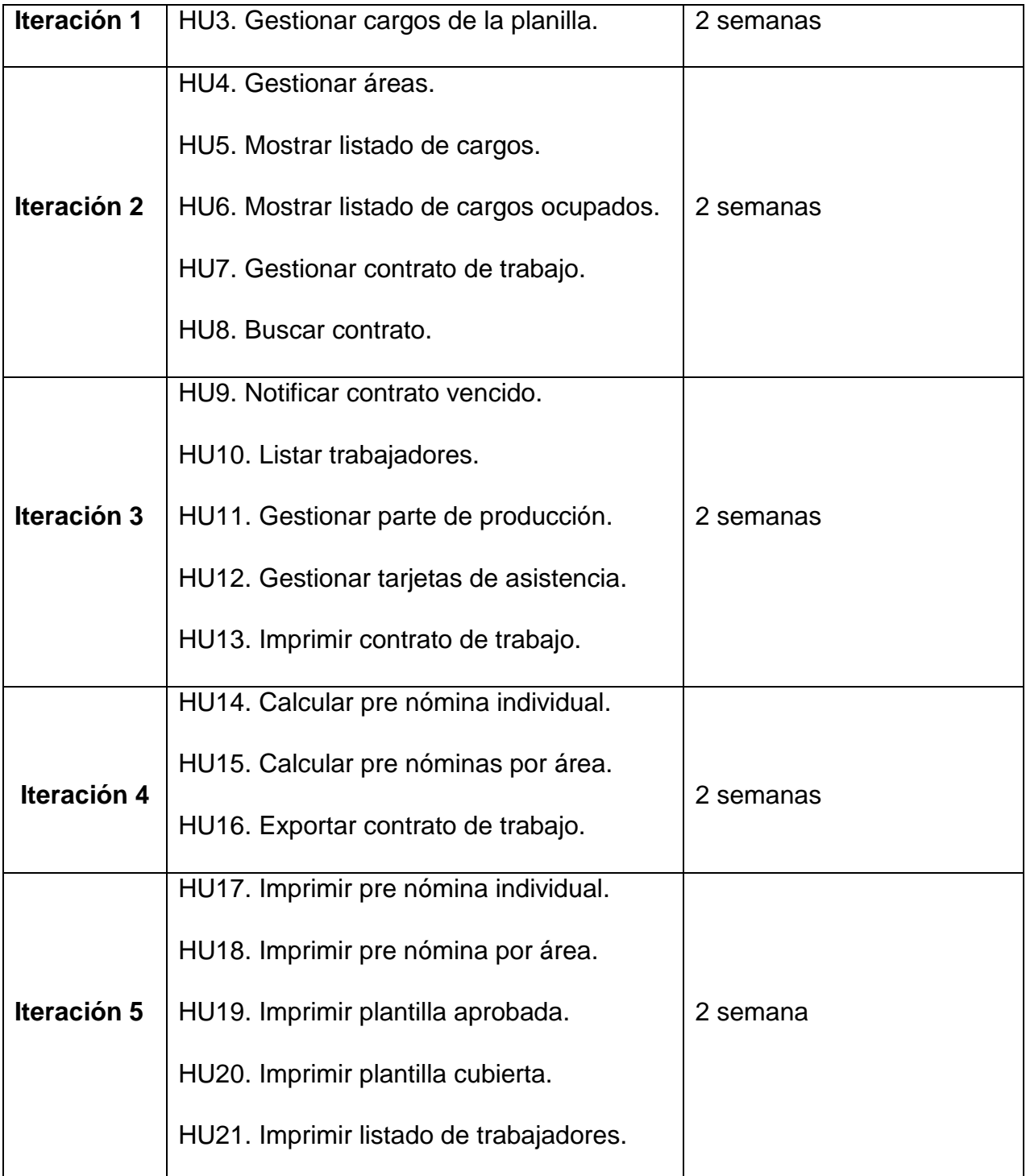

Tabla 2.10 Plan de duración de las iteraciones.

# **2.7 Tareas de ingeniería**

Las historias de usuario son descompuestas en tareas de programación (task card) y asignadas a los programadores para ser implementadas durante una iteración[20].

Cada tarea vendía siendo una ficha donde se expone el identificador de la historia de usuario con la que está relacionada, el nombre de la tarea, el tipo (nuevo desarrollo, corrección, mejora, etc…), la fecha de inicio, su fecha de fin, el responsable y la descripción de la tarea.

La metodología XP plantea dividir las HU en Tareas de Ingeniería (TI) con el propósito de facilitar la implementación del sistema a desarrollar. Para lograr obtener un resultado satisfactorio una HU se puede desglosar en varias TI. Las HU generadas fueron divididas en 38 TI, de las cuales se muestran cuatro, correspondientes a las HU2, HU4, HU8, HU15 y HU14. Las restantes se encuentran en los anexos.

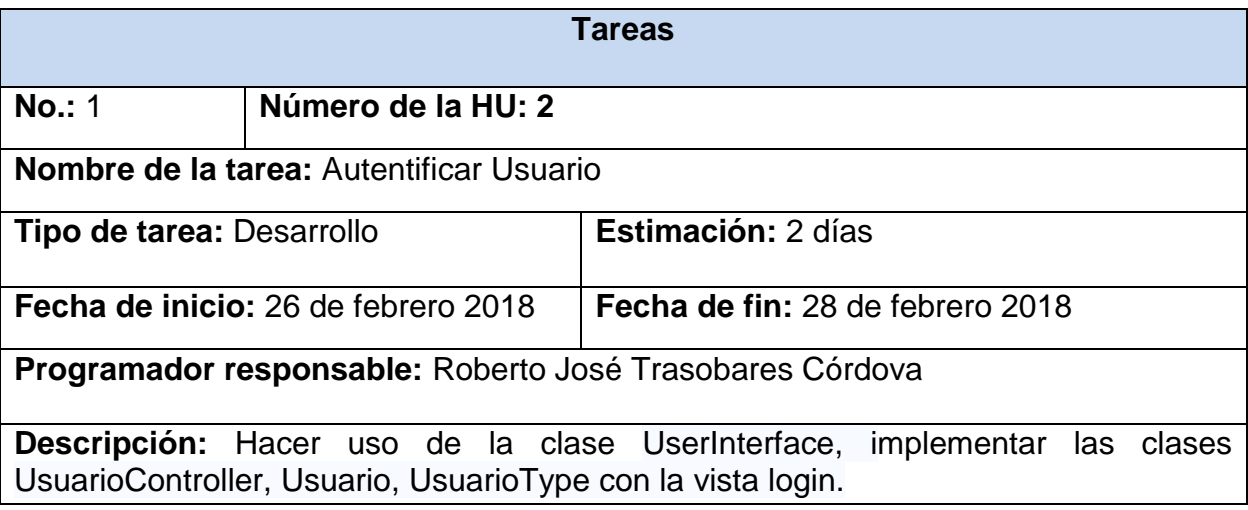

Tabla 2.11 Tarea 1 HU 2

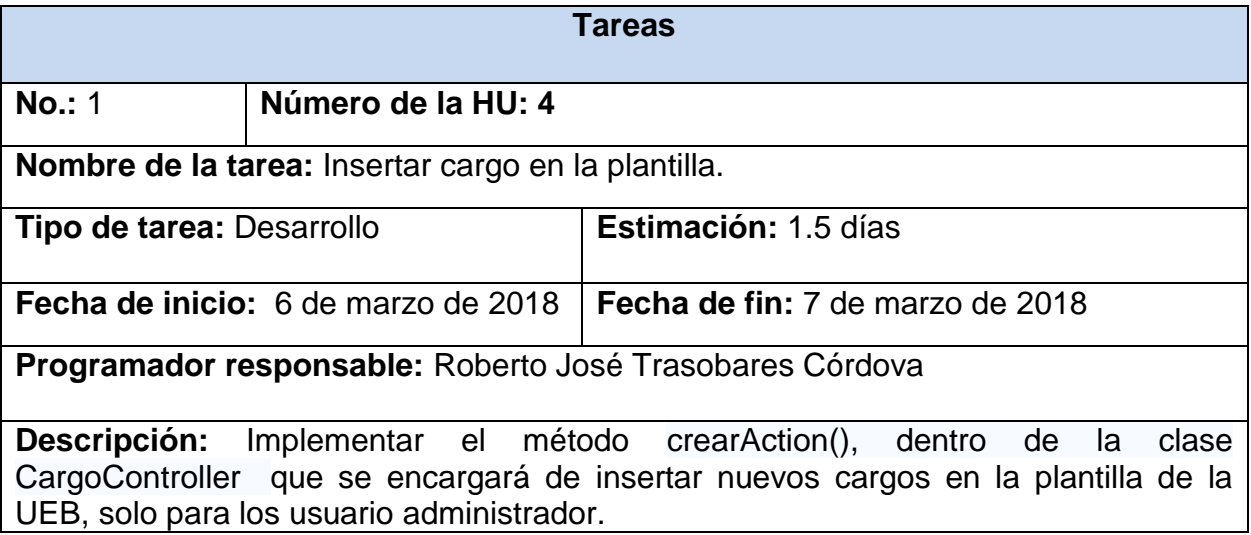

Tabla 2.12 Tarea I HU 4

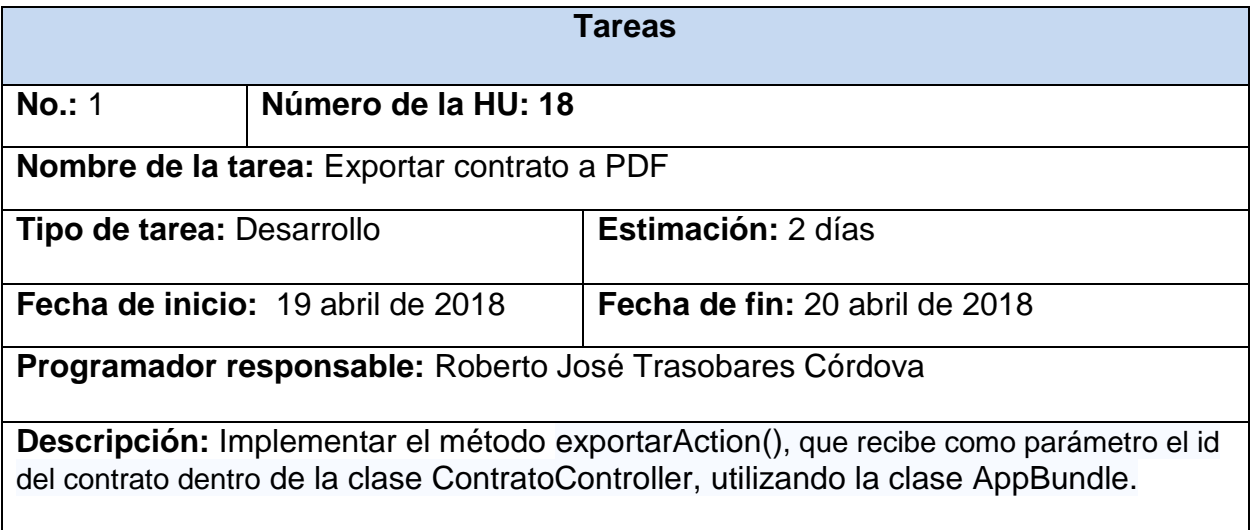

Tabla 2.13 Tarea I HU18.

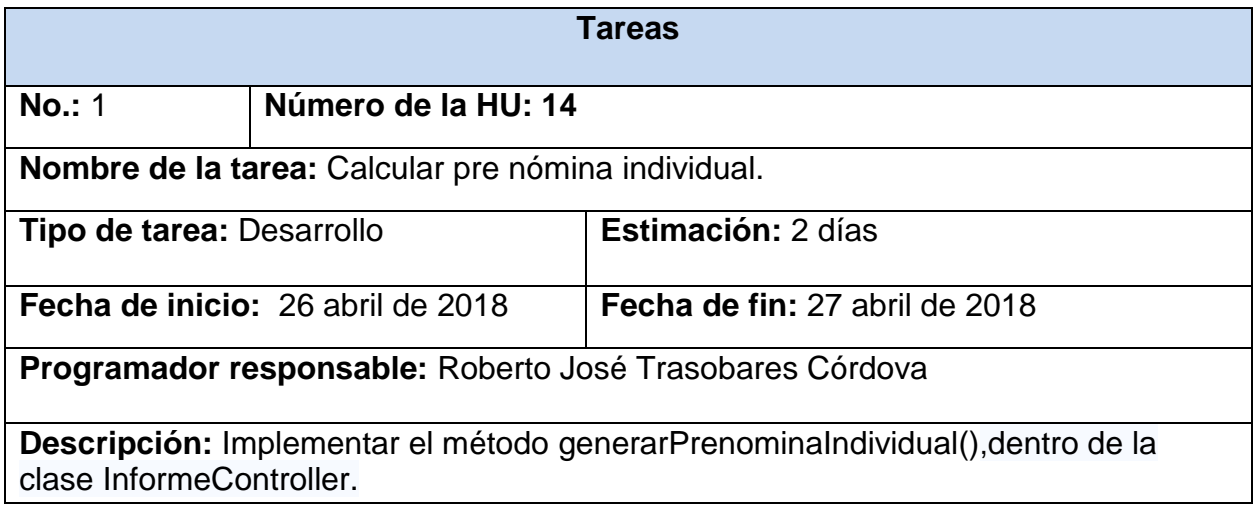

*Tabla 2.14* Tarea I HU14

### **2.8 Pruebas**

XP anima a probar constantemente tanto como sea posible. Esto permite aumentar la calidad de los sistemas reduciendo el número de errores no detectados y disminuyendo el tiempo transcurrido entre la aparición de un error y su detección. También permite aumentar la seguridad de evitar efectos colaterales no deseados a la hora de realizar modificaciones y refactorizaciones [21].

# **2.8.1 Pruebas de Aceptación**

XP divide las pruebas del sistema en dos grupos: pruebas unitarias, encargadas de verificar el código y diseñada por los programadores, y pruebas de aceptación o pruebas funcionales destinadas a evaluar si al final de una iteración se consiguió la funcionalidad requerida diseñadas por el cliente final [21].

Para obtener un conjunto de pruebas de aceptación se propone un conjunto de pasos:

- 1. Identificar todos los posibles resultados observables de la historia.
- 2. Identificar los resultados que terminan la historia y los que permiten continuar dentro la historia.
- 3. Identificar todos los caminos de ejecución posibles.
- 4. Asignar un conjunto de valores válidos y valores del entorno a cada camino de ejecución para obtener el resultado esperado.
- 5. Eliminación de caminos redundantes.

Como se muestra el seguimiento en la figura 2.

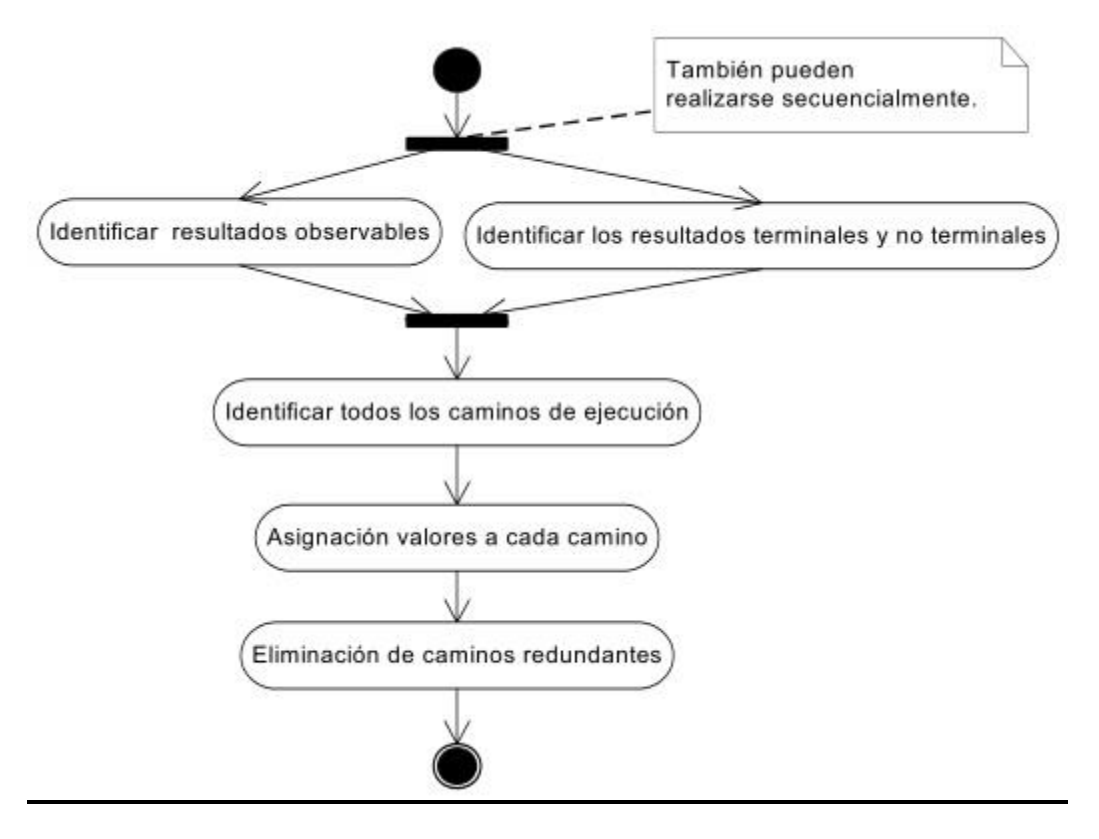

Figura 2: Diagrama de actividades para obtener pruebas de aceptación.

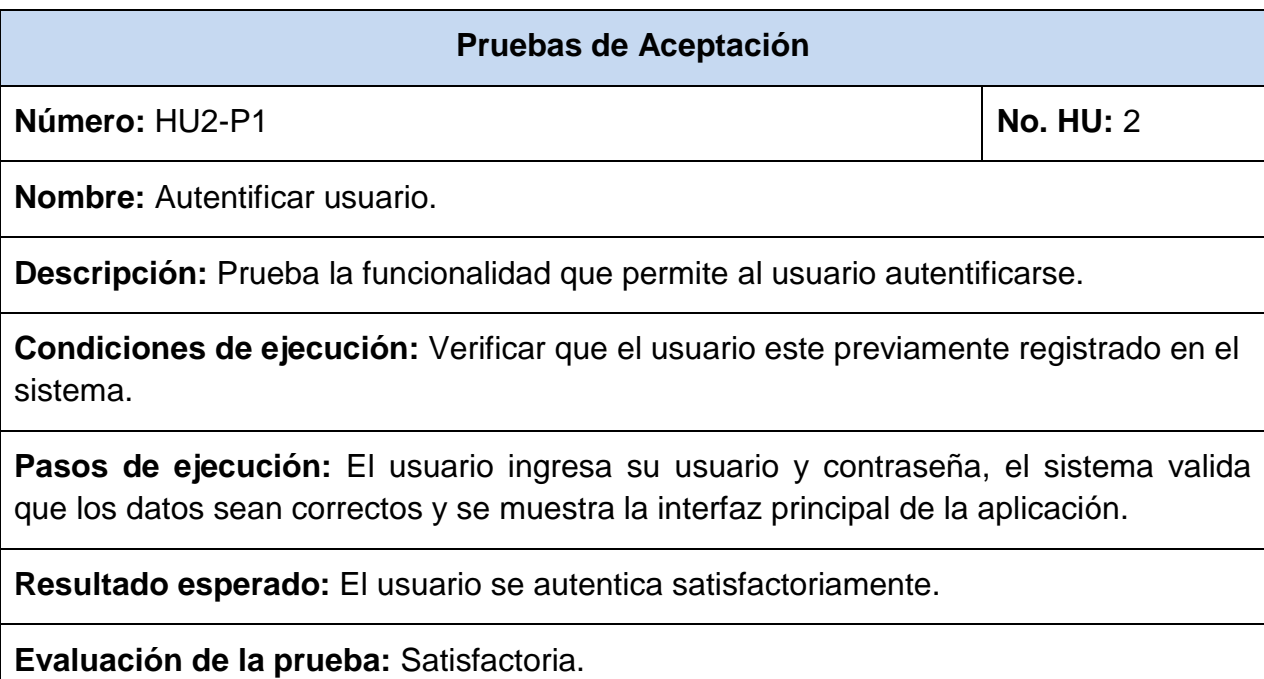

Tabla 2.15 Prueba de aceptación HU2-P1.

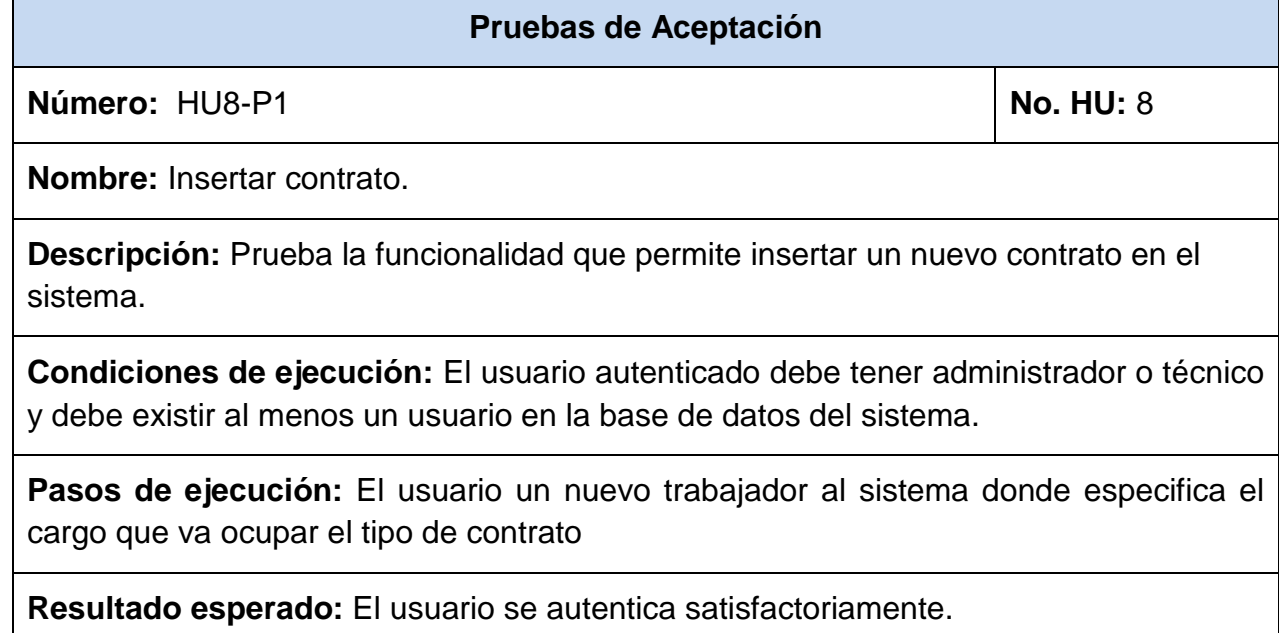

**Evaluación de la prueba:** Satisfactoria.

Tabla 2.16 Prueba de aceptación HU8-P1.

# **Pruebas de Aceptación**

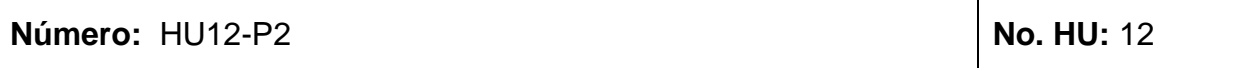

**Nombre:** Editar parte de producción

**Descripción:** Prueba la funcionalidad que editar un parte de producción creado y guardas los nuevos cambios si los datos son válidos.

**Condiciones de ejecución:** El usuario autenticado debe tener el rol de administrador o técnico y debe existir al menos un parte de producción creado en el sistema.

**Pasos de ejecución:** El usuario selecciona la opción ¨Editar¨ y el sistema le muestra el parte existente para modificarle los campos.

**Resultado esperado:** El sistema modifica en parte editado.

**Evaluación de la prueba:** Satisfactoria.

Tabla 2.17 Prueba de aceptación HU8-P1.

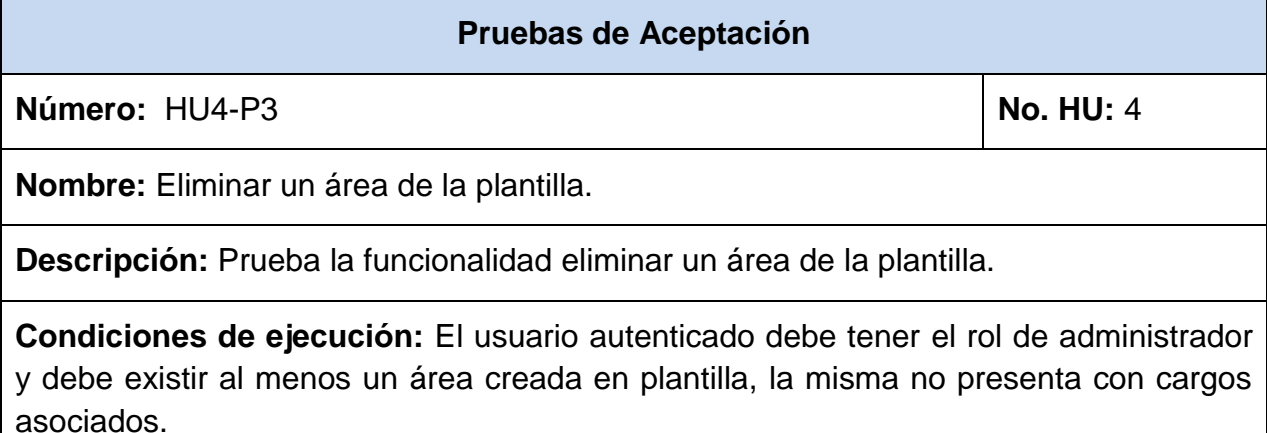

**Pasos de ejecución:** El usuario selecciona la opción ¨Eliminar¨ y el sistema le muestra una ventana especificando si desea eliminar el área. El usuario acepta la petición el sistema comprueba que no existan cargos asociados.

**Resultado esperado:** El sistema elimina el área selecionada.

**Evaluación de la prueba:** Satisfactoria.

Tabla 2.18 Prueba de aceptación HU4-P3.

### **2.9 Valoración de Sostenibilidad del producto informático**

Cuando se elabora un producto informático (PI), es importante tener presente el impacto social, económico, tecnológico y ambiental que este causará, para poder determinar si el producto informático es sostenible y así garantizar la calidad del mismo, ya que trae consigo resultados positivos y/o negativos en el entorno de aplicación. La valoración de sostenibilidad, favorece la autorregulación del proceso de diseño con la satisfacción de la necesidad que resuelve, con un uso racional de recursos y la toma de decisiones adecuadas a las condiciones del contexto y el cliente [22].

A continuación se realiza la valoración de sostenibilidad del producto, teniendo en cuenta las cuatro dimensiones: administrativa, socio-humanista, ambiental y tecnológica.

#### **Dimensión administrativa**

Con la implantación del PI se ahorrarán recursos, principalmente materiales de oficina, pues al emplearse medios informáticos se reducirá enormemente el consumo de papel y bolígrafos, se realizará con mayor rapidez la gestión de la contratación de los trabajadores y se eliminará la redundancia de los datos, disminuyendo pérdidas, retrasos y errores humanos, logrando una mayor calidad en los resultados en los sistemas de pago.

La implantación del sistema se efectuará en computadoras ya existentes en la entidad. El consumo de electricidad tampoco se ve incrementado, porque el equipamiento de estos locales es siempre utilizado en otras actividades.

Los usuarios ahorran tiempo en el proceso de captación de la información, pues el sistema facilita dicha tarea y a la vez, permite búsquedas inmediatas de información. Esto favorece la toma de decisiones administrativas, puesto que mantiene actualizada la información, garantizando que esta sea única, y pueda ser consultada en cualquier momento.

Las tecnologías informáticas empleadas en el desarrollo del sistema son

Software libre: PHP (lenguaje de programación), MySQL (gestor de bases de datos) y Apache (servidor Web), por lo que no se incurre en gastos de licencias de software.

A partir de lo antes analizado y los beneficios que proporciona el sistema, se llegó a la conclusión que éste es sostenible desde la dimensión administrativa.

### **Dimensión socio-humanista**

El bienestar de los trabajadores es una búsqueda ardua actual de las organizaciones, para ganar calidad en un tiempo favorable. En ocasiones surge la necesidad de automatizar los procesos, para optimizar el desempeño laboral. Con la implementación del sistema se aportarán beneficios a las actividades laborales, destacándose la rapidez, organización y confiabilidad de la información gestionada. El trabajo que antes se hacía con un mayor esfuerzo, ahora se realiza en poco tiempo y de una forma más cómoda e intuitiva, lo que trae consigo una mayor organización de la información.

La creación del producto informático eleva las condiciones de trabajo de los usuarios, pues permite el tratamiento rápido y eficiente de un gran volumen de información, favoreciendo el flujo de datos que debe llegar a las diferentes áreas involucradas.

La puesta en práctica de esta aplicación no generará desempleo en las entidades, sino que favorecerá el trabajo de las personas, que anteriormente se realizaba en papel. El sistema podrá ser generalizado, pues la necesidad que hace que surja no es sólo del sector de la UEB Acopio y Beneficio de Tabaco Holguín, sino de todo el Sistema Empresarial. Por tales razones, dentro de las concepciones iniciales del sistema, se pensó en su generalización, flexibilidad y versatilidad, para capturar las generalidades y las posibles particularidades que pueden tener las entidades de la empresa.

A partir de lo analizado y plasmado anteriormente, se arribó a la conclusión de que el sistema es sostenible desde la dimensión socio-humanista.

#### **Dimensión ambiental**

La conciencia sobre el cuidado medio ambiental es una lucha diaria a nivel internacional. Cada vez más, el derroche excesivo se incrementa a partir de soluciones

no razonables ambientalmente. Por eso, toda solución de un problema no puede repercutir en daños y alteraciones del medio ambiente.

En los locales, las condiciones de las estaciones de trabajo no son las mejores, debido a la ausencia de protectores de pantalla en monitores de tubo de rayos catódicos (CRT, por sus siglas en inglés) y de asientos cómodos y regulables respecto a la posición donde se encuentra el monitor, lo cual puede repercutir en daños en la columna, estrés y cansancio en la vista de los usuarios. Teniendo en cuenta todo lo antes dicho y las largas horas que los usuarios pasan frente a las computadoras durante el horario de trabajo, la interfaz que el sistema brinda al usuario resulta agradable y sencilla, fácil de comprender y de operar, cuidando en todo momento que los colores utilizados no sean agresivos a la vista y el tamaño de la letra sea apropiado para la mayoría de los usuarios.

El sistema además ayudará a evitar el uso irracional de papel, cinta de tinta para imprimir. Además se les sugirió a los usuarios mejorar las condiciones físicas de trabajo, una correcta postura en el momento de interactuar con el sistema, usar protectores de pantalla para cuidar la visión, así como poner el monitor a la altura de los ojos y frente a ellos, para evitar los problemas de visión, de columna y de cervical. Con la implantación del software no se contribuye al deterioro gradual del medio ambiente sino todo lo contrario, implantándolo se da un paso más en el cuidado del mismo.

A partir de lo analizado anteriormente, se arribó a la conclusión de que el sistema es sostenible desde la dimensión ambiental.

### **Dimensión tecnológica**

Para el empleo del sistema los usuarios se encuentran capacitados y no necesitan de preparación informática, debido a que hacen uso de computadoras para su labor diaria. En cuanto a la infraestructura electrónica, la entidad UEB Acopio y Beneficio de Tabaco Holguín, precisamente la DPE, cuenta con los recursos precisos para la implantación de la aplicación. Para garantizar lo antes mencionado el sistema fue alojado en los servidores de la institución, junto con otros sistemas de vital importancia, garantizando así la disponibilidad constante del mismo. Las características que poseen las computadoras utilizadas por los usuarios cumplen con los requerimientos necesarios para hacer uso del sistema.

Con el fin de facilitar el mantenimiento del sistema, se describirán con comentarios las funciones fundamentales y de forma general lo que hacen las clases, aparte de ponerles nombres intuitivos para proporcionar una mejor comprensión y entendimiento.

Por otra parte, el sistema permitirá su evolución en el tiempo, debido a la flexibilidad que proporcionará (explicado anteriormente en la dimensión socio-humanista), sin que dé lugar al surgimiento de una nueva problemática que provoque que el mismo caduque tras una nueva evolución. Además, permitirá cambios ya sea de mejoras de hardware, red e incluso de plataforma.

A partir de lo analizado y plasmado anteriormente se arribó a la conclusión de que el sistema es sostenible desde la dimensión tecnológica.

#### **2.10 Conclusiones de capítulo**

En este capítulo se detallaron las funcionalidades del sistema y se identificaron las personas que intervendrán en él. Se definieron 5 iteraciones que abarcan un total de 21 historias de usuario, que describen las funcionalidades principales con que contará el sistema. Asociado a estas historias de usuarios se construyó el plan de iteraciones y la estimación de esfuerzo por historias de usuarios. Se abordaron las tareas de ingeniería, las cuales permitieron describir las Tareas realizadas para implementar las funcionalidades del sistema, luego de la etapa de implementación se dio paso a las pruebas de aceptación con las cuales fueron probados los requisitos trazados.

### **CONCLUSIONES GENERALES**

Una vez desarrollado el Sistema de contratación y los salarios de la UEB Acopio y beneficio de Tabaco Holguín se pueden plantear las siguientes conclusiones:

- Los conceptos y aspectos teóricos abordados en la primera etapa de la investigación hicieron posible un mejor entendimiento de las herramientas y tecnologías utilizadas en la actualidad para el desarrollo del sistema.
- El uso del framework Symfony acompañado de la metodología XP aportó gran rapidez, flexibilidad y organización en el proceso de desarrollo.
- El diseño e implementación del Sistema permitió la gestión centralizada de toda la información generada por el Departamento de Recursos Humanos referido a la contratación y los salarios.
- Las pruebas de aceptación y pruebas al sistema comprobaron el buen funcionamiento del mismo de acuerdo con los requisitos planteados.

Al concluir el presente trabajo se puede afirmar que el cumplimiento de las tareas de la investigación y los objetivos específicos trajeron consigo la implementación del Sistema de contratación y los salarios de la UEB Acopio y Beneficio de Tabaco Holguín. De esta manera se da cumplimiento al objetivo general de la presente investigación.

# **RECOMENDACIONES**

Luego de concluido el presente trabajo se recomienda:

- Continuar el desarrollo del Sistema de Gestión para la contratación y los salarios de la UEB Acopio y Beneficio de Tabaco Holguín hacia la versión 2.0, con el objetivo de desarrollar el total de requerimientos del departamento de Recursos Humanos, Seguridad y Salud del Trabajo. Capacitación y Registro Militar.
- Extender el uso del sistema a otras UEB Agrícolas de la empresa.
- Crear nuevos reportes que necesite RRHH de las informaciones existentes en la base de dato.

### **REFERENCIAS BIBLIOGRÁFICAS**

- [1] "FUNCION DE RECURSOS HUMANOS EN UNA EMPRESA." .
- [2] M. D. E. Justicia, J. Esteban, and L. Hernández, "Gaceta Oficial De la república de cuba," no. 29, 2014.
- [3] "Legislación de los recursos humanos 2016," 2016.
- [4] "Lección 7 : Formas y sistemas de pago," 2016.
- [5] A. Aulbach, A. Zmievski, and L. Boshell, "Manual de PHP Stig Sæther Bakken."
- [6] "php\_manual\_es." .
- [7] Wilson Alejandro Ojeda Grass, "Trabajo de Diploma Título :," 2015.
- [8] "Qué es HTML5." .
- [9] F. Potencier, "Symfony."
- [10] "Fundamentos de JavaScript Aprende sobre desarrollo web MDN." .
- [11] F. Potencier, "Symfony."
- [12] "Trabajo de Diploma Alina Pérez López." .
- [13] P. Letelier and C. Penadés, "Métodologías ágiles para el desarrollo de software : eXtreme Programming ( XP )."
- [14] "ONC 1 Introducción XP.".
- [15] "DATYS." .
- [16] "GETproductos.".
- [17] "Fastos & Pagus EcuRed.".
- [18] L. Habana, "Portal web para el movimiento de programación competitiva "tomás lópez jiménez'," 2014.
- [19] M. Fowler and L. Metodologías, "La Nueva Metodología De Nada a Monumental a Agil," 2003.
- [20] J. H. Canós, P. Letelier, C. Penadés, and D. P. De Valencia, "Métodologías Ágiles en el Desarrollo de Software," pp. 1–8.
- [21] M. J. Escalona and J. Torres, "EXTREMA."
- [22] D. C. R. Concepción, "Procedimiento para valorar la sostenibilidad de un producto informático soportado en las TIC.," 2009.

# **BIBLIOGRAFÍA**

"FUNCION DE RECURSOS HUMANOS EN UNA EMPRESA." .

M. D. E. Justicia, J. Esteban, and L. Hernández, "Gaceta Oficial De la república de cuba," no. 29, 2014.

"Legislación de los recursos humanos 2016," 2016.

"Lección 7 : Formas y sistemas de pago," 2016.

A. Aulbach, A. Zmievski, and L. Boshell, "Manual de PHP Stig Sæther Bakken."

"php\_manual\_es."

Wilson Alejandro Ojeda Grass, "Trabajo de Diploma Título :," 2015.

"Qué es HTML5." .

F. Potencier, "Symfony."

"Fundamentos de JavaScript - Aprende sobre desarrollo web MDN." .

F. Potencier, "Symfony."

"Trabajo de Diploma Alina Pérez López." .

P. Letelier and C. Penadés, "Métodologías ágiles para el desarrollo de software : eXtreme Programming ( XP )."

"ONC 1 Introducción XP." .

"DATYS." .

"GETproductos." .

"Fastos & Pagus - EcuRed." .

- L. Habana, "Portal web para el movimiento de programación competitiva "tomás lópez jiménez'," 2014.
- M. Fowler and L. Metodologías, "La Nueva Metodología De Nada a Monumental a Agil," 2003.
- J. H. Canós, P. Letelier, C. Penadés, and D. P. De Valencia, "Métodologías Ágiles en el Desarrollo de Software," pp. 1–8.
- M. J. Escalona and J. Torres, "EXTREMA."

D. C. R. Concepción, "Procedimiento para valorar la sostenibilidad de un producto informático soportado en las TIC.," 2009.

## **ANEXOS**

# **Anexo I: Historias de Usuario**

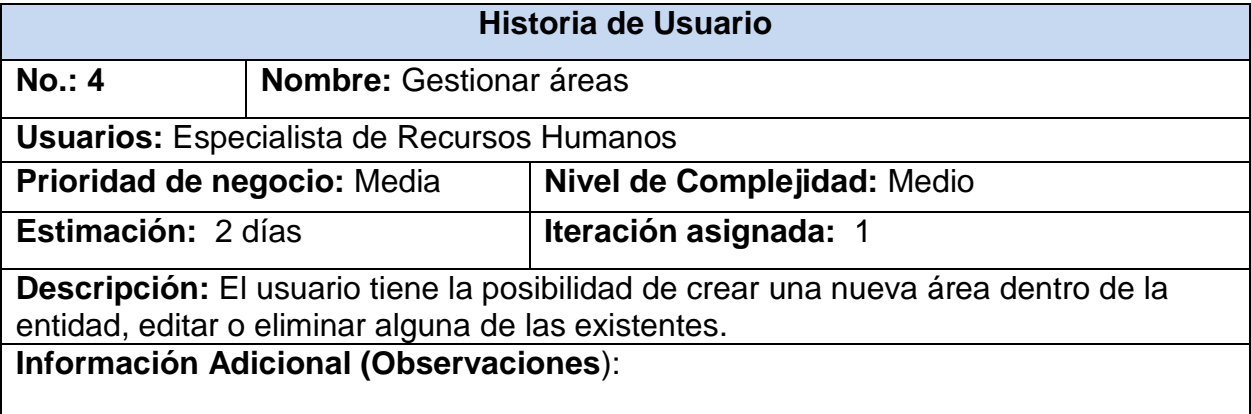

*Tabla 19: HU4 Gestionar áreas.*

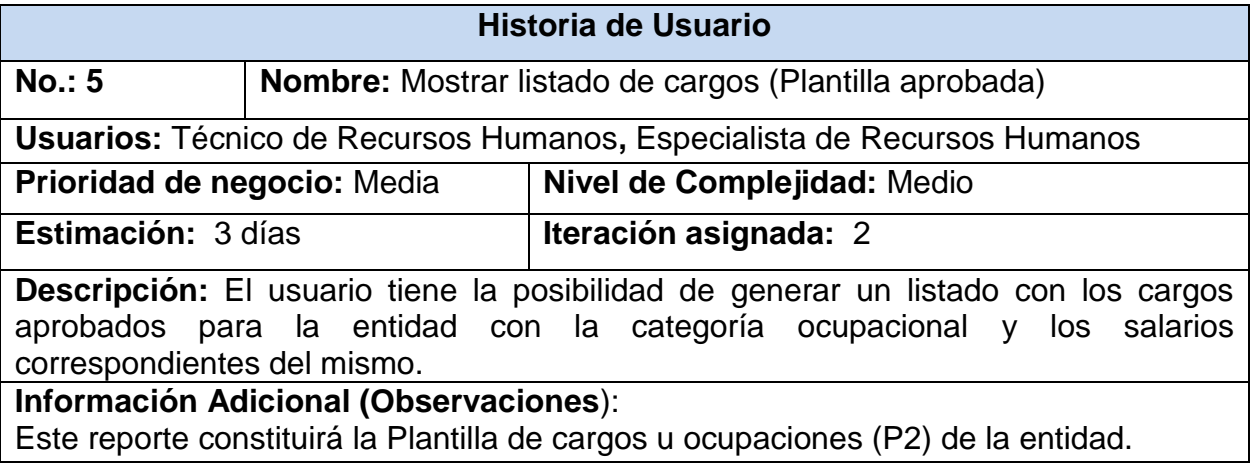

*Tabla 20: HU5 Mostrar listado de cargos.*

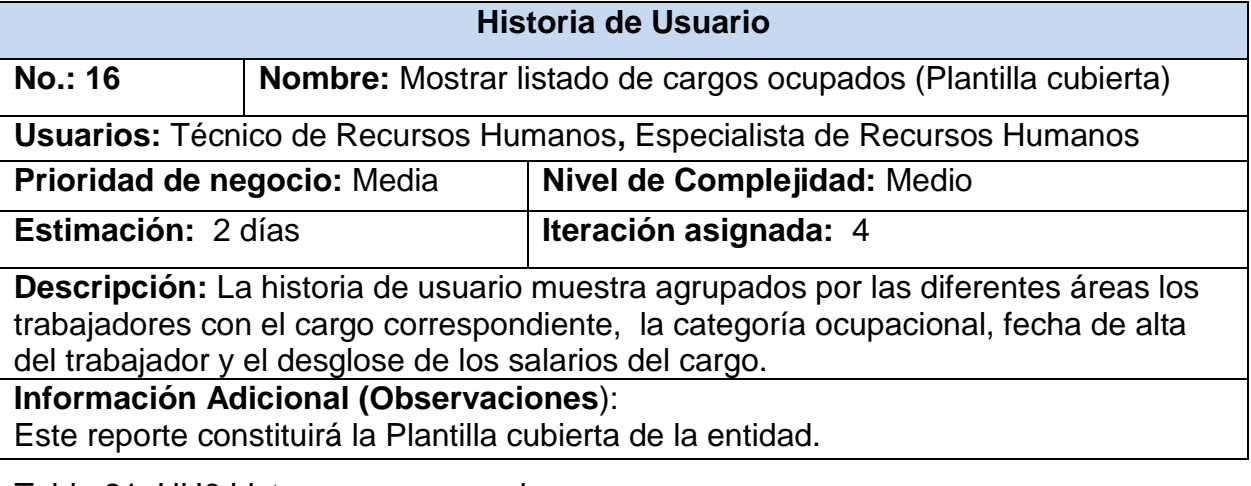

Tabla 21: HU6 Listar cargos ocupados*.*

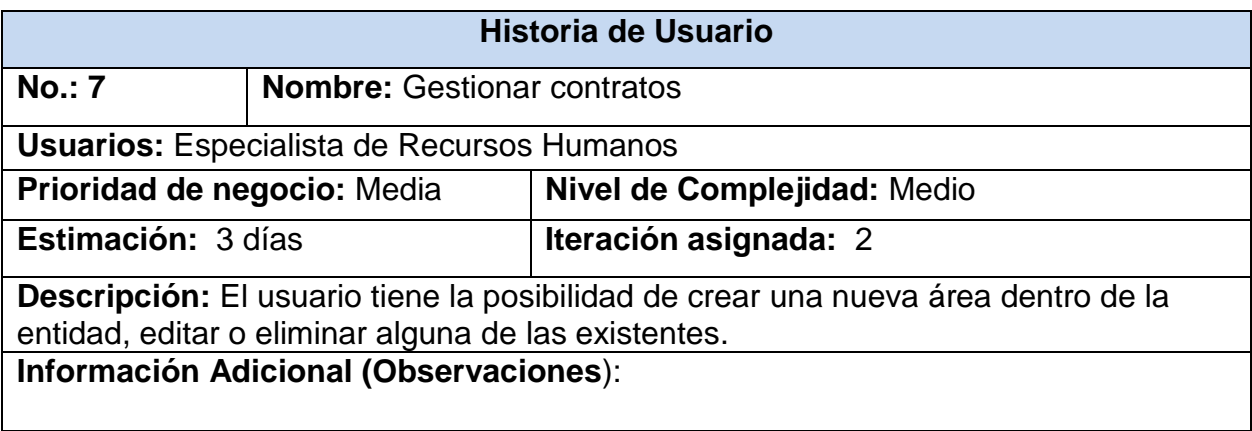

Tabla 22: HU7 Gestionar contrato.

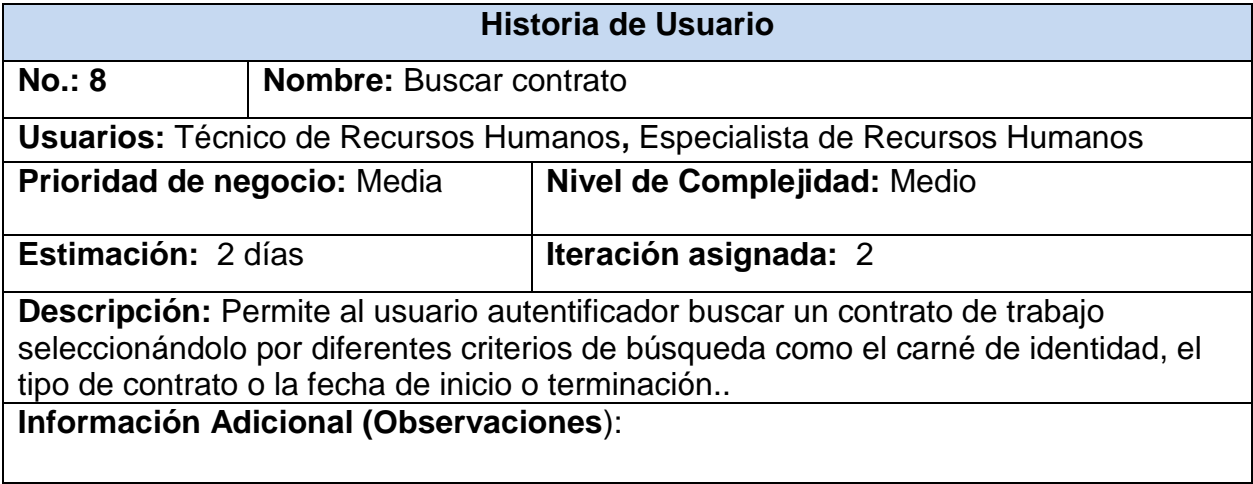

Tabla 23: HU8 Buscar un contrato.

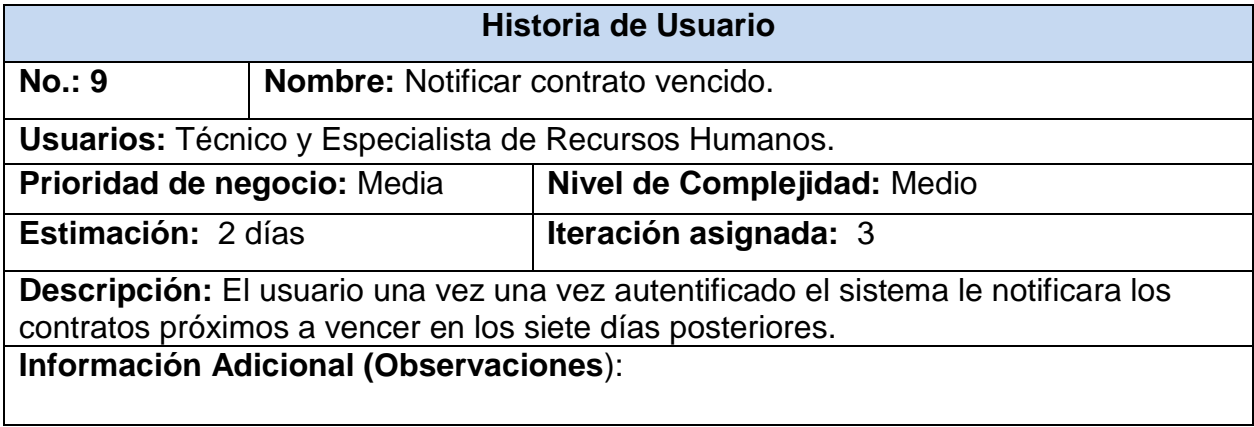

Tabla 24: HU9 Notificar contratos vencidos.

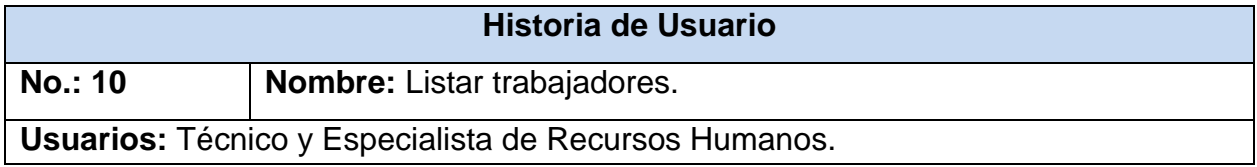

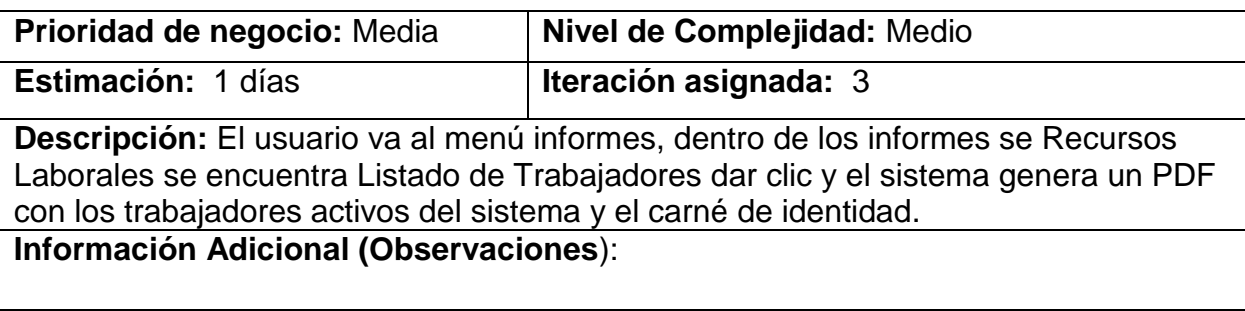

# Tabla 25: HU10 Listar trabajadores*.*

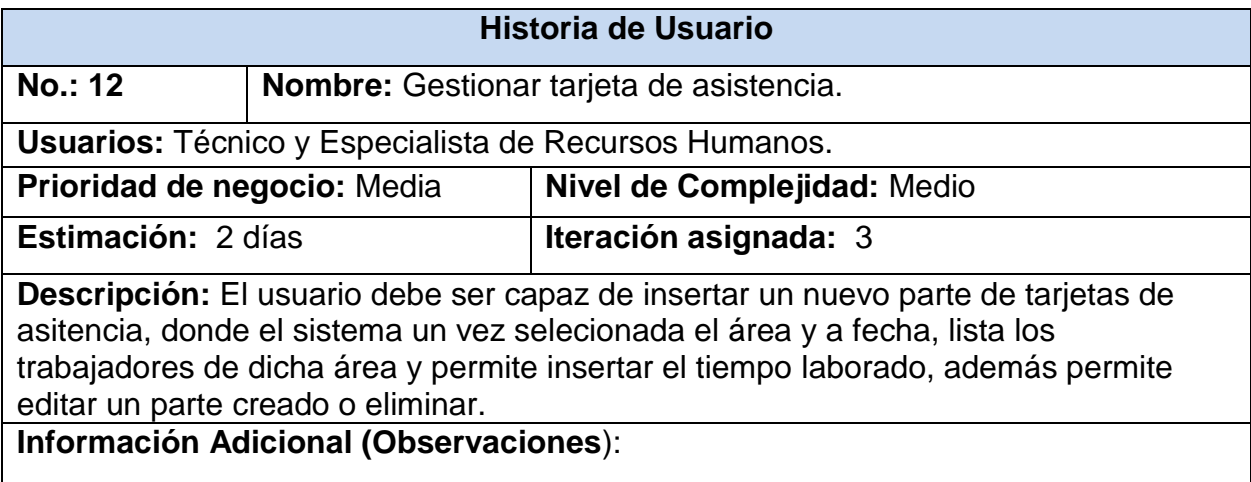

Tabla 26: HU12 Gestionar tarjeta de asistencia.

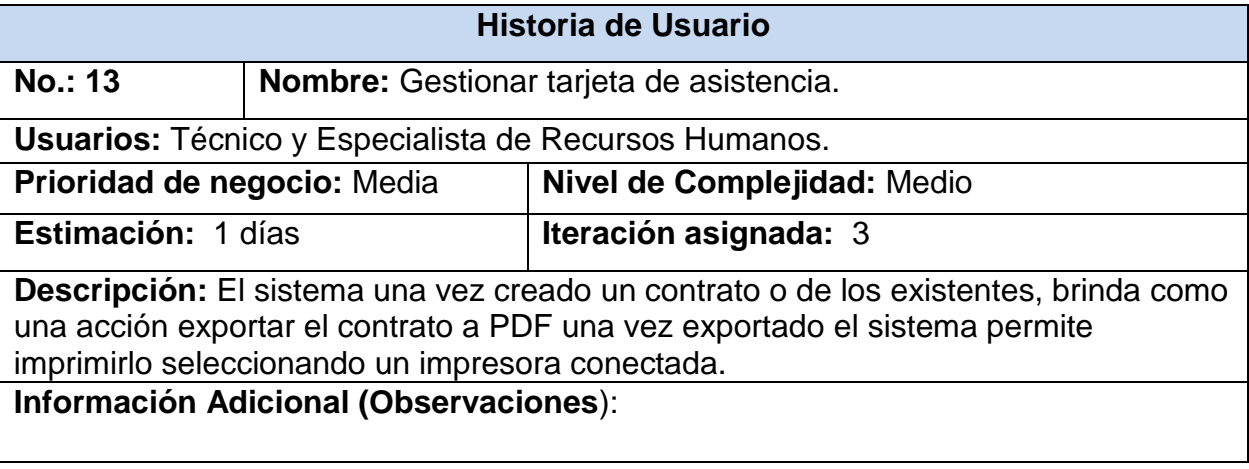

Tabla 27: HU13 Imprimir contrato de trabajo.

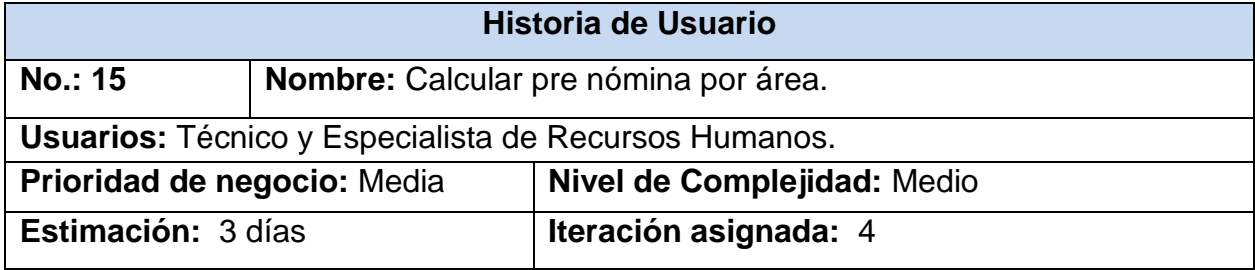

**Descripción:** El sistema con la solicitud del usuario donde se especifica el área de la plantilla, y la fecha (desde, hasta) calcula utilizando los partes de tarjetas de asistencia y los parámetros de salario las pre nóminas por áreas de la plantilla. **Información Adicional (Observaciones**):

Tabla 28: HU15 Calcular pre nómina por áreas.

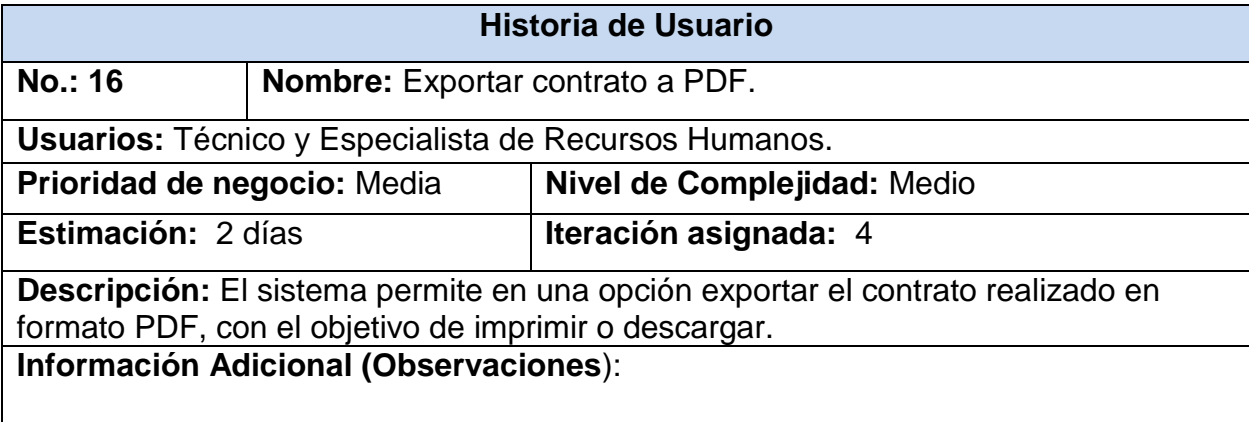

Tabla 29: HU16 Exportar contrato a PDF.

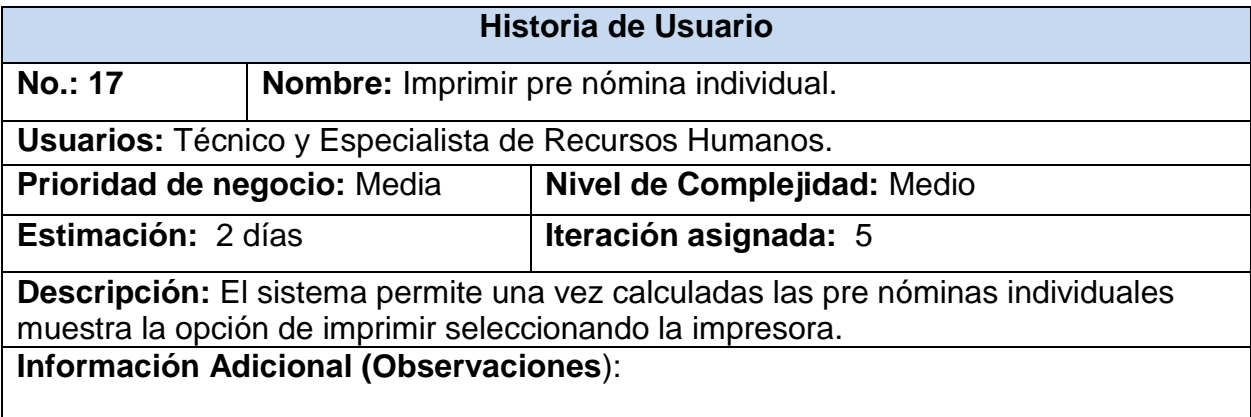

Tabla 30: HU17 Imprimir pre nómina individual.

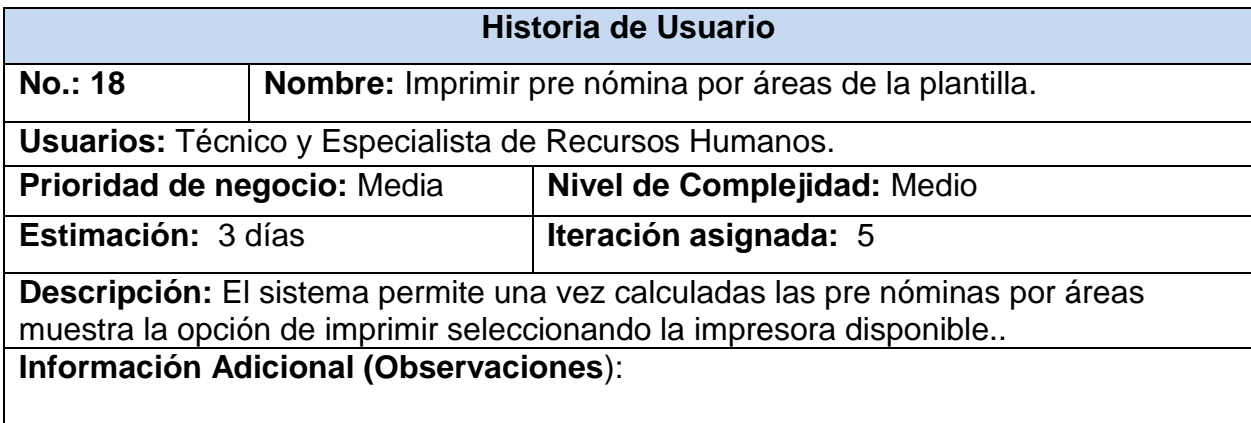

Tabla 31: HU18 Imprimir pre nómina por áreas de la plantilla.
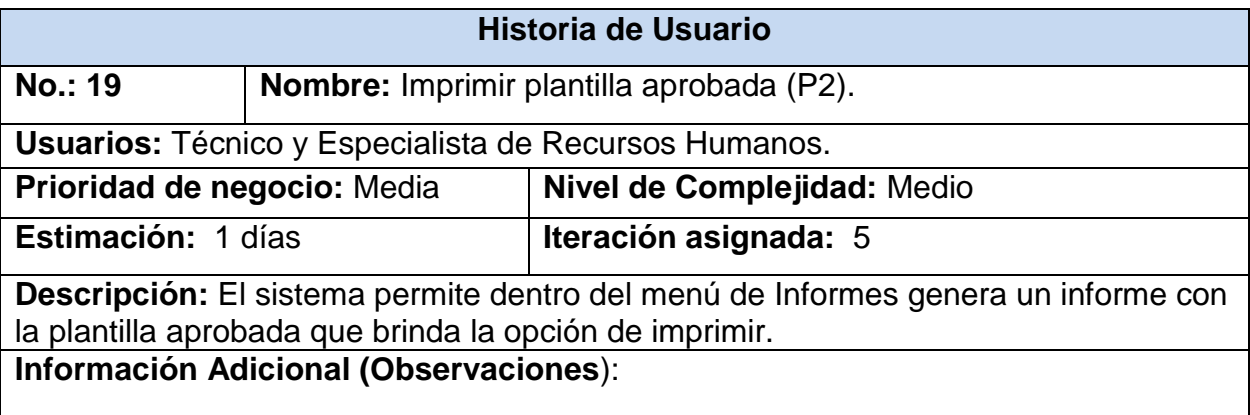

Tabla 32: HU19 Imprimir plantilla aprobada (P2).

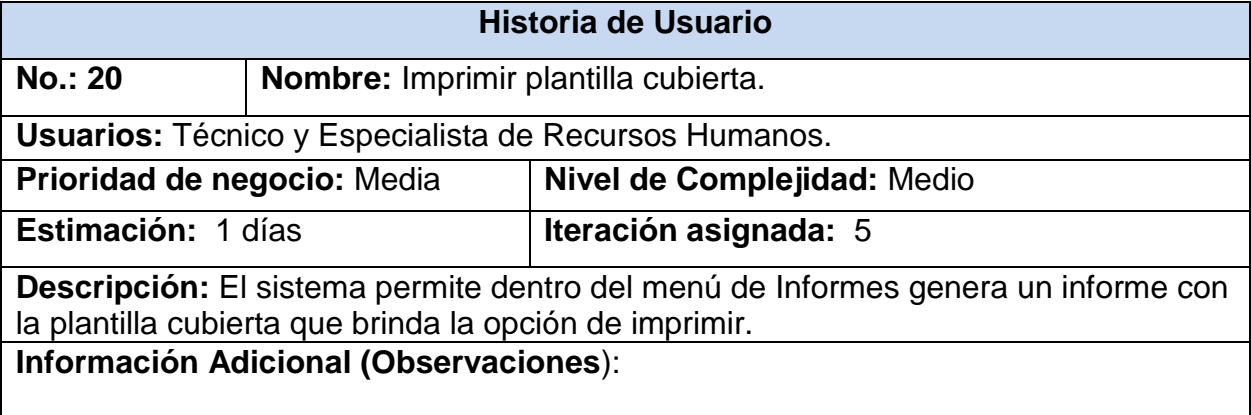

Tabla 33: HU20 Imprimir plantilla cubierta.

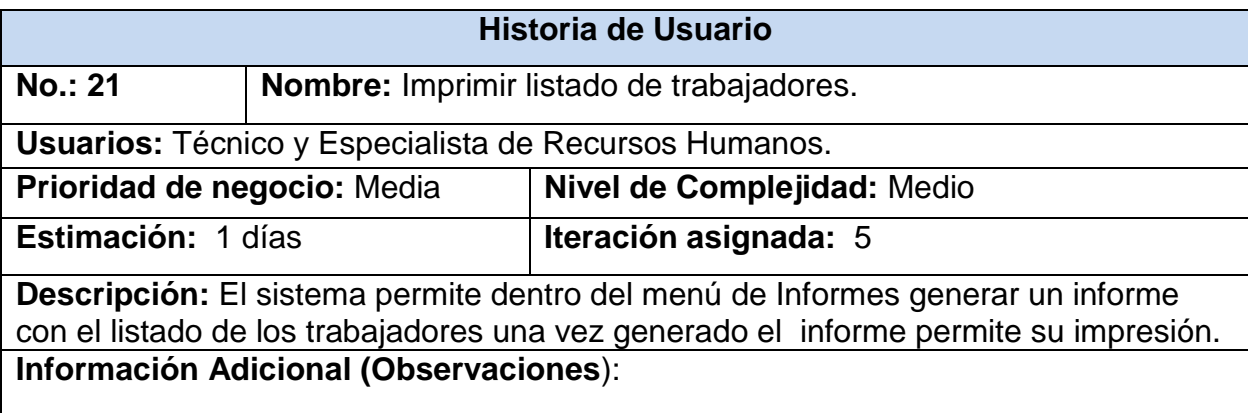

Tabla 34: HU21 Imprimir listado de trabajadores.

# **Anexo II: Tareas de Ingeniería**

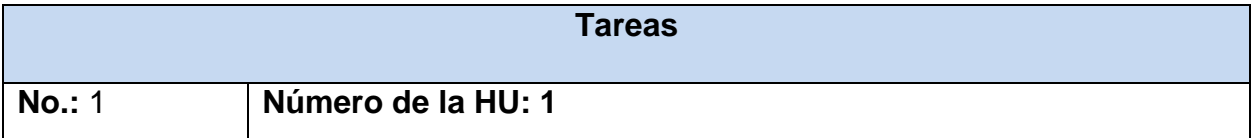

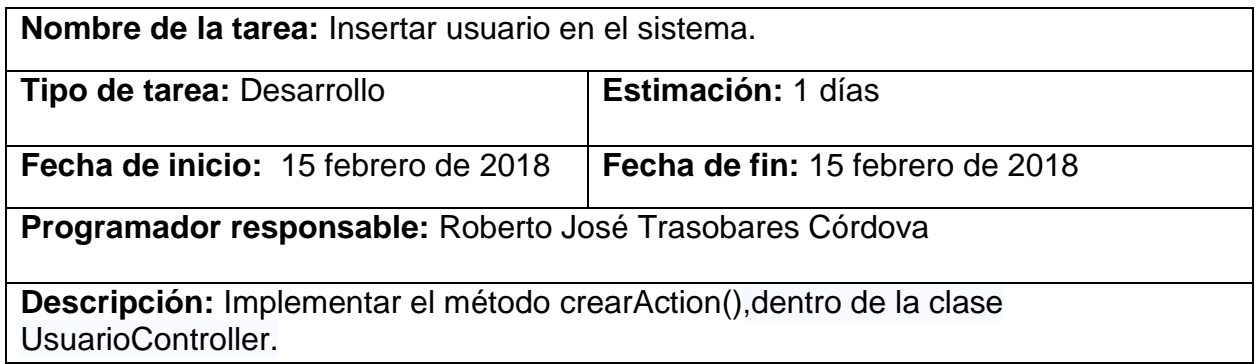

Tabla 35: Tarea 1 HU1.

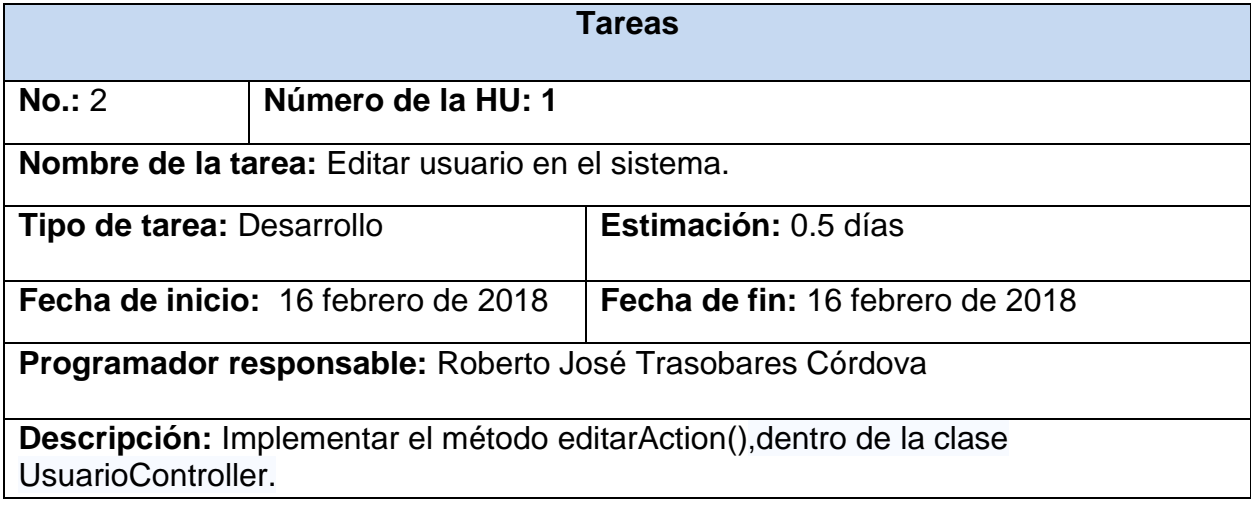

*Tabla 36: Tarea 2 HU1.*

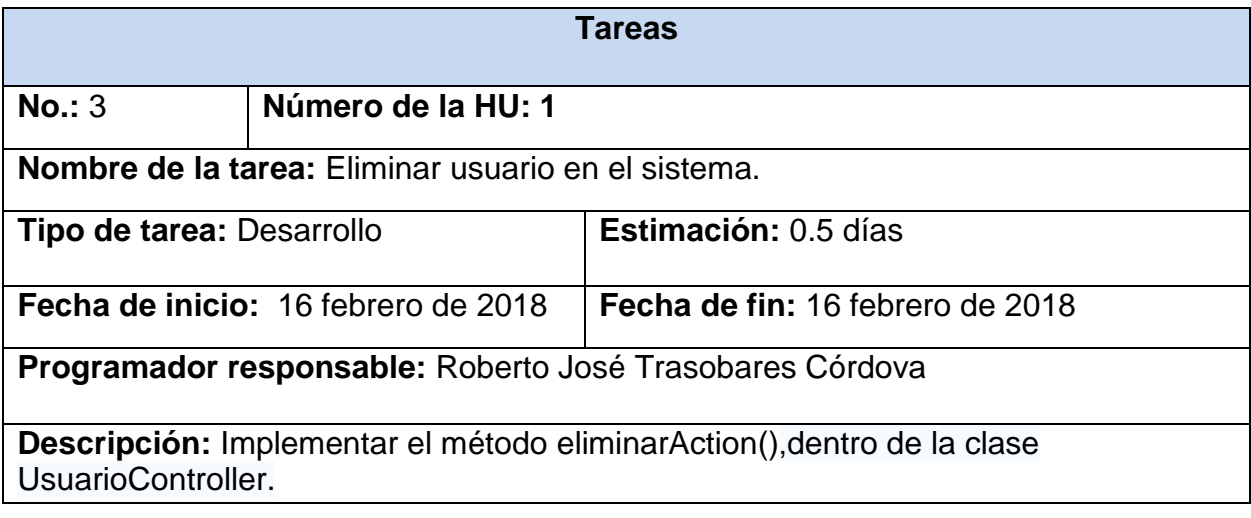

*Tabla 37: Tarea 3 HU1.*

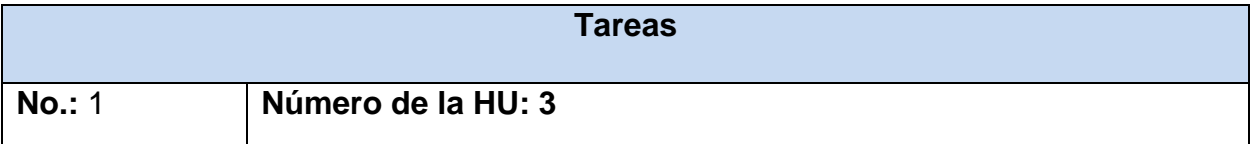

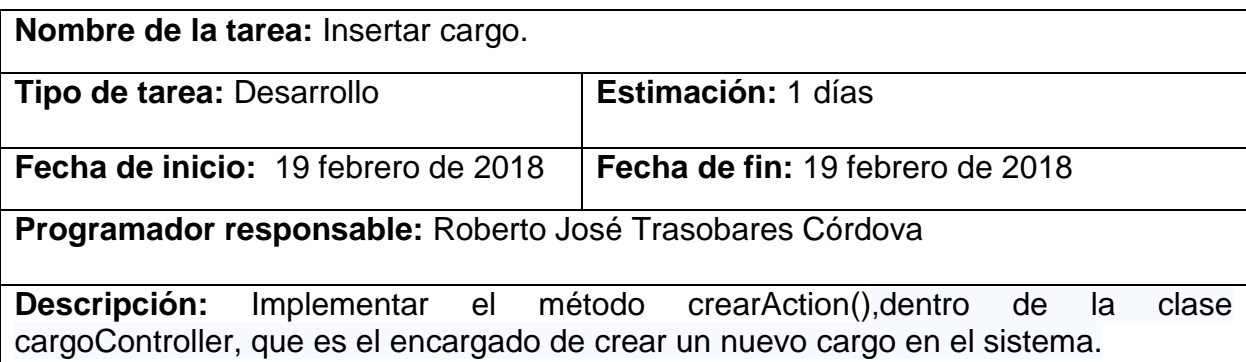

*Tabla 38: Tarea 1 HU3.*

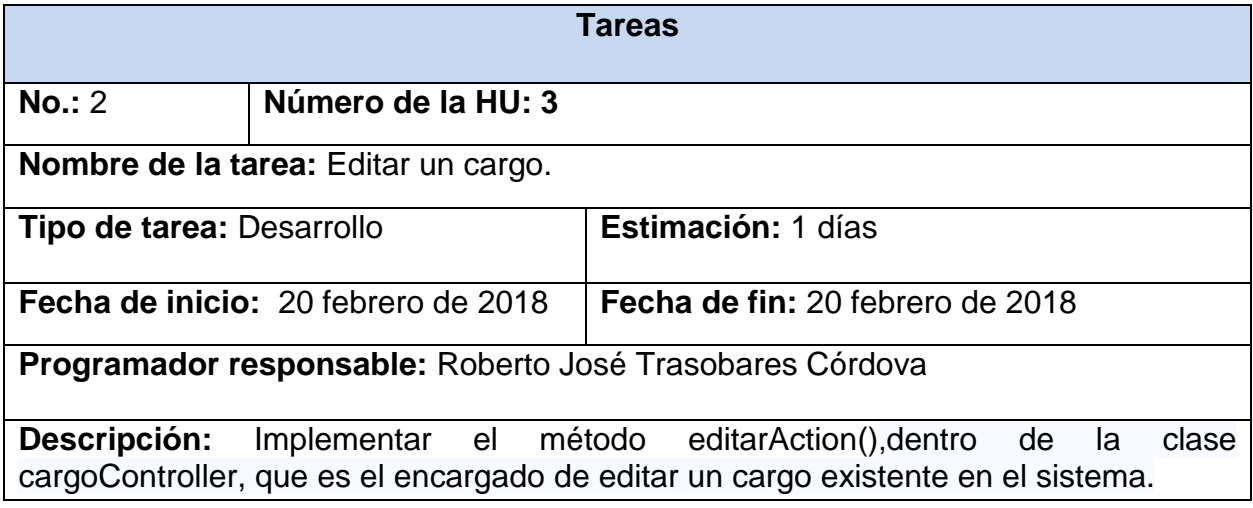

*Tabla 39: Tarea 2 HU3.*

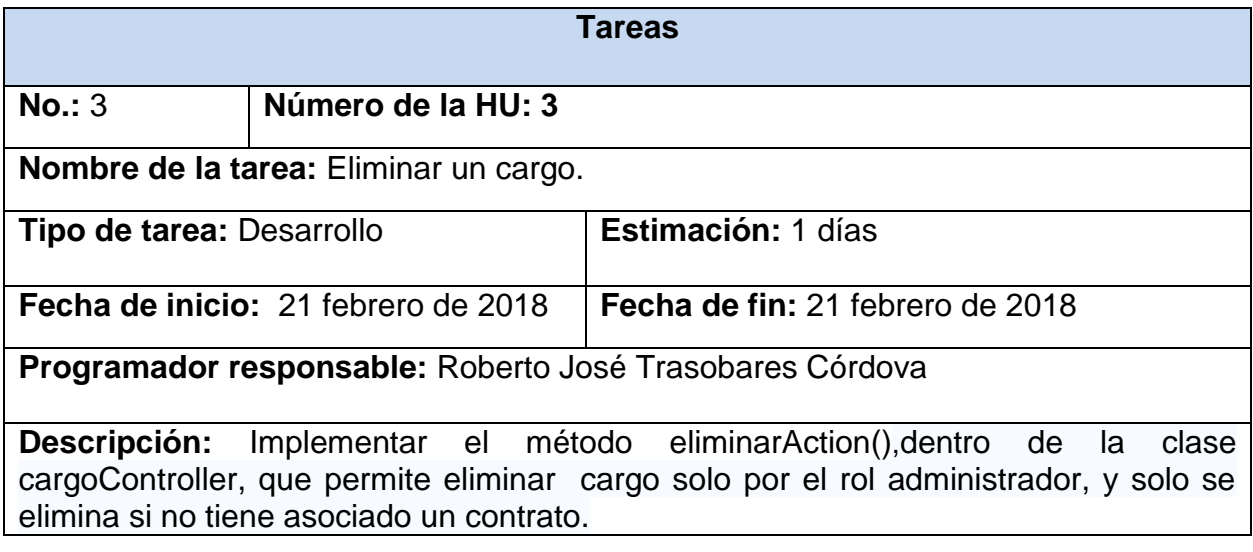

*Tabla 40: Tarea 3 HU3.*

**Tareas**

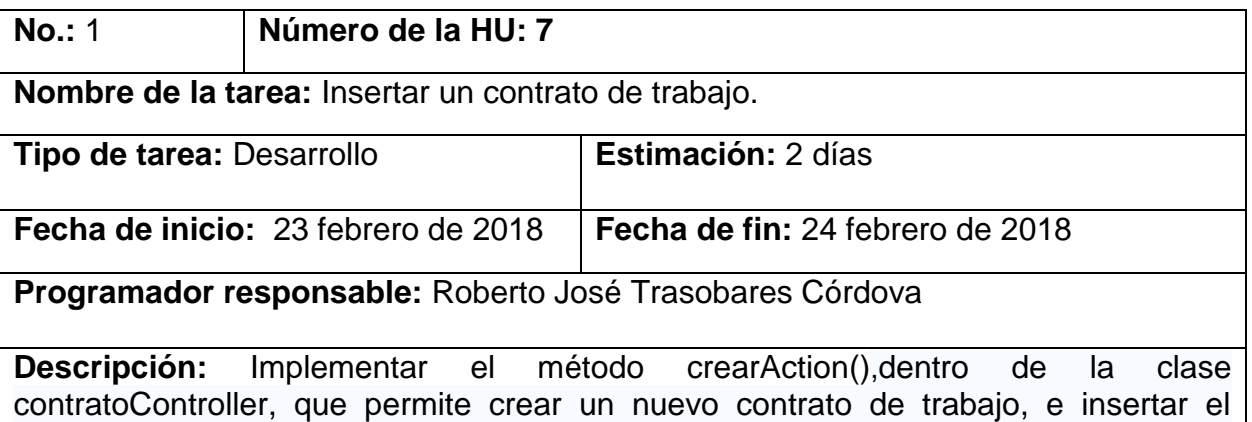

trabajador, implementar los formularios TrabajadorType, y ContratoType.

*Tabla 41: Tarea 1 HU7.*

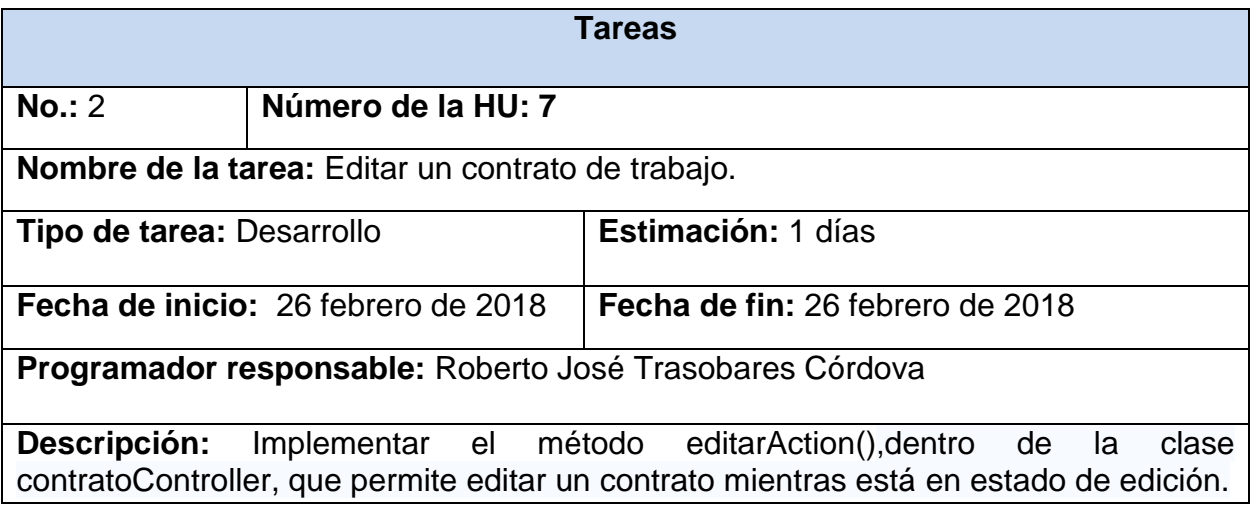

Tabla 42: Tarea 2 HU7.

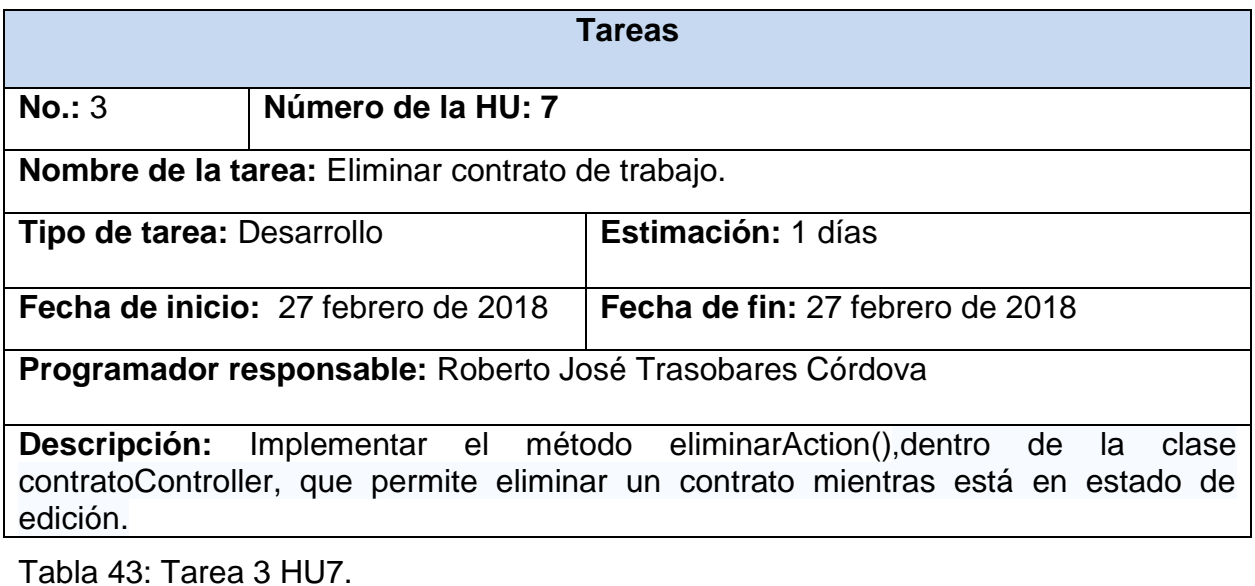

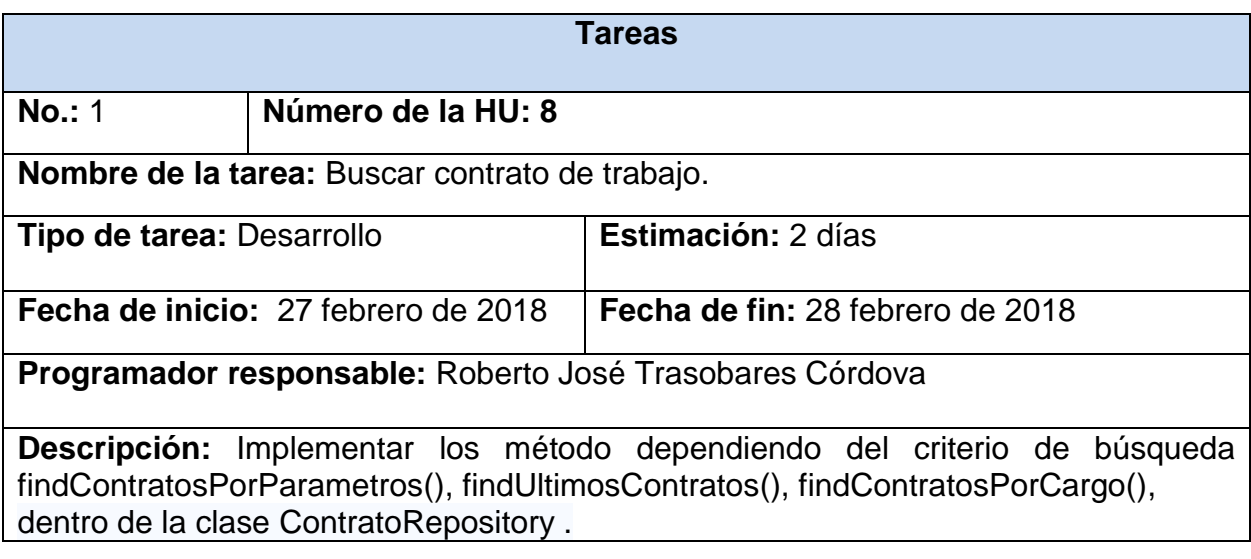

### Tabla 45: Tarea 1 HU9

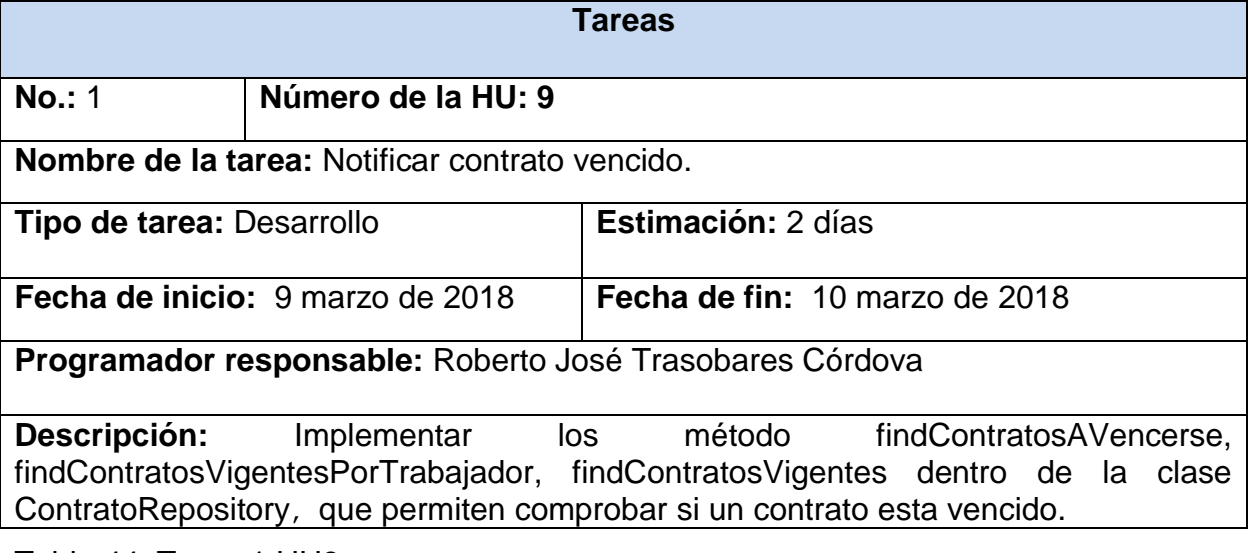

Tabla 44: Tarea 1 HU8

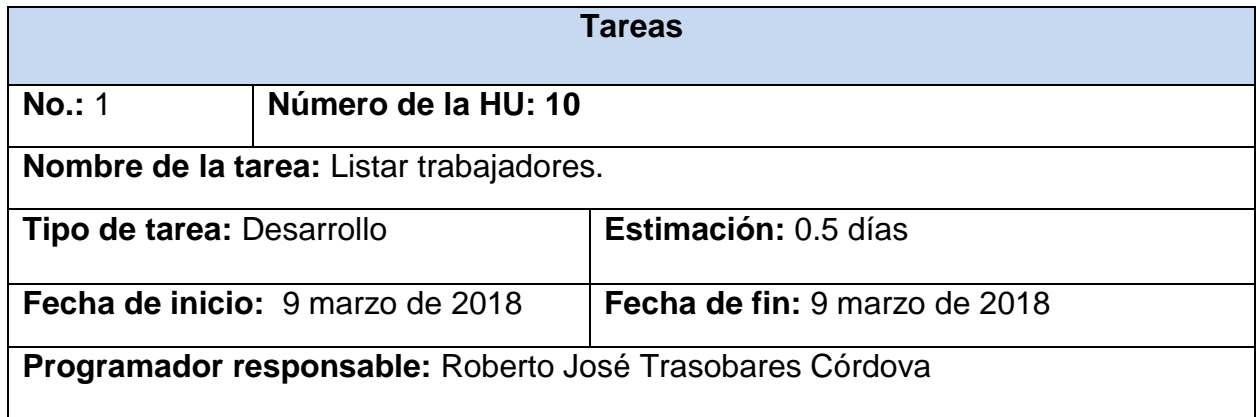

**Descripción:** Implementar el método listarAction(),dentro de la clase TrabajadorController.

Tabla 46: Tarea 1 HU10.

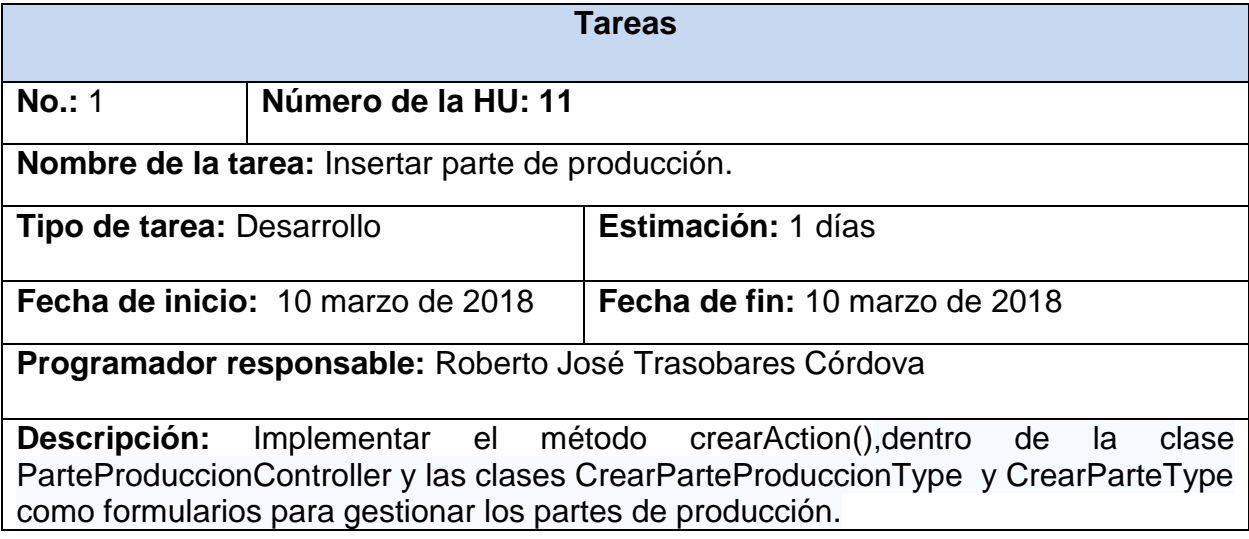

Tabla 47: Tarea 1 HU11.

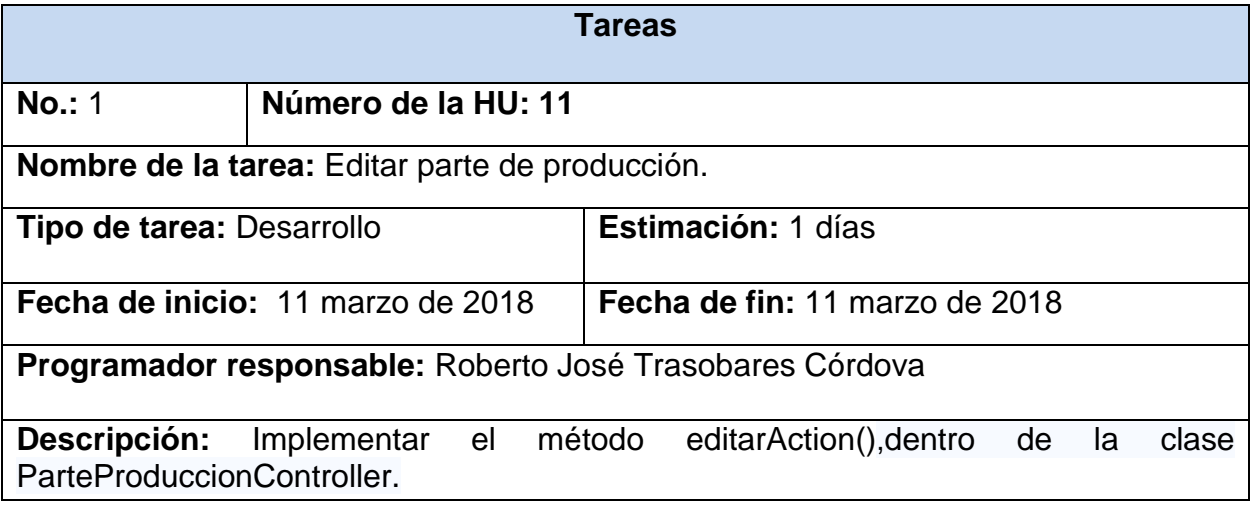

Tabla 48: Tarea 2 HU11.

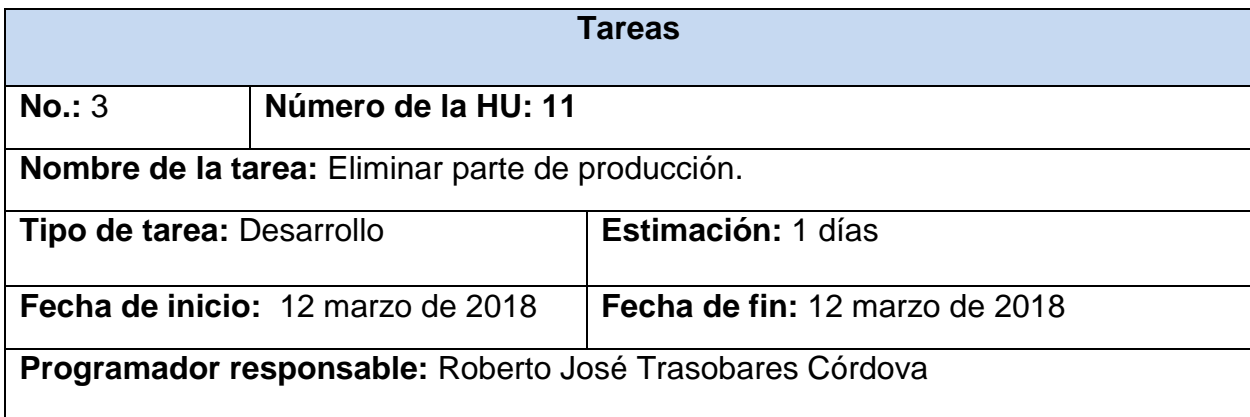

**Descripción:** Implementar el método eliminarAction(),dentro de la clase ParteProduccionController.

Tabla 49: Tarea 3 HU11.

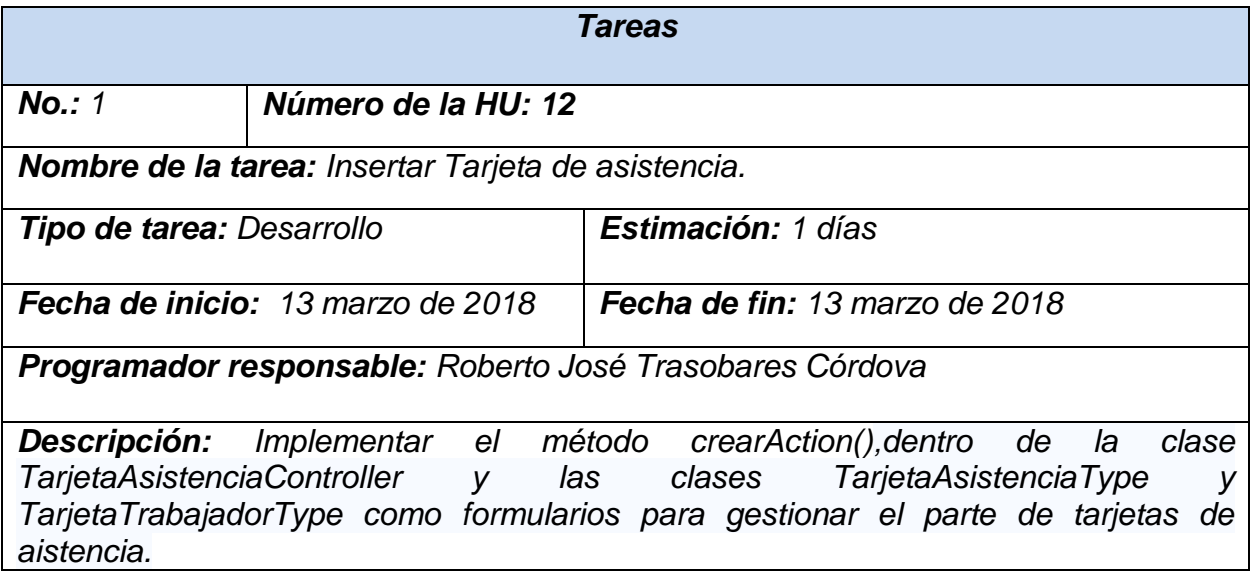

Tabla 50: Tarea 1 HU12

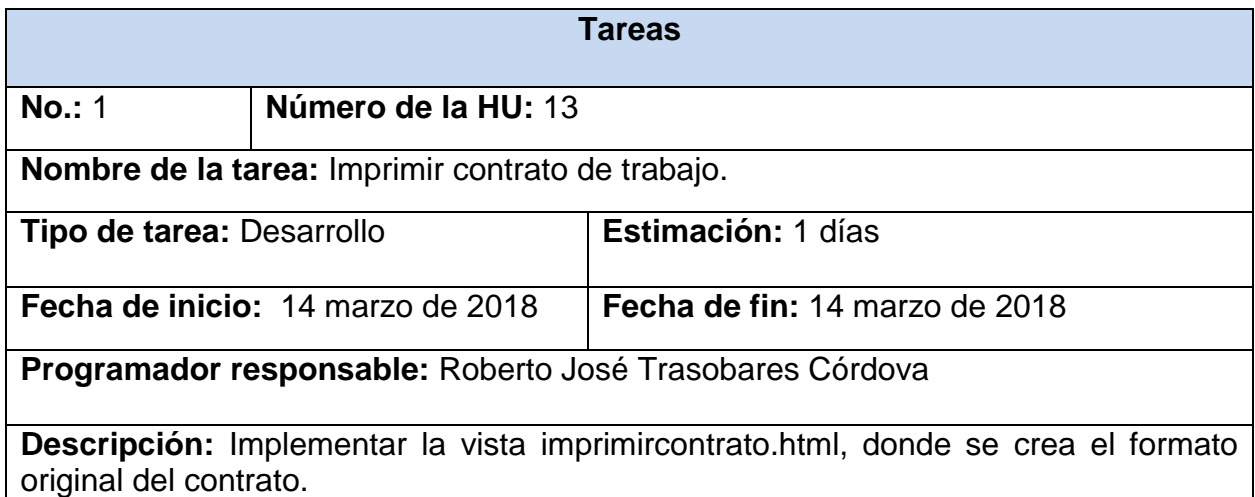

Tabla 51: Tarea 1 HU13.

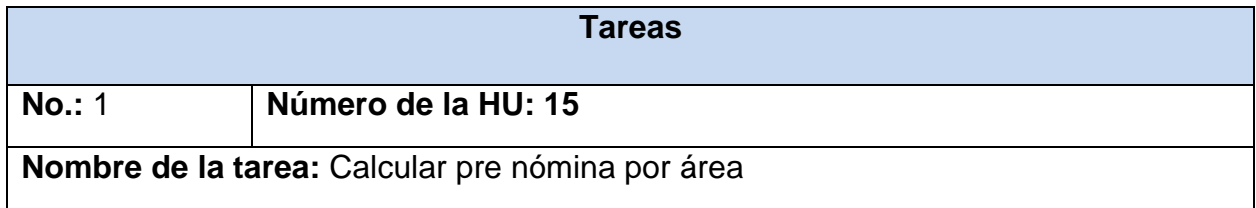

# **BIBLIOGRAFÍA**

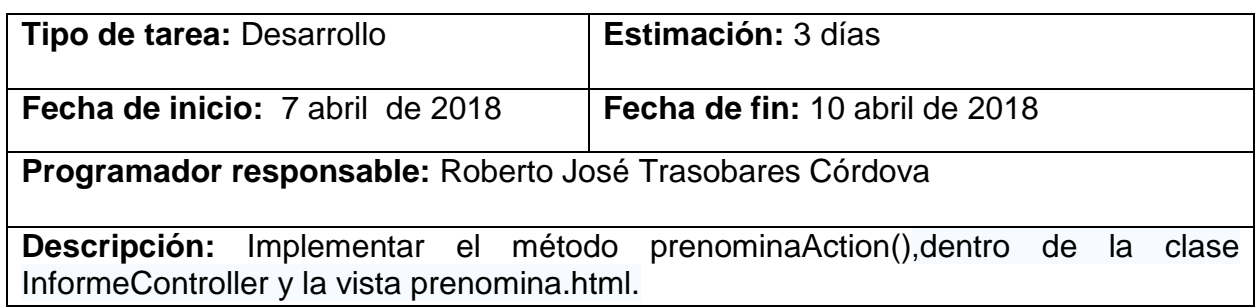

Tabla 52: Tarea 1 HU15*.*

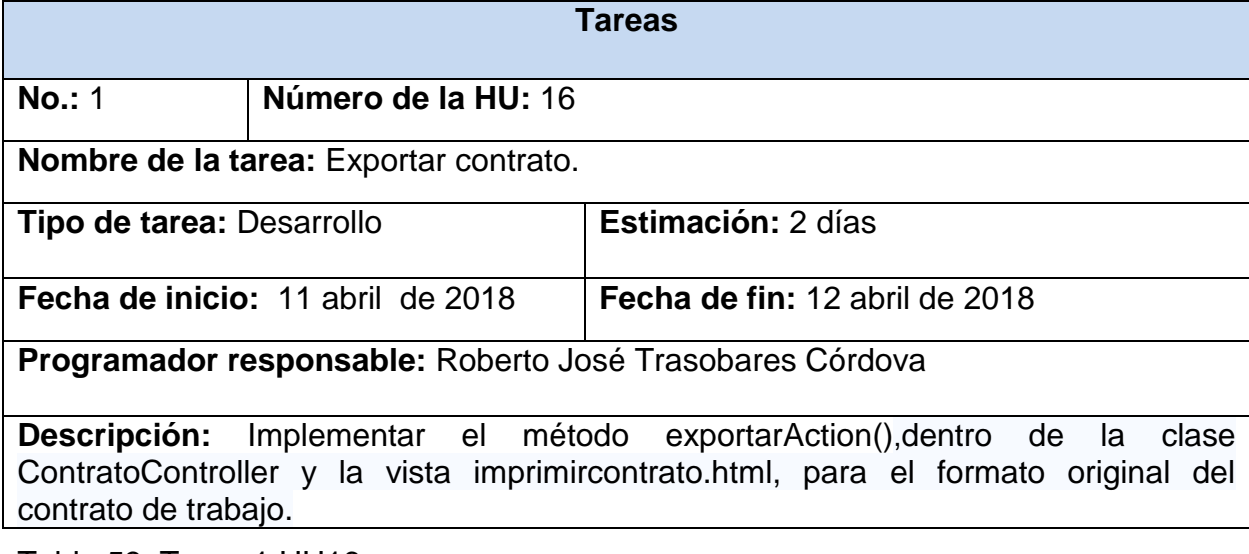

Tabla 53: Tarea 1 HU16.

# **Anexo III: Pruebas de aceptación**

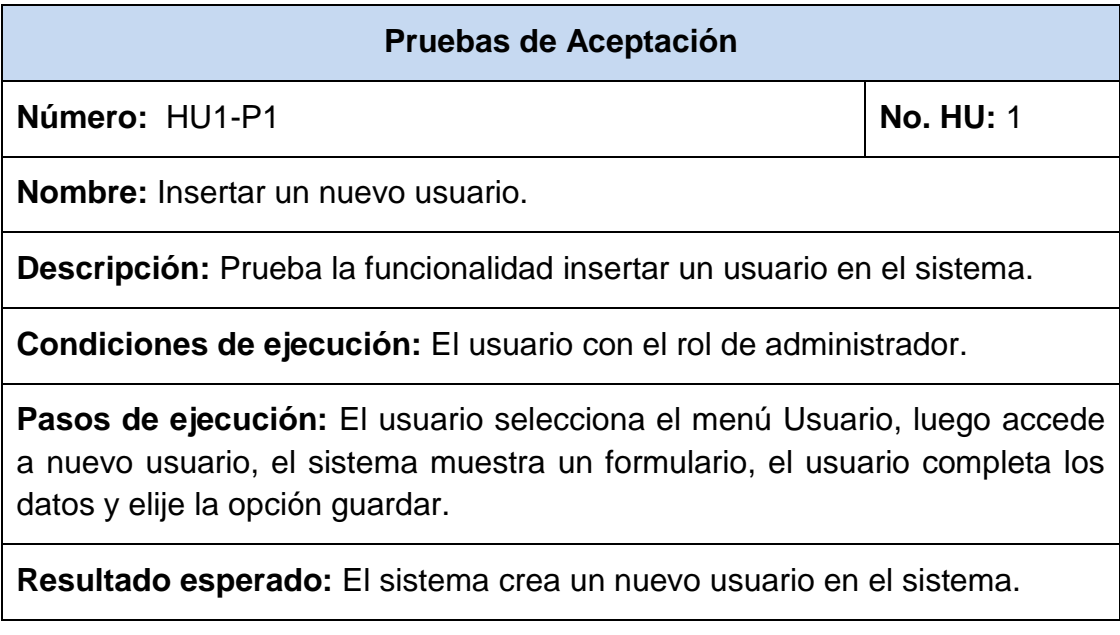

**Evaluación de la prueba:** Satisfactoria.

Tabla 54: Prueba de Aceptación HU1-P1.

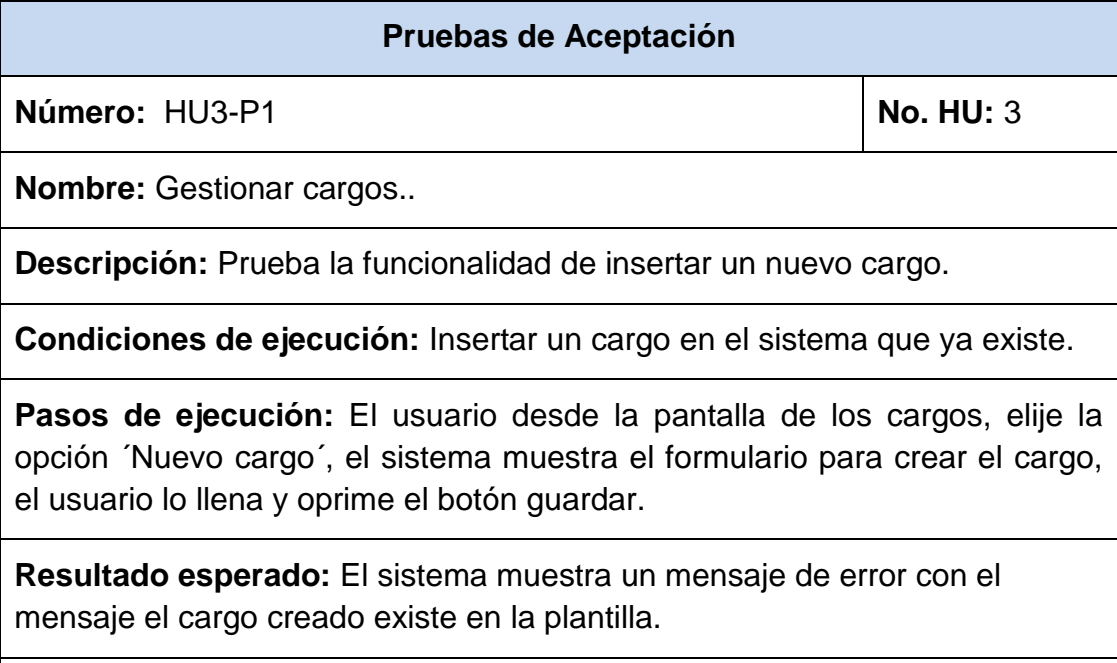

**Evaluación de la prueba:** Satisfactoria.

Tabla 55: Prueba de Aceptación HU3-P1.

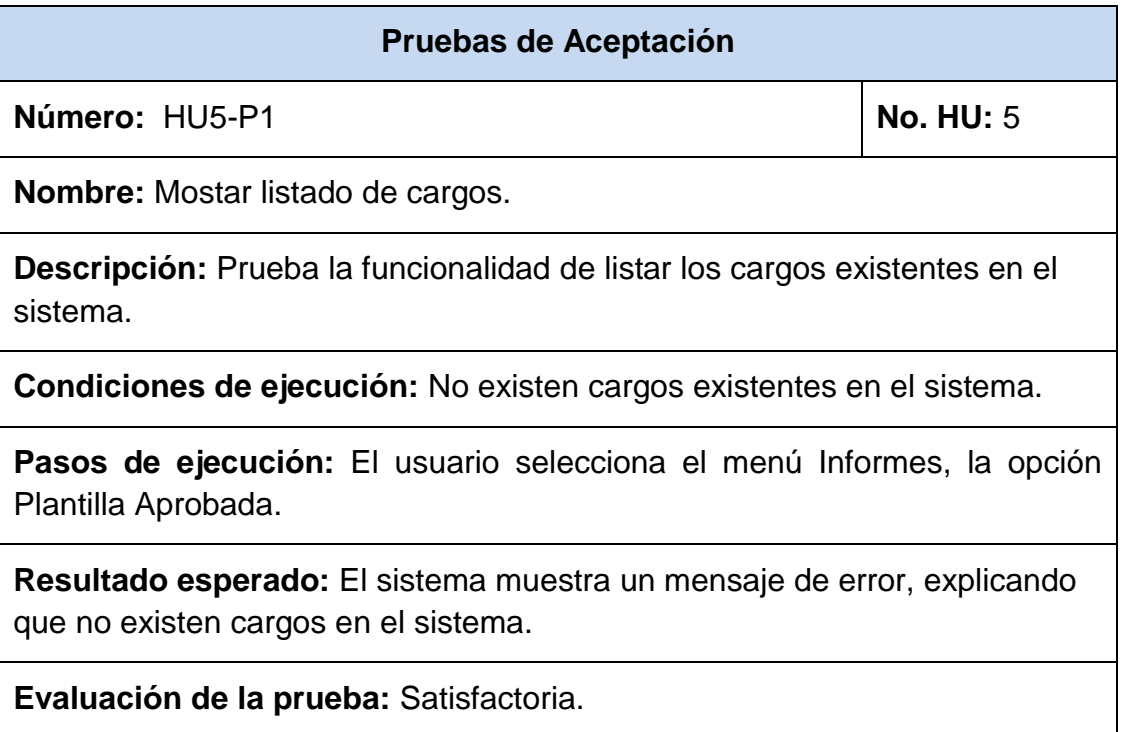

Tabla 56: Prueba de Aceptación HU5-P1.

# **BIBLIOGRAFÍA**

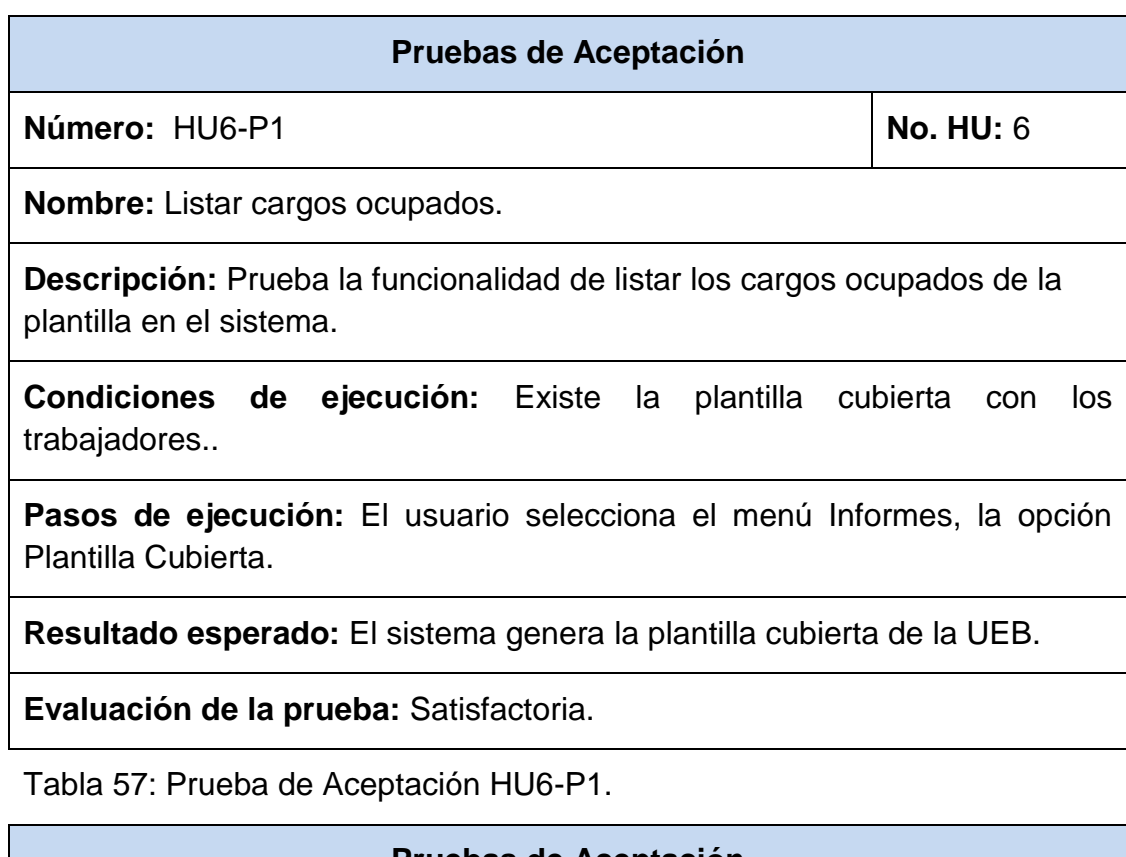

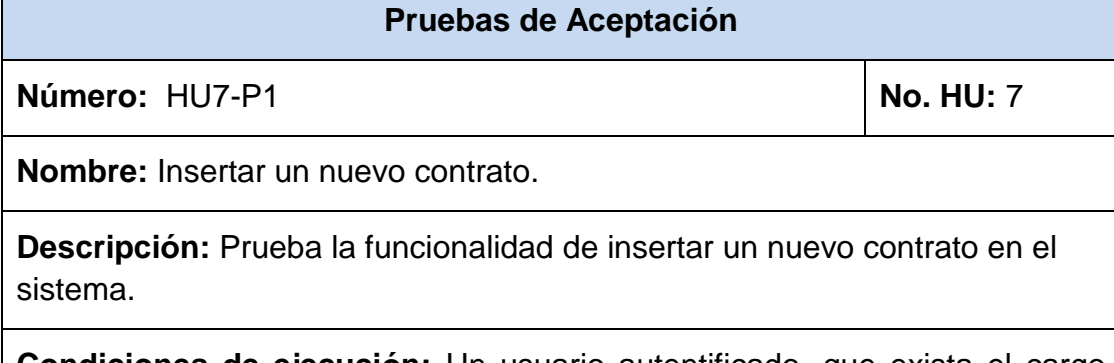

**Condiciones de ejecución:** Un usuario autentificado, que exista el cargo desocupado.

**Pasos de ejecución:** El usuario selecciona el menú contrato, el sistema muestra la el formulario de nuevo contrato, el usuario llena el formulario y acepta, el sistema valida los campos y crea el contrato.

**Resultado esperado:** El sistema crea un nuevo trabajador y un nuevo contrato.

**Evaluación de la prueba:** Satisfactoria.

Tabla 58: Prueba de Aceptación HU7-P1.

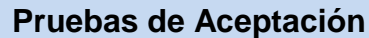

**Número:** HU7-P2 **No. HU: 7** No. HU: 7

**Nombre:** Insertar un nuevo contrato.

**Descripción:** Prueba la funcionalidad de insertar un nuevo contrato en el sistema.

**Condiciones de ejecución:** Un usuario autentificado, no existe el cargo solicitado para el contrato.

**Pasos de ejecución:** El usuario selecciona el menú contrato, el sistema muestra la el formulario de nuevo contrato, el usuario llena el formulario y acepta.

**Resultado esperado:** El sistema muestra un mensaje de error ´Ya se han contratado la cantidad máxima de trabajadores para ese cargo´.

**Evaluación de la prueba:** Satisfactoria.

Tabla 59: Prueba de Aceptación HU7-P2.